# POSITION CONTROL FOR A WIRELESS, AUTONOMOUS VEHICLE

KRISHNA SETTALURI, KEVIN ZHENG, JORGE SIMOSA

6 . 1 1 1 F I N A L P R O J E C T R E P O R T

<span id="page-1-0"></span>Modern Global Positioning Systems utilize a complex array of satellite data in order to triangulate the position of a target to within a few feet. However, such systems are limited by factors such as interference when positioning objects that are located inside of buildings. The aim of this project is to fill in this blind zone by emulating the GPS model in order to control the position of an autonomous, miniature, and wireless vehicle placed in an indoor field. By relying on hardware rather than software programs, we can develop a system that is cheap, fast, and reliable in order to provide indoor positioning.

# **TABLE OF CONTENTS**

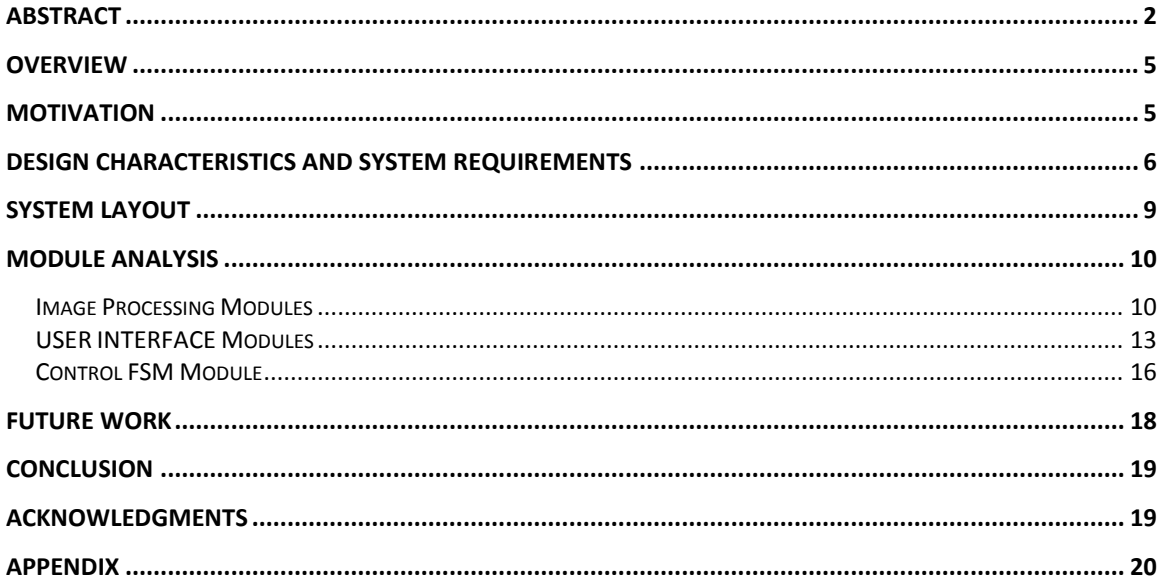

# Table of Figures

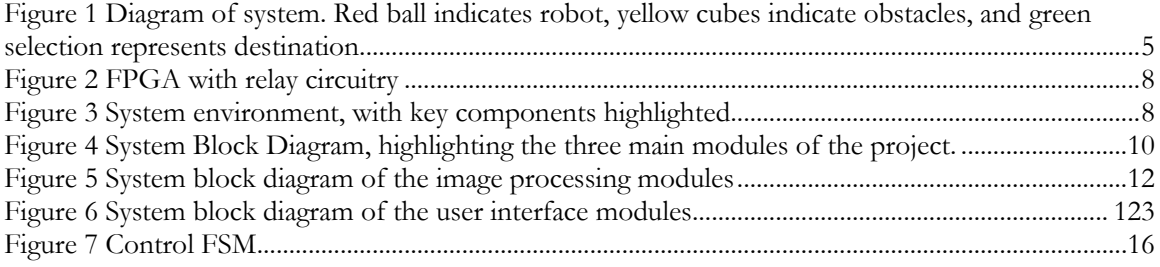

#### **OVERVIEW**

<span id="page-4-0"></span>This report details the creation and testing of a camera-based, obstacle-avoiding, position-control system for a miniature, toy tank. A National Television System Committee-standard (NTSC) camera was utilized in capturing the visual data of the tank and its surroundings. A small, Flashing© remote-controlled, toy tank was the subject of position-control and a Xilinx FPGA was also utilized in running the necessary calculations as well as controlling the inputs and outputs of the system. Based on a desired-position input from a user through the GUI, appropriate signals were sent to the remote-control of the tank. This, in turn, led to the motion of the tank in either the straight, left, or right directions. The field, tank, and camera are displayed clearly in **Figure 1**.

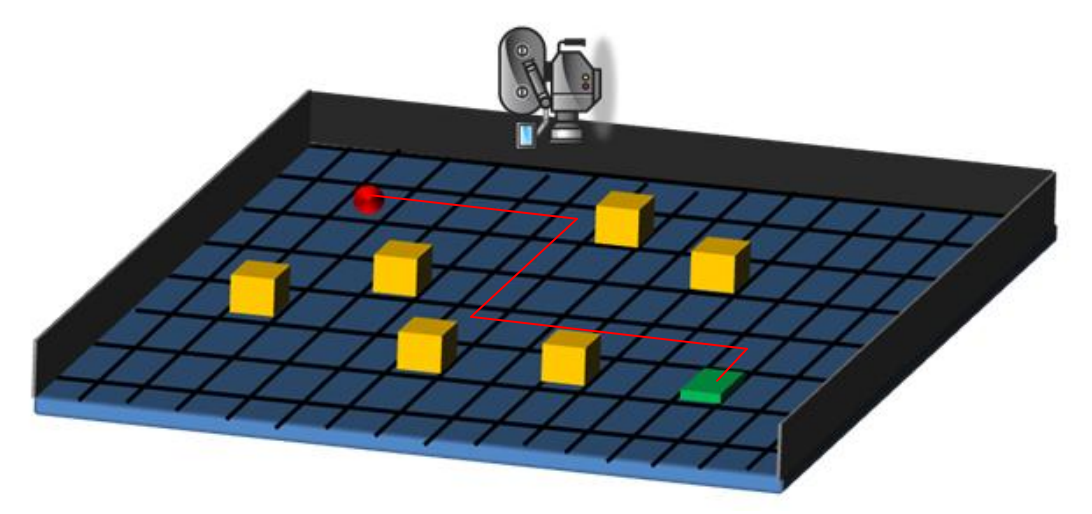

*Figure 1Diagram of system. Red ball indicates robot, yellow cubes indicate obstacles, and green selection represents destination.*

<span id="page-4-2"></span>In addition, throughout this motion, the NTSC camera tracked the position of the tank and fed it back into the control system on the FPGA. As a result, a feedback loop was created which was composed of a set of continuous inputs from the camera for the position as well as from the GUI, the FPGA which outputted signals to the remotecontrol, and the actual motion of the tank. This yielded stable and reliable performance which, upon further modifications, produced a state-of-the-art position-control system for the toy tank. The plans, modifications, tests, and results are detailed in this report.

## **MOTIVATION**

<span id="page-4-1"></span>The need for a wireless, camera-based position-controlled, autonomous vehicle is seen in a wide array of applications and fields. Tasks such as the quick, reliable, and effective transportation of medical equipment from room to room may be easily accomplished with such an autonomous vehicle. More specifically, a doctor's request for

a particular tool or equipment may be inputted into a GUI located in every operating room and office. When such a request is made, the appropriate tool would be placed on a trolley which contained the aforementioned system. From here, the trolley would maneuver through the maze of hallways and elevators, all while avoiding obstacles, based on the data from surveillance cameras located throughout the hospital. Not only would this save time and effort on the part of the hospital's staff, but the effective, autonomous transportation of such equipment would allow doctors and staff to focus on more important issues rather than being burdened with such simple, mundane tasks.

This concept of wireless, traversing vehicles may also be easily integrated into the corporate world. For example, in cases where individuals require the transportation of packages within a large office building, one simply places the package on a positioncontrolled, moving platform or trolley, inputs a desired room or locations, and the control system safely and effective transports the item to the destination. This would, again, be beneficial to the business partly by saving costs, but also by producing a more efficient working environment for the employees.

The scope of such a design may be also expanded to focus on military transportation. More specifically, such a design is optimal for unmanned missions in deserted locals, where a particular destination is inputted, and the vehicle traverses the distance by means of satellite data for position control. Here, however, rather than relying on indoor cameras for position, satellite data would be received by, say, an onboard system located within the vehicle itself. The data would indicate the current position of the vehicle, as well as constantly monitor obstacle data impeding the vehicle's motion, and also modifications in user input of the destination. Based on the control mechanisms detailed in this report, the vehicle would travel to the desired position, while constantly avoiding obstacles within its near surroundings. This would not only allow for a safer operating environment for military personnel in charge of moving equipment, but the low cost of such a system would allow for easy integration into the current military's infrastructure.

#### **DESIGN CHARACTERISTICS AND SYSTEM REQUIREMENTS**

<span id="page-5-0"></span>As mentioned, reliable position-control was implemented in a toy tank. However, particular design choices were made in order to not only simplify the system and increase its reliability, but to also provide as realistic as possible alternatives to the environment within which the vehicle may traverse. For example, one of the biggest design choices made was to position the camera such that it was located six feet from the ground, and looking down towards the field. Not only does this provide a large space for motion for the toy tank, but resolution limitations and lighting issues from the camera constrained the maximum height to six feet. Apart from this, constraints on the motion of the vehicle were also placed. More specifically, the tank was allowed to move in either the parallel or perpendicular directions to the field's rectangular boundaries. More specifically, when turning, the tank may only rotate in 90 degree increments, allowing for it to move in either the up, left, or right directions from its current location. Additionally, for easy recognition by the camera, the tank's front and back were colored red and yellow, respectively, and obstacles within the field were constrained to be black in color. Upon testing, the colors red, yellow, and black seemed to be the most responsive to recognition by the camera. Thus, these colors were chosen amongst the dozens tested. Additionally,

again due to the camera's limitations, the field was made white in color in order to facilitate a higher color divide as well as minimize the reflective components of room lights on the field. Materials and components were chosen so as to alleviate image processing issues and produce more reliable measurements and behavior.

The following table details the required components and equipment utilized for the effective implementation of this concept as well as the component's function within the system.

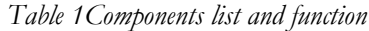

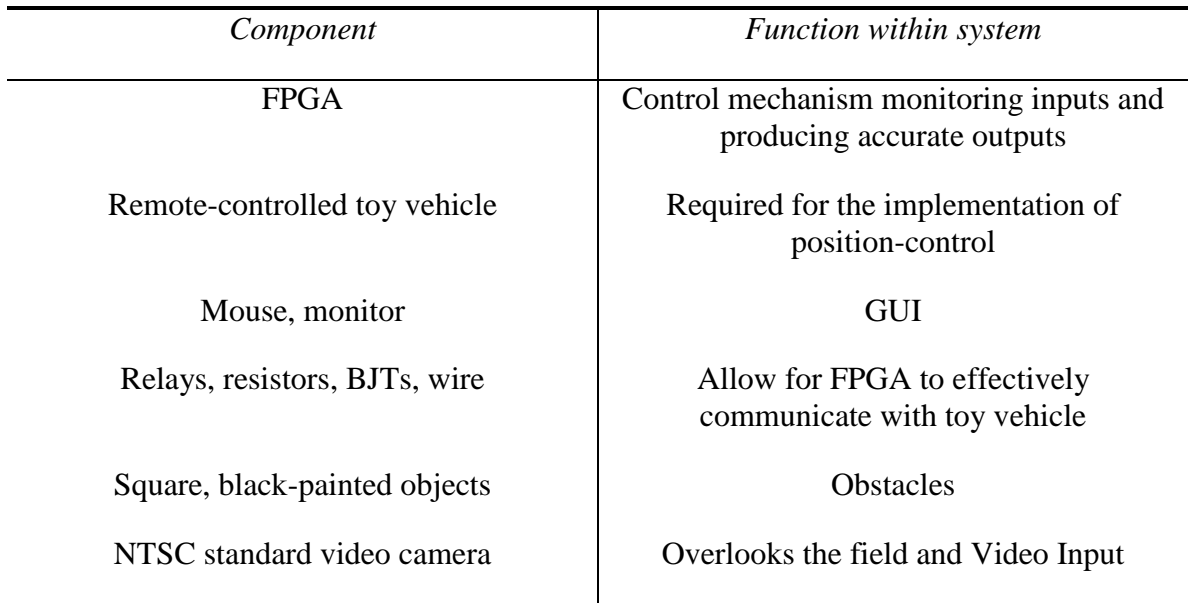

Firstly, a Xilinx FPGA was utilized for running the system code which resulted in the proper behavior of the system. Code was written in Verilog and burnt onto the FPGA. The toy tank for this project was designed by Flashing© and is part of the SQS series. The remote control of the tank was taken apart and analyzed. Modifications were made to allow for the FPGA to control the position of the tank by sending appropriate signals to the output pins, which were connected to relay circuits, which in turn were connected to the tank's remote control. This is shown in **Figure 2**. The relay circuits consisted of taking inputs from the output pins of the FPGA, running them through bipolar-junction transistors (BJTs) and relays, and running the outputs across the relays into the remote control itself. This, in turn, led to the control of the motion of the tank. Next, the GUI for this system allowed for the user to select the destination by clicking the computer mouse. Information such as the tank's position, the obstacle's positions, and the desired position were displayed on the monitor. Lastly, small, square blocks were utilized as obstacles. As mentioned, due to limitations from the camera, all obstacles were painted black in color so as to ease the image processing. **Figure 3** shows the various components of the system.

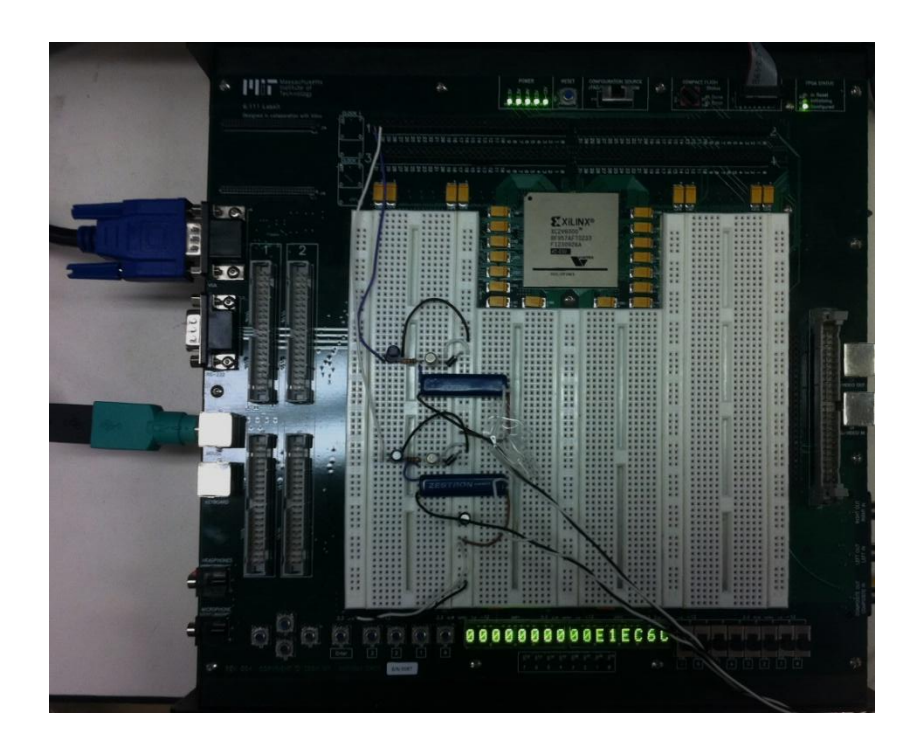

*Figure 2 FPGA with relay circuitry*

<span id="page-7-1"></span><span id="page-7-0"></span>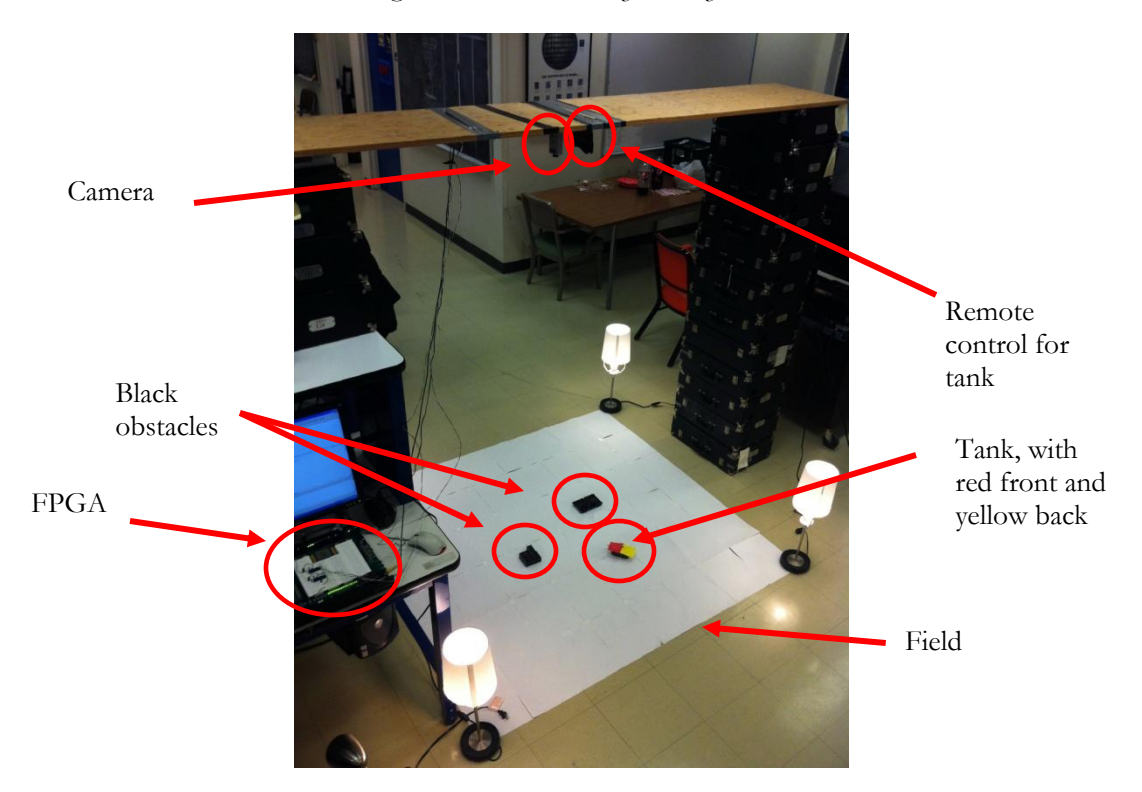

*Figure 3 System environment, with key components highlighted.*

# **SYSTEM LAYOUT**

<span id="page-8-0"></span>Due to the relative independence between the various units of this project, the system was easily divided into three large modules. These modules, which will be detailed in a later section, are overviewed below:

- **1. Image Processing Module:** Data from the camera needs to be filtered and modified so as to detect obstacles, and the tank. Due to constraints from the camera, only the colors red, yellow, and black were detectable. This module takes as input the data from the camera and outputs x and y positions for the front and back of the tank (indicated with red and yellow colors) and a three bit value indicating if an obstacle is present either in the front or sides of the tank.
- **2. Graphics User Interface:** The aim of the GUI for this system was to ensure that a user's inputs were accurately detected and transmitted. More specifically, the user utilizes a computer mouse to click a point on a gridded field, which was displayed on the monitor. The x and y position of the mouse click were outputted from this module. In addition, apart from just clicking a desired position, the user also has the ability to select multiple desired positions (up to eight). Also, three boxes are displayed above the gridded field. A click in one of these boxes either displays a grid view of the field, what the camera sees, or both.
- **3. Control FSM Module:** The aim of the control FSM is to ensure desirable and correct motion of the tank. More specifically, this module takes as inputs data from the GUI as well as the Image Processing module. This data indicates the x and y positions of the front and back of the tank, as well as a three-bit value indicating if an obstacle is present in either the front, left, or right of the current position of the tank. In addition, this module was designed so as to continuously monitor and modify the output signals. This translates the ability of the module to modify the motion of the tank instantaneously based on either a change in the destination position, current position of the tank, or an obstacle being detected in front of the tank.

**Figure 2** shows the various elements of the block diagram, highlighting the three main independent units of the project, listed above.

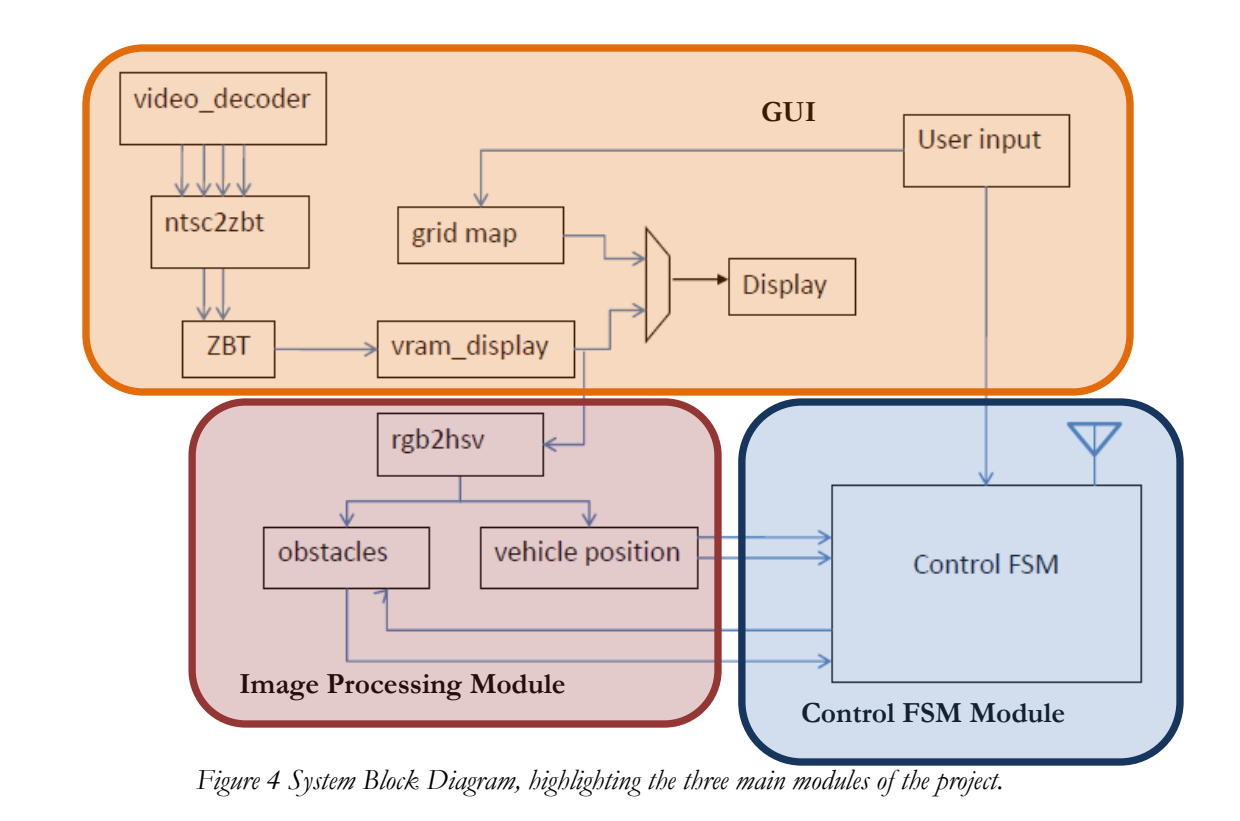

#### **MODULE ANALY SIS**

<span id="page-9-2"></span><span id="page-9-0"></span>The following section details each module independently, focusing primarily on the means of communication between the various modules as well as the defining helper function within each main module.

# **IMAGE PROCESSING MODULES**

<span id="page-9-1"></span>The image processing modules involve color value conversion, vehicle position filtering, as well as obstacle detection. The conversion module converts RGB value to HSV value in order to filter color more efficiently. The vehicle position finding module uses center of masses of the front and back markers on top of the vehicle. An average buffer is implemented to eliminate undesired effects from noise. The obstacle detection module uses a look up table to store whether a grid on the map has obstacle. The processing unit processes video pixel by pixel.

1. *RGB2HSV:* The RGB to HSV converter module converts a 24-bit RGB value into a 24-bit HSV value, with each parameter ranging from 0 to 255. According to several experiments conducted, a simple RGB threshold filtering is not sufficient enough in order to precisely locate our objects of interest due to its highly volatile and sensitive nature to outside conditions, such as lighting and glare. A hue filtering performs a lot better in these cases in non-ideal environments. In order to reduce noise from the environment to minimum, we chose red and yellow (of which the field noise turns out to contain less) and filter with saturation and luminance threshold as well. This module is pipelined and contains several divider cores generated by coregent. There is a 22 clock cycle delay in this module, which has to be taken into account when the hsv value is passed onto the next module.

- 2. *vehicle\_filter*: This module takes in the hsv value of a given pixel, along with its corresponding hcount and vcount (which both have to be delayed by 22 clock cycles in order to compensate for the clock delay from the rgb2hsv converter module), and outputs the center of mass of the two color blocks put on top of the vehicle. The outputs are two 21 bit values, with their first 11 bits to be the x (in pixels) and the last 10 bits to be y. The center of mass is found by accumulating the hcount and vcount of pixels whose hsv values pass the threshold and keep a count of the number of pixels which passed the test. When the scans of pixels of interest complete, we send the accumulated value and the count to a divider to calculate the average value, which is by definition the center of mass. At the beginning of each frame, we clear both the count and accumulator to calculate the new center of mass.
- 3. *average\_ buffer*: In order to deal with noise better, we decide to implement this average\_buffer module to average the center of mass of the last 16 frames. The module contains a circular buffer that stores the most recent 16 frames' center of masses coming from the vehicle filter module. We chose 16 since it will translate to a simple right shift operation which doesn't require much computation, as well as the fact that it is not significant amount of delay in terms of updating the current position of the vehicle and passing it to the control module. At each frame, the module increments the offset pointer, stores the new center of mass at the pointer position in the buffer, and updates the new average. Results have shown that it significantly stabilizes the position tracking of the vehicle.
- 4. *obstacle\_detection*: This module detects obstacles present in the field and provides information necessary for both display as well as vehicle control. The module uses the same information as the vehicle filtering module in order to detect obstacles, except now we make assumptions that our obstacles will all be dark colors. The mechanism in which the module detects obstacles and interfaces with other module is to obtain information in two maps. Each map has location IDs as the keys (there are totally 70 grids in the map, therefore 70 entries in each map), and they map to the count of pixels that pass the threshold test for

obstacles. If the count of pixels in a location exceeds a COUNT\_THRESHOLD, then the module will say that there is an obstacle in that location. The threshold checking mechanism ensures that speckles that may accidentally be treated as an obstacle pixel will not have effect on obstacle detections.

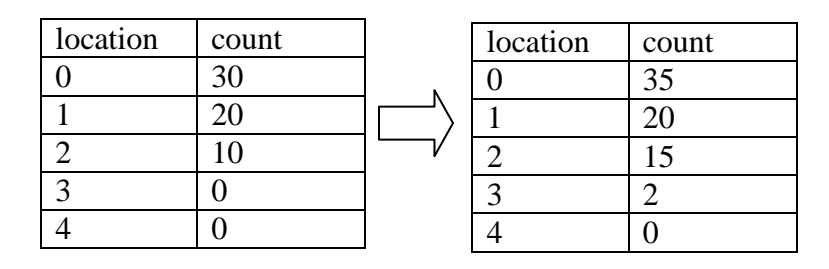

The map on the left is a temporary map whose count values will be cleared at each frame in order to detect obstacle in the most recent field image. At each frame the temporary map will be copied to the map on the right, which will be the one interfacing with other modules. This mechanism allows dynamic obstacle detection since the module redetects by clearing the temporary map at each frame, while making sure there is no instance when the other modules sees no obstacles (with all count 0 in the map entries). However, this mechanism will cause one frame delay in obstacle detection, but it is tolerable since this delay is negligible. The module implements the map as two 70 location register arrays, which have the advantages of simultaneous and parallel queries from different modules (mainly the display and vehicle control whose query locations are different from time to time).

**Figure 5** shows the block diagram of image processing unit of the system

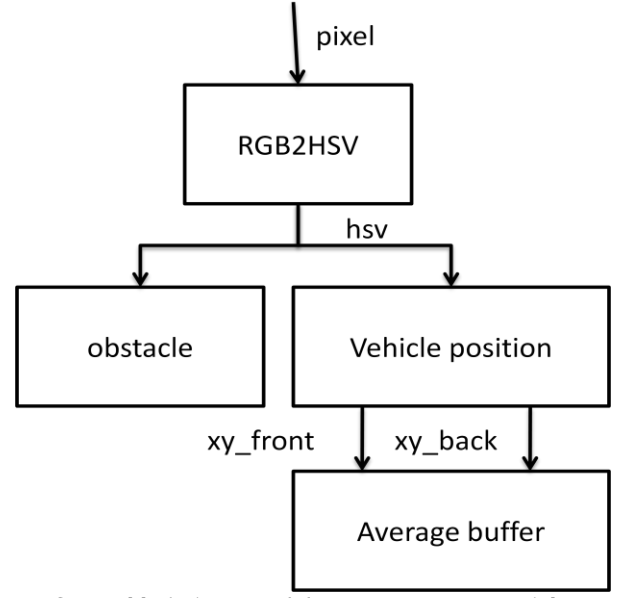

<span id="page-11-0"></span>*Figure 5 System block diagram of the image processing modules*

#### **USER INTERFACE MODULES**

<span id="page-12-0"></span>The User Interface Module encompasses several sub-modules that are involved in displaying the video data, displaying information about the current situation, and allow the user to select desired positions for the autonomous vehicle. The video data gathered from the central NTSC camera is stored on the on-board memory ZBT RAM to provide inputs for both the Display and Video Processing modules. The user interface has three different viewing modes, namely the Video view, Virtual view, and Both (virtual overlapped on the video) view. The User Interface module also contains the functionality of tracking the mouse position and detecting/maintaining the desired positions.

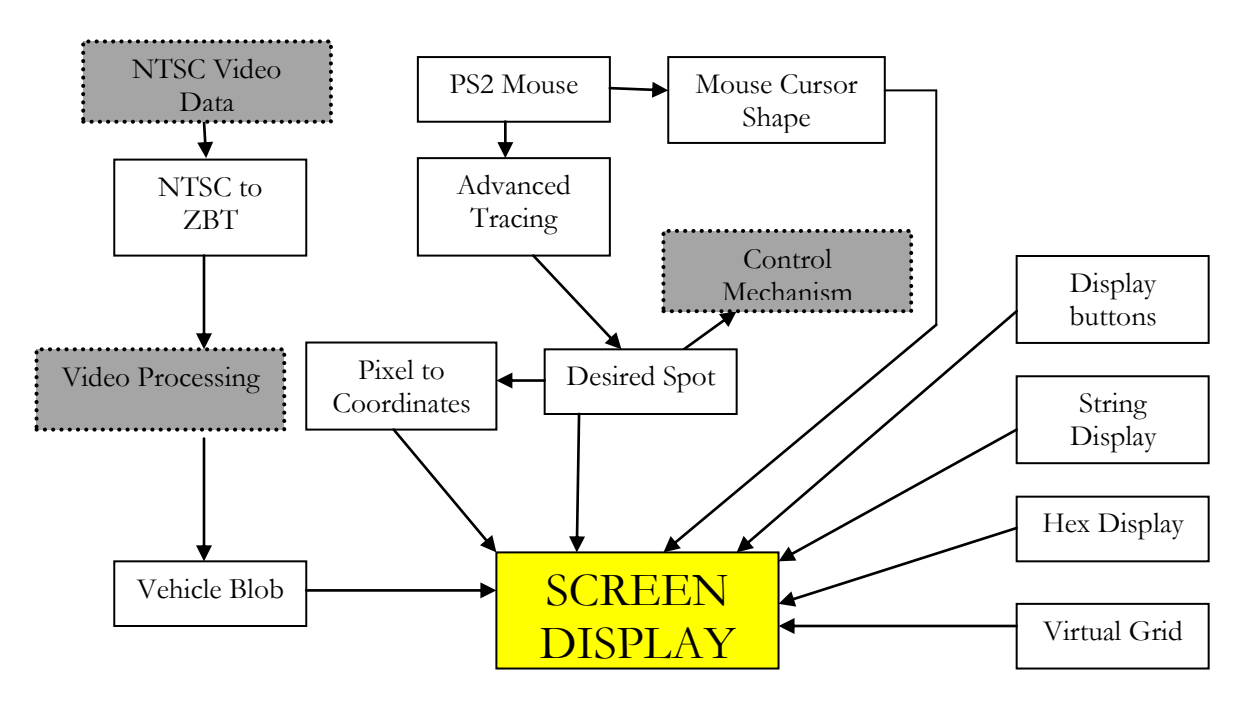

*Figure 6 System block diagram of the user interface modules*

Figure 6 shows an overall system block diagram showing dependencies between modules, where the shaded gray modules involve outside information. The following sections describe the modules in detail:

- **1.** *virtual\_grid*: The virtual\_grid module creates the grid lines which are displayed on the Virtual View based on the parameters of the map size and the desired screen location. The size of the virtual map corresponds to the size of the video data display in order to ease the overlapped feature in the Both view. The grid size is designed to be  $O(2^n)$  to simplify later computations such as a coordinate system.
- **2.** *ntsc decoder*: This module's job is to convert the input signals from the camera and output a 30-bit YCrCb value along with other signals such as field, vsync and hsync.
- **3.** *ntsc\_to\_zbt*: This module takes YCrCb values from the ntsc\_decoder and corresponding field, hcount, vcount signals to generate an address in the ZBT memory. Modification is made to this module so that it stores 2 pixels of RGB values (by instantiation of an YCrCb2RGB converter module found on Xilinx, and truncated the 24 bit value down to an 18 bit value) in each ZBT address.
- **4.** *vram\_display*: The vram\_display module generates address to read from the ZBT memory, and output a 24 bit RGB value as the pixel value to be displayed on screen or processed. Due to the 2 clock cycle delay in ZBT memory, addresses are generated such that we look ahead in the memory, and data is also latched to compensate for an extra delay.
- **5.** *ps2\_mouse*: The ps2\_mouse module takes care of the communication between the mouse and the labkit to easily extract information of the mouse such as position and button status. The module ranges from the low-level of the PS2 interface to the high-level of extracting mouse coordinates. The parameters were adapted to use the 40 MHz system clock that is universal to other modules in this system.
- **6.** *adv\_tracing*: The adv\_tracing module is in charge of tracking the mouse position and detecting valid mouse clicks that are translated into desired positions. The module checks to see if the mouse click occurs within the dimensions of the map, otherwise it will not be detected as a desired position. In order to allow the user to select multiple desired locations, we have also included a circular buffer which contains the pending desired positions. The buffer fans out to eight separate desired position instances in order to display the pending desired positions simultaneously on the screen.
- **7.** *mouse\_cursor\_shape***:** The mouse\_cursor\_shape module contains the mathematical model used to create the mouse cursor to be displayed. In the current design, the mouse cursor is designed as a red cross of a designated height, width, and thickness. By displaying the mouse cursor, the user can easily select desired positions as well as change between views.
- **8.** *desired\_spot*: The desired\_spot module is similar to the mouse\_cursor\_shape module in that the desired\_spot are also in the form of a cross. However to differentiate the desired positions from the mouse cursor, we have assigned a green color to the desired spots. Additionally, we check to make sure the coordinates of the desired position are within the map boundaries, thus indicating a valid desired position.
- **9.** *vehicle\_blob*: The vehicle\_blob module uses a template similar to the desired\_spot and mouse\_cursor\_shape modules in order to display the current position of the vehicle when in the Virtual view mode. The current design of the vehicle\_blob involves a rectangular shape which has the colors red, white, and blue mimicking the United States flag. This module also ensures that the vehicle\_blob will never be located outside of the map.
- **10.** *display\_buttons*: The display\_buttons module takes care of displaying the different view mode buttons and tracking possible mouse clicks within the area of the buttons. The buttons are designed using a basic rectangular shape of a predetermined width and height and are centered at the top of the display screen. The module also contains logic which tracks the mouse events and checks to see if the mouse click is within the area of one of the display buttons. By detecting the mouse release, we can then change the index of the display mode.
- *11. pixel to coordinates*: The pixel to coordinates module is in charge of converting the pixel hcount and vcount into a coordinate system for the map. Since the virtual grid is broken up into grids with a size of 64, we can easily use the offset of the map and divide by the grid size to create a coordinate system that ranges from (0,0) to (9,6). This module provides the coordinates that are located at the bottom of the screen (actual and desired positions).
- *12. cstringdisp*: The cstringdisp module allows for the display of characters on the screen, such as the labels for the display buttons and the grid coordinates. The module makes use of a font rom to obtain the correct pixel values based on the calculated font address. The size of the characters is currently 8 by 12 pixels. We can specify the position of the characters by providing an input of the upperleftmost corner of the display area.
- *13. big\_vga\_hexdisp4*: The big\_vga\_hexdisp4 module is similar to the cstringdisp module in allowing us to display hex values on the screen. This module uses a different font rom which contains the pixel values for the hex numbers. The size of the hex digits is 8 by 12 pixels. The hex digits that are displayed on the screen correspond to the actual position of the vehicle and the next desired position, if available.

# **CONTROL FSM MODULE**

<span id="page-15-0"></span>The following shows the finite-state machine for the Control FSM module:

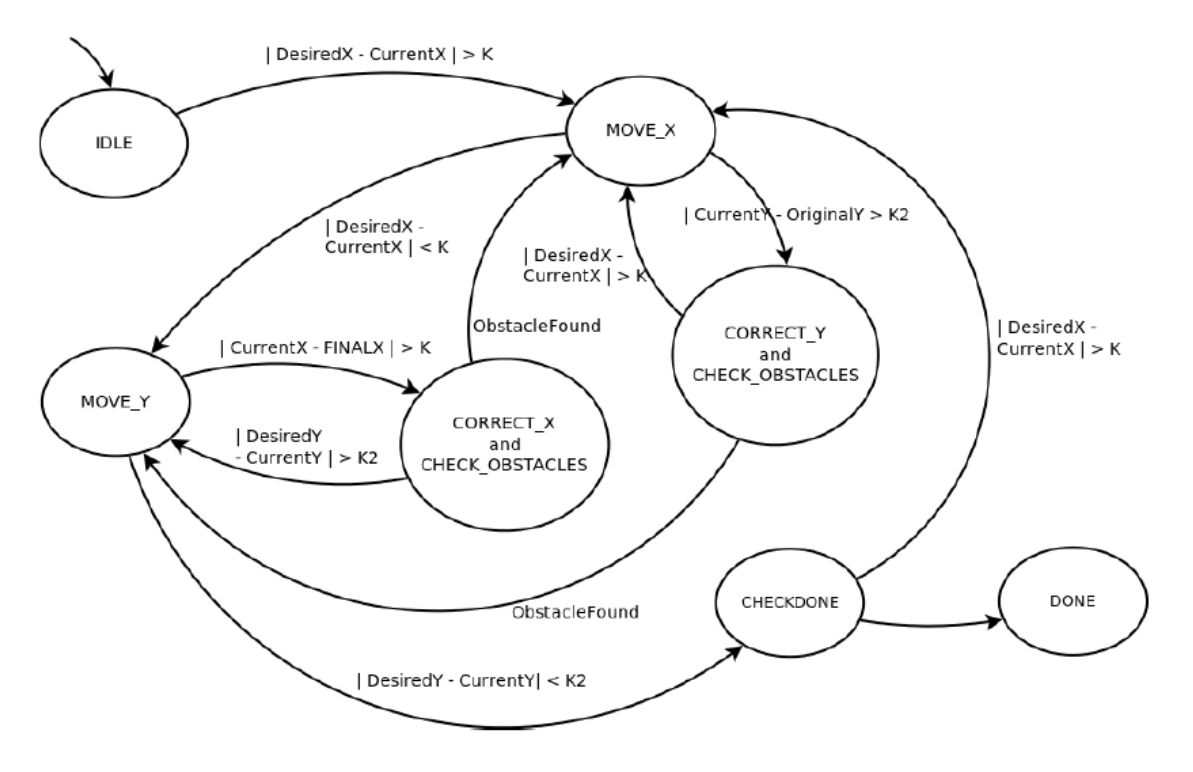

*Figure 7 Control FSM*

<span id="page-15-1"></span>The inputs and outputs for the system are listed below:

# 1. **Inputs**:

- a. **desiredX and desiredY** from the GUI module
- b. **frontX and frontY** from the Image Processing module. This value indicates the center of mass of the red part on the front of the tank.
- c. **backX and backY** from the Image Processing module. This value indicates the center of mass of the yellow part on the back of the tank.
- d. **Obstacles** is a three bit value indicating if an obstacle is present to the left, right, or in front of the tank.

# 2. **Outputs:**

a. **Left\_wheel** is a single bit signal on the USER1[31] pin on the FPGA. This value, when 1, goes through the relay circuitry and controls if the left wheel of the tank is rotating or not.

b. **Right\_wheel** is a single bit signal on the USER1[30] pin on the FPGA. This value controls the right wheel of the tank. With the Left wheel and Right wheel values both 1, for example, the tank moves forward.

**Figure 7** shows the various states associated with the Control FSM. A total of seven states were utilized for controlling the motion. In addition, some helper states were also utilized in order to ensure steady, consistent motion. These helper states primarily focused on ensuring that the tank rotates and moves forward in a controlled manner. The following summarizes the various states and components:

- 1. **IDLE:** Upon resetting the system, or turning on the system for the first time, the initial state is IDLE. In this state, two checks are made:
	- a. **Check 1:** Is the desired x position different from the current x (current  $=$  abs[frontX – backX]) position of the tank? If so, then go to the MOVE\_X state.
	- b. **Check 2:** Is the desired y position different from the current y of the robot? If so, then go to the MOVE\_Y state. If this is not true, then the tank is in the desired position and the state remains unchanged.
- 2. **MOVE\_X:** The aim of this state is to ensure that the tank aligns itself in the +  $x$  or  $-x$  directions and traverse to the desired x position. Upon aligning in the appropriate x direction (depending on the relative magnitude of the desiredX compared with currentX), two scenarios may arise. These two situations are handled in the CORRECT\_Y\_CHECK\_OBSTACLES state:
- 3. **CORRECT\_Y\_CHECK\_OBSTACLES:** This state checks two different conditions and jumps back to either the MOVE\_X state or the MOVE\_Y state depending on the conditions, listed below:
	- a. **Check for obstacles:** The MSB of the three bit input into the Control FSM goes high if an obstacle impedes the current path of the tank. If this value goes high, then the following two scenarios arise:
		- i. **Is the tank aligned in the y direction?** If so, then deviate off of the desired path and realign in the y direction, while simultaneously checking the LSB and  $2<sup>nd</sup>$  bit of the Obstacles value. Effectively, the tank moves around the obstacle towards the desired destination position.
		- ii. **If the tank is not aligned in the y direction**, then adjust in the y direction by transitioning to the MOVE\_Y state.
	- b. **Rotate the tank either left or right if it deviates from the straight line path:** If the frontY of the tank passes beyond either the backY + ydeviation or backY – ydeviation, then adjust in order to ensure

straight motion. The state transitions to a mini-state, which steps through the turning of the robot, so as to ensure minimal overshooting when aligning in either the left or right directions.

- 4. **MOVE\_Y:** This state, similar to the MOVE\_X state, tries to align with the desiredY position. The same conditions hold; however, rather than jumping to the CORRECT\_Y\_CHECK\_OBSTACLES state, the state transitions to the CORRECT X CHECK OBSTACLES state.
- 5. **CORRECT\_X\_CHECK\_OBSTACLES:** Similar to its counterpart in the y direction, this state either checks for obstacles impeding the tank's path, or if the frontX passes a set deviation when comparing with the backX. The same conditions hold. However, the state transitions to the mini-state associated with turning the robot so as to orient itself in either the up or down directions.
- 6. **CHECK\_DONE:** This state constantly checks the initial condition indicating if the tank is in the desired position in the x and y directions. From here, the state either changes to the MOVE\_X or MOVE\_Y state depending on the difference of the desired position with respect to the current position of the robot. Additionally, if the desired position and current position of the tank are relatively close together, then the state changes to the DONE state.
- 7. **DONE:** Indicates that the tank is in the desired position. Here, appropriate signals are sent to the GUI module in order to indicate that the desired position has been attained. This signal is used when multiple destinations are selected by the user.

# **FUTURE WORK**

<span id="page-17-0"></span>The system performs according to the aforementioned requirements. In order to further this project in the future, the following additions/modifications may be made to enhance the performance or increase the scope of this concept:

- 1. **Integrate sensors onboard the vehicle**: Sensors such as proximity detectors on the tank may be utilized to double check obstacle avoidance. With the camera data as well as the wireless transmission of sensor data, the tank more reliably avoids obstacles and traverses to the destination.
- 2. **Utilize multiple cameras**: In order to increase the size of the field, multiple camera data may be used. This ensures a more reliable set of obstacle and tank position data.
- 3. **Effectively translate project so as to cover lab area**: Strategically place cameras around the lab area (room 34-600), create a grid of the room to display on the monitor, and have the robot find the optimal path from its current position to a selected desired position.

4. **Increase functions of vehicle**: More specifically, input not only the desired position of the vehicle, but also input a desired action, such a picking up an object, dropping off an object, etc. From these inputs, the vehicle should traverse to the destination and perform the desired action. Sensors onboard the vehicle will ensure correct operation during the performance of the action.

# **CONCLUSION**

<span id="page-18-0"></span>A novel, position-control system was built and tested on a small, toy tank. The system performs reliably and consistently on the 8 foot by 8 foot field. A camera was utilized in order to capture elements on the field. An Image Processing module was built in order to acquire the appropriate current position of the tank. Additionally, a GUI was designed so as to not only input multiple desired destinations for the tank, but also switch between the camera view, the grid view, and an overlap of the two views. Lastly, the Control FSM utilized the various outputs from the GUI module and the Image Processing module and translates these inputs into correct signals on the USER1[31] and USER1[30] pins on the FPGA. From here, the signals are fed into the relay circuitry, which in turn controls the motion of the tank from the remote-control. This led to the effective motion of the tank from its current position to the user's desired position.

# **ACKNOWLEDGMENTS**

<span id="page-18-1"></span>The group would like to thank the following individuals for their advice and assistance: Jacky Chang, Hossein Fariborzi, Professor Stojanovic, and, of course, Gim Hom.

# **APPENDIX**

```
///////////////////////////////////////////////////////////////////////
////////
//
// Pushbutton Debounce Module 
//
///////////////////////////////////////////////////////////////////////
////////
module debounce (reset, clk, noisy, clean);
  input reset, clk, noisy;
  output clean;
```
 parameter NDELAY = 650000; parameter NBITS = 20;

 reg [NBITS-1:0] count; reg xnew, clean;

```
 always @(posedge clk)
 if (reset) begin xnew <= noisy; clean <= noisy; count <= 0; end
  else if (noisy != xnew) begin xnew <= noisy; count <= 0; end
  else if (count == NDELAY) clean <= xnew;
  else count <= count+1;
```
endmodule

```
///////////////////////////////////////////////////////////////////////
////////
//
// 6.111 FPGA Labkit -- Hex display driver
//
//
// File: display_16hex.v
// Date: 24-Sep-05
//
// Created: April 27, 2004
// Author: Nathan Ickes
//
// This module drives the labkit hex displays and shows the value of 
// 8 bytes (16 hex digits) on the displays.
//
// 24-Sep-05 Ike: updated to use new reset-once state machine, remove clear
// 02-Nov-05 Ike: updated to make it completely synchronous
//
// Inputs:
//<br>// reset
            - active high
// clock_27mhz - the synchronous clock
```

```
// data - 64 bits; each 4 bits gives a hex digit
// 
// Outputs:
//
// disp_* - display lines used in the 6.111 labkit (rev 003 & 004)
//
///////////////////////////////////////////////////////////////////////
////////
```
module display\_16hex (reset, clock\_27mhz, data\_in, disp\_blank, disp\_clock, disp\_rs, disp\_ce\_b, disp\_reset\_b, disp\_data\_out);

 input reset, clock\_27mhz; // clock and reset (active high reset) input [63:0] data\_in; // 16 hex nibbles to display

 output disp\_blank, disp\_clock, disp\_data\_out, disp\_rs, disp\_ce\_b, disp\_reset\_b;

reg disp\_data\_out, disp\_rs, disp\_ce\_b, disp\_reset\_b;

# /////////////////////////////////////////////////////////////////////// ///// // // Display Clock // // Generate a 500kHz clock for driving the displays. //

```
///////////////////////////////////////////////////////////////////////
/////
```

```
 reg [5:0] count;
  reg [7:0] reset_count;
// reg old_clock;
  wire dreset;
 wire \text{clock} = (\text{count} < 27) ? 0 : 1; always @(posedge clock_27mhz)
   begin
    count <= reset ? 0 : (count==53 ? 0 : count+1);
    reset_count <= reset ? 100 : ((reset_count==0) ? 0 : reset_count-1);
// old_clock <= clock;
   end
 assign dreset = (reset_count != 0);assign disp_clock = \negclock;
 wire clock\_tick = ((count==27) ? 1 : 0);// wire clock\_tick = clock < \neg old\_clock;
```
/////////////////////////////////////////////////////////////////////// ///// // // Display State Machine //

/////////////////////////////////////////////////////////////////////// /////

```
 reg [7:0] state; // FSM state
 reg [9:0] dot_index; // index to current dot being clocked out
 reg [31:0] control; // control register
 reg [3:0] char_index; // index of current character
 reg [39:0] dots; // dots for a single digit 
 reg [3:0] nibble; // hex nibble of current character
 reg [63:0] data;
```
assign disp\_blank =  $1'b0$ ;  $// low \le not 1$  blanked

```
 always @(posedge clock_27mhz)
 if (clock_tick) 
   begin
    if (dreset)
     begin
      state \leq = 0;
      dot\_index \leq 0; control <= 32'h7F7F7F7F;
     end
    else
     casex (state)
      8'h00:
      begin
         // Reset displays
        disp_data_out \leq = 1'b0;
        disp_r = 1'b0; // dot registerdisp_c e_b \leq 1'b1;disp_reset_b <= 1'b0;
        dot\_index \leq 0; state <= state+1;
      end
      8'h01:
      begin
         // End reset
         disp_reset_b <= 1'b1;
         state <= state+1;
      end
       8'h02:
      begin
         // Initialize dot register (set all dots to zero)
```

```
disp ce b \leq 1'b0;
   disp_data_out <= 1'b0; // dot_index[0];
  if (dot_index == 639) state <= state+1;
   else
    dot_index <= dot_index+1;
end
 8'h03:
begin
   // Latch dot data
  disp_c e_b \leq 1'b1;dot\_index \le 31; // re-purpose to init ctrl reg
   state <= state+1;
end
 8'h04:
begin
   // Setup the control register
   disp_rs <= 1'b1; // Select the control register
  disp_c e_b \leq 1'b0; disp_data_out <= control[31];
   control <= {control[30:0], 1'b0};// shift left
  if (dot index == 0)
    state <= state+1;
   else
    dot_index <= dot_index-1;
end
 8'h05:
begin
   // Latch the control register data / dot data
  disp_c e_b \leq 1'b1;dot_index <= 39; // init for single char
  char_index <= 15; // start with MS char
   data <= data_in;
   state <= state+1;
end
 8'h06:
begin
   // Load the user's dot data into the dot reg, char by char
  disp_rs <= 1^{\prime}b0; // Select the dot register
  disp_c e_b \leq 1' b0; disp_data_out <= dots[dot_index]; // dot data from msb
  if (dot_index == 0)if (char\_index == 0) state <= 5; // all done, latch data
```
# else

```
 begin
 char_index <= char_index - 1; // goto next char
  data <= data_in;
```

```
dot index \leq = 39;
          end
        else
        dot\_index \leq dot\_index-1; // else loop thru all dots
     end
     endcase // casex(state)
   end
 always @ (data or char_index)
 case (char_index)
 4'h0: nibble \leq data[3:0];4<sup>th1</sup>: nibble \leq data[7:4];
 4'h2: nibble \leq data[11:8];
 4'h3: nibble \leq data[15:12]; 4'h4: nibble <= data[19:16];
  4'h5: nibble <= data[23:20];
  4'h6: nibble <= data[27:24];
  4'h7: nibble <= data[31:28];
  4'h8: nibble <= data[35:32];
  4'h9: nibble <= data[39:36];
 4'hA: nibble \leq data[43:40];
 4'hB: nibble \leq = data[47:44];
 4'hC: nibble \leq data[51:48];
 4<sup>th</sup>D: nibble \leq data[55:52];
 4'hE: nibble \leq data[59:56];
 4'hF: nibble \leq data[63:60]; endcase
 always @(nibble)
 case (nibble)
  4'h0: dots <= 40'b00111110_01010001_01001001_01000101_00111110;
  4'h1: dots <= 40'b00000000_01000010_01111111_01000000_00000000;
  4'h2: dots <= 40'b01100010_01010001_01001001_01001001_01000110;
  4'h3: dots <= 40'b00100010_01000001_01001001_01001001_00110110;
  4'h4: dots <= 40'b00011000_00010100_00010010_01111111_00010000;
  4'h5: dots <= 40'b00100111_01000101_01000101_01000101_00111001;
  4'h6: dots <= 40'b00111100_01001010_01001001_01001001_00110000;
  4'h7: dots <= 40'b00000001_01110001_00001001_00000101_00000011;
  4'h8: dots <= 40'b00110110_01001001_01001001_01001001_00110110;
  4'h9: dots <= 40'b00000110_01001001_01001001_00101001_00011110;
  4'hA: dots <= 40'b01111110_00001001_00001001_00001001_01111110;
  4'hB: dots <= 40'b01111111_01001001_01001001_01001001_00110110;
  4'hC: dots <= 40'b00111110_01000001_01000001_01000001_00100010;
  4'hD: dots <= 40'b01111111_01000001_01000001_01000001_00111110;
  4'hE: dots <= 40'b01111111_01001001_01001001_01001001_01000001;
  4'hF: dots <= 40'b01111111_00001001_00001001_00001001_00000001;
 endcase
```
endmodule

/////////////////////////////////////////////////////////////////////// /////////// // Company: // Engineer: // // Create Date: 18:11:50 11/18/2010 // Design Name: // Module Name: xvga // Project Name: // Target Devices: // Tool versions: // Description: // // Dependencies: // // Revision: // Revision 0.01 - File Created // Additional Comments: // /////////////////////////////////////////////////////////////////////// /////////// module xvga(vclock,hcount,vcount,hsync,vsync,blank); input vclock; output [10:0] hcount; output [9:0] vcount; output vsync; output hsync; output blank; reg hsync, vsync, hblank, vblank, blank; reg [10:0] hcount; // pixel number on current line reg [9:0] vcount; // line number // horizontal: 1056 pixels total // display 800 pixels per line wire hsyncon,hsyncoff,hreset,hblankon; assign  $hblankon = (hcount == 799);$ assign  $h$ syncon = (hcount == 839); assign hsyncoff = (hcount ==  $967$ ); assign  $hreset = (hcount == 1055);$  // vertical: 628 lines total // display 600 lines wire vsyncon,vsyncoff,vreset,vblankon; assign vblankon = hreset  $&$  (vcount == 599); assign vsyncon = hreset & (vcount ==  $600$ ); assign vsyncoff = hreset & (vcount ==  $604$ ); assign vreset = hreset & (vcount ==  $627$ ); // sync and blanking wire next hblank,next vblank; assign next  $hblank = hreset ? 0 : hblankon ? 1 : hblank;$ 

```
assign next vblank = vreset ? 0 : vblankon ? 1 : vblank;
  always @(posedge vclock) begin
   hrount \leq hreset ? 0 : hrount + 1;
    hblank <= next_hblank;
    hsync <= hsyncon ? 0 : hsyncoff ? 1 : hsync; // active low
   vcount \le hreset ? (vreset ? 0 : vcount + 1) : vcount;
    vblank <= next_vblank;
    vsync <= vsyncon ? 0 : vsyncoff ? 1 : vsync; // active low
    blank <= next_vblank | (next_hblank & ~hreset);
  end
endmodule
//
// File: zbt_6111.v
// Date: 27-Nov-05
// Author: I. Chuang <ichuang@mit.edu>
//
// Simple ZBT driver for the MIT 6.111 labkit, which does not hide the
// pipeline delays of the ZBT from the user. The ZBT memories have
// two cycle latencies on read and write, and also need extra-long data hold
// times around the clock positive edge to work reliably.
//
///////////////////////////////////////////////////////////////////////
//////
// Ike's simple ZBT RAM driver for the MIT 6.111 labkit
//
// Data for writes can be presented and clocked in immediately; the actual
// writing to RAM will happen two cycles later.
//
// Read requests are processed immediately, but the read data is not available
// until two cycles after the intial request.
//
// A clock enable signal is provided; it enables the RAM clock when high.
module zbt_6111(clk, cen, we, addr, write_data, read_data,
         ram_clk, ram_we_b, ram_address, ram_data, ram_cen_b);
  input clk; // system clock
  input cen; // clock enable for gating ZBT cycles
  input we; // write enable (active HIGH)
  input [18:0] addr; // memory address
  input [35:0] write_data; // data to write
  output [35:0] read_data; // data read from memory
  output ram_clk; // physical line to ram clock
  output ram_we_b; // physical line to ram we_b
  output [18:0] ram_address; // physical line to ram address
  inout [35:0] ram_data;// physical line to ram data
  output ram_cen_b;// physical line to ram clock enable
```
 // clock enable (should be synchronous and one cycle high at a time) wire ram cen  $b = \text{--cen};$ 

 // create delayed ram\_we signal: note the delay is by two cycles! // ie we present the data to be written two cycles after we is raised // this means the bus is tri-stated two cycles after we is raised.

reg [1:0] we\_delay;

```
 always @(posedge clk)
 we_delay <= cen ? {we_delay[0],we} : we_delay;
```
// create two-stage pipeline for write data

```
 reg [35:0] write_data_old1;
 reg [35:0] write_data_old2;
 always @(posedge clk)
 if (cen)
   {write_data_old2, write_data_old1} <= {write_data_old1, write_data};
```

```
 // wire to ZBT RAM signals
```
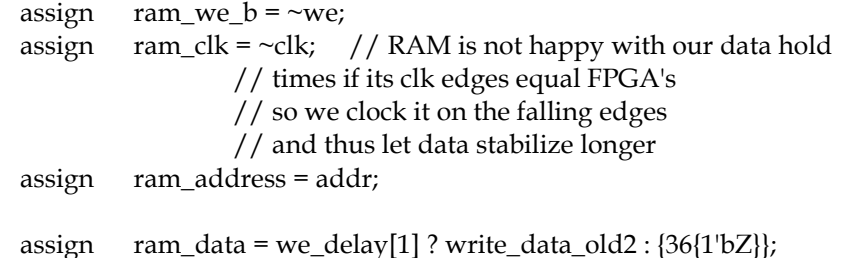

```
 assign read_data = ram_data;
```

```
endmodule // zbt_6111
```

```
///////////////////////////////////////////////////////////////////////
///////////
// Company: 
// Engineer: 
// 
// Create Date: 15:20:36 11/09/2010 
// Design Name: 
// Module Name: vram_display 
// Project Name: 
// Target Devices: 
// Tool versions: 
// Description: 
//
// Dependencies: 
//
// Revision: 
// Revision 0.01 - File Created
// Additional Comments:
```

```
//
///////////////////////////////////////////////////////////////////////
///////////
```
module vram\_display(reset,clk,hcount,vcount,vr\_pixel, vram\_addr,vram\_read\_data);

 input reset, clk; input [10:0] hcount; input [9:0] vcount; output [23:0] vr\_pixel; output [18:0] vram\_addr; input [35:0] vram\_read\_data;

```
 //forecast hcount & vcount 8 clock cycles ahead to get data from ZBT
wire [10:0] hcount _f = (hcount >= 1048) ? (hcount - 1048) : (hcount + 8);
wire [9:0] vcount f = (hcount >= 1048) ? ((vcount == 805) ? 0 : vcount + 1) : vcount;
```

```
wire [18:0] vram_addr = \{1'b0, vcount_f, hcount_f[9:2]\};
```

```
 reg [23:0] vr_pixel;
  reg [35:0] vr_data_latched;
  reg [35:0] last_vr_data;
  always @(posedge clk)
   last_vr_data <= (hcount[0] == 1'b1) ? vr_data_latched : last_vr_data;
  always @(posedge clk)
   vr_data_latched <= (hcount[0] == 1'b0) ? vram_read_data : vr_data_latched;
 always @* // each 36-bit word from RAM is decoded to 4 bytes
   case (hcount[0])
    1'd1: vr_pixel = {last_vr_data[17:12], 2'd0, last_vr_data[11:6], 2'd0, last_vr_data[5:0], 2'd0};
     1'd0: vr_pixel = {last_vr_data[18+17:18+12], 2'd0, last_vr_data[18+11:18+6], 2'd0, 
last_vr_data[18+5:18+0],2'd0};
   endcase
endmodule // vram_display
//
// File: video_decoder.v
// Date: 31-Oct-05
// Author: J. Castro (MIT 6.111, fall 2005)
//
// This file contains the ntsc_decode and adv7185init modules
//
```

```
// These modules are used to grab input NTSC video data from the RCA
```

```
// phono jack on the right hand side of the 6.111 labkit (connect
```

```
// the camera to the LOWER jack).
```

```
//
```
# /////////////////////////////////////////////////////////////////////// ////// //

// NTSC decode - 16-bit CCIR656 decoder

// By Javier Castro

// This module takes a stream of LLC data from the adv7185

// NTSC/PAL video decoder and generates the corresponding pixels,

// that are encoded within the stream, in YCrCb format.

// Make sure that the adv7185 is set to run in 16-bit LLC2 mode.

module ntsc\_decode(clk, reset, tv\_in\_ycrcb, ycrcb, f, v, h, data\_valid);

// clk - line-locked clock (in this case, LLC1 which runs at 27Mhz)

// reset - system reset

// tv\_in\_ycrcb - 10-bit input from chip. should map to pins [19:10]

// ycrcb - 24 bit luminance and chrominance (8 bits each)

// f - field: 1 indicates an even field, 0 an odd field

// v - vertical sync: 1 means vertical sync

// h - horizontal sync: 1 means horizontal sync

```
 input clk;
 input reset;
 input [9:0] tv_in_ycrcb; // modified for 10 bit input - should be P[19:10]
 output [29:0] ycrcb;
output f;
output v;
 output h;
 output data_valid;
 // output [4:0] state;
```
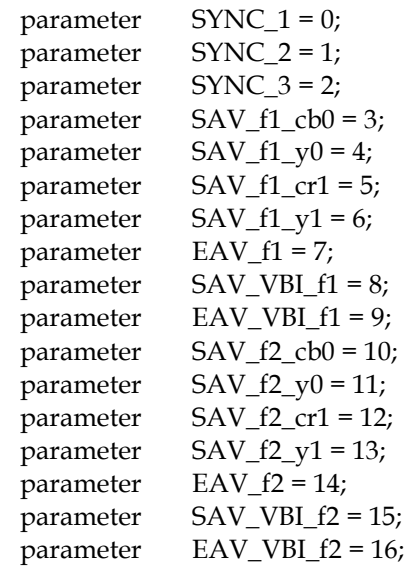

// In the start state, the module doesn't know where

// in the sequence of pixels, it is looking.

 // Once we determine where to start, the FSM goes through a normal // sequence of SAV process\_YCrCb EAV... repeat

// The data stream looks as follows

 // SAV\_FF | SAV\_00 | SAV\_00 | SAV\_XY | Cb0 | Y0 | Cr1 | Y1 | Cb2 | Y2 | ... | EAV sequence

// There are two things we need to do:

// 1. Find the two SAV blocks (stands for Start Active Video perhaps?)

// 2. Decode the subsequent data

reg  $[4:0]$  current\_state = 5'h00;

reg [9:0] y = 10'h000; // luminance

```
 reg [9:0] cr = 10'h000; // chrominance
```
reg  $[9:0]$  cb = 10'h000; // more chrominance

```
 always @ (posedge clk)
```
assign state = current\_state;

begin

```
if (reset)
```
begin

```
 end
```
else

begin

 // these states don't do much except allow us to know where we are in the stream. // whenever the synchronization code is seen, go back to the sync\_state before

// transitioning to the new state

case (current\_state)

```
SYNC_1: current_state <= (tv_in_ycrcb == 10'h000) ? SYNC_2 : SYNC_1; SYNC_2: current_state <= (tv_in_ycrcb == 10'h000) ? SYNC_3 : SYNC_1;
SYNC_3: current_state <= (tv_in_ycrcb == 10'h200) ? SAV_f1_cb0 :
           (tv_in_ycrcb == 10'h274) ? EAV_f1 :(tv_in_ycrcb == 10'h2ac) ? SAV_VBI_f1 :
```

```
(tv_in_ycrcb == 10'h2d8) ? EAV_VBI_f1 :
```

```
(tv_in_y\ncircb == 10'h31c) ? SAV_f2_cb0 :
```

```
(tv_in_ycrcb == 10'h368) ? EAV_f2 :
```

```
(tv_in_ycrcb == 10'h3b0) ? SAV_VBI_f2 :
```
 $(tv_in_ycrcb == 10'h3c4) ? EAV_VBL_f2 : SYNC_1;$ 

```
SAV_f1_cb0: current_state <= (tv_in_ycrcb == 10'h3ff) ? SYNC_1 : SAV_f1_y0;
SAV_f1_y0: current_state <= (tv_in_ycrcb == 10'h3ff) ? SYNC_1 : SAV_f1cr1;
SAV_f1_cr1: current_state <= (tv_in_ycrcb == 10'h3ff) ? SYNC_1 : SAV_f1_y1;
SAV_f1_y1: current_state <= (tv_in_ycrcb == 10'h3ff) ? SYNC_1 : SAV_f1_cbb;
```

```
SAV_f2_cb0: current_state <= (tv_in_ycrcb == 10'h3ff) ? SYNC_1 : SAV_f2_y0;
SAV_f2_y0: current_state <= (tv_in_ycrcb == 10'h3ff) ? SYNC_1 : SAV_f2-cr1;
SAV_f2_cr1: current_state <= (tv_in_ycrcb == 10'h3ff) ? SYNC_1 : SAV_f2_y1;
SAV_f2_y1: current_state <= (tv_in_ycrcb == 10'h3ff) ? SYNC_1 : SAV_f2_cbb;
```

```
 // These states are here in the event that we want to cover these signals
 // in the future. For now, they just send the state machine back to SYNC_1
 EAV_f1: current_state <= SYNC_1;
 SAV_VBI_f1: current_state <= SYNC_1;
 EAV_VBI_f1: current_state <= SYNC_1;
 EAV_f2: current_state <= SYNC_1;
 SAV_VBI_f2: current_state <= SYNC_1;
 EAV_VBI_f2: current_state <= SYNC_1;
```

```
 endcase
   end
 end // always @ (posedge clk)
```
// implement our decoding mechanism

```
 wire y_enable;
 wire cr_enable;
 wire cb_enable;
```

```
 // if y is coming in, enable the register
 // likewise for cr and cb
assign y_enable = (current\_state == SAV_f1_y0) | |
          (current state == SAV f1 \text{ y1}) ||
          (current\_state == SAV_f2_v0) | |
          (current\_state == SAV_f2_y1);assign cr_enable = (current\_state == SAV_f1\_cr1) | |
          (current state == SAV f2 cr1);
assign cb\_enable = (current\_state == SAV_f1\_cb0) | |
          (current\_state == SAV_f2_cbb);
```

```
 // f, v, and h only go high when active
assign \{v,h\} = (current_state == SYNC_3) ? tv_in_ycrcb[7:6] : 2'b00;
```

```
 // data is valid when we have all three values: y, cr, cb
 assign data_valid = y_enable;
assign ycrcb = \{y, cr, cb\};
```

```
reg f = 0; always @ (posedge clk)
  begin
  y \le y_enable ? tv_in_ycrcb : y;
  cr \leq cr enable ? tv_in_ycrcb : cr;
  cb \leq cb enable ? tv_in_ycrcb : cb;
  f \leq (current_state == SYNC_3) ? tv_in_ycrcb[8] : f;
  end
```
endmodule

/////////////////////////////////////////////////////////////////////// //////// // // 6.111 FPGA Labkit -- ADV7185 Video Decoder Configuration Init // // Created: // Author: Nathan Ickes // /////////////////////////////////////////////////////////////////////// //////// /////////////////////////////////////////////////////////////////////// //////// // Register 0 /////////////////////////////////////////////////////////////////////// ////////

`define INPUT\_SELECT 4'h0

// 0: CVBS on AIN1 (composite video in)

 $1/7$ : Y on AIN2, C on AIN5 (s-video in)

// (These are the only configurations supported by the 6.111 labkit hardware)

`define INPUT\_MODE 4'h0

// 0: Autodetect: NTSC or PAL (BGHID), w/o pedestal

// 1: Autodetect: NTSC or PAL (BGHID), w/pedestal

// 2: Autodetect: NTSC or PAL (N), w/o pedestal

// 3: Autodetect: NTSC or PAL (N), w/pedestal

// 4: NTSC w/o pedestal

// 5: NTSC w/pedestal

// 6: NTSC 4.43 w/o pedestal

// 7: NTSC 4.43 w/pedestal

// 8: PAL BGHID w/o pedestal

// 9: PAL N w/pedestal

// A: PAL M w/o pedestal

// B: PAL M w/pedestal

// C: PAL combination N

// D: PAL combination N w/pedestal

// E-F: [Not valid]

`define ADV7185\_REGISTER\_0 {`INPUT\_MODE, `INPUT\_SELECT}

/////////////////////////////////////////////////////////////////////// //////// // Register 1 /////////////////////////////////////////////////////////////////////// ////////

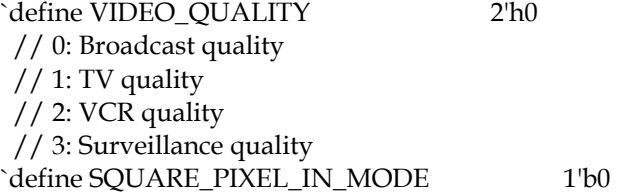

 // 0: Normal mode // 1: Square pixel mode `define DIFFERENTIAL\_INPUT 1'b0 // 0: Single-ended inputs // 1: Differential inputs `define FOUR\_TIMES\_SAMPLING 1'b0 // 0: Standard sampling rate // 1: 4x sampling rate (NTSC only) `define BETACAM 1'b0 // 0: Standard video input // 1: Betacam video input `define AUTOMATIC\_STARTUP\_ENABLE 1'b1 // 0: Change of input triggers reacquire // 1: Change of input does not trigger reacquire

`define ADV7185\_REGISTER\_1 {`AUTOMATIC\_STARTUP\_ENABLE, 1'b0, `BETACAM, `FOUR\_TIMES\_SAMPLING, `DIFFERENTIAL\_INPUT, `SQUARE\_PIXEL\_IN\_MODE, `VIDEO\_QUALITY}

/////////////////////////////////////////////////////////////////////// //////// // Register 2 /////////////////////////////////////////////////////////////////////// ////////

`define Y\_PEAKING\_FILTER 3'h4 // 0: Composite = 4.5dB, s-video = 9.25dB  $// 1: Composite = 4.5dB, s-video = 9.25dB$  $// 2: Composite = 4.5dB, s-video = 5.75dB$  // 3: Composite = 1.25dB, s-video = 3.3dB // 4: Composite =  $0.0dB$ , s-video =  $0.0dB$  // 5: Composite = -1.25dB, s-video = -3.0dB // 6: Composite = -1.75dB, s-video = -8.0dB // 7: Composite =  $-3.0$ dB, s-video =  $-8.0$ dB `define CORING 2'h0 // 0: No coring // 1: Truncate if  $Y$  < black+8 // 2: Truncate if  $Y$  < black+16 // 3: Truncate if  $Y$  < black+32

`define ADV7185\_REGISTER\_2 {3'b000, `CORING, `Y\_PEAKING\_FILTER}

/////////////////////////////////////////////////////////////////////// //////// // Register 3 /////////////////////////////////////////////////////////////////////// ////////

`define INTERFACE\_SELECT 2'h0

// 0: Philips-compatible

// 1: Broktree API A-compatible

// 2: Broktree API B-compatible

 // 3: [Not valid] `define OUTPUT\_FORMAT 4'h0 // 0: 10-bit @ LLC, 4:2:2 CCIR656 // 1: 20-bit @ LLC, 4:2:2 CCIR656 // 2: 16-bit @ LLC, 4:2:2 CCIR656 // 3: 8-bit @ LLC, 4:2:2 CCIR656 // 4: 12-bit @ LLC, 4:1:1 // 5-F: [Not valid] // (Note that the 6.111 labkit hardware provides only a 10-bit interface to // the ADV7185.) `define TRISTATE\_OUTPUT\_DRIVERS 1'b0 // 0: Drivers tristated when ~OE is high // 1: Drivers always tristated `define VBI\_ENABLE 1'b0 // 0: Decode lines during vertical blanking interval // 1: Decode only active video regions

`define ADV7185\_REGISTER\_3 {`VBI\_ENABLE, `TRISTATE\_OUTPUT\_DRIVERS, `OUTPUT\_FORMAT, `INTERFACE\_SELECT}

/////////////////////////////////////////////////////////////////////// //////// // Register 4 /////////////////////////////////////////////////////////////////////// ////////

`define OUTPUT\_DATA\_RANGE 1'b0 // 0: Output values restricted to CCIR-compliant range // 1: Use full output range `define BT656\_TYPE 1'b0 // 0: BT656-3-compatible // 1: BT656-4-compatible

`define ADV7185\_REGISTER\_4 {`BT656\_TYPE, 3'b000, 3'b110, `OUTPUT\_DATA\_RANGE}

/////////////////////////////////////////////////////////////////////// //////// // Register 5 /////////////////////////////////////////////////////////////////////// ////////

`define GENERAL\_PURPOSE\_OUTPUTS 4'b0000 `define GPO\_0\_1\_ENABLE 1'b0 // 0: General purpose outputs 0 and 1 tristated // 1: General purpose outputs 0 and 1 enabled `define GPO\_2\_3\_ENABLE 1'b0 // 0: General purpose outputs 2 and 3 tristated // 1: General purpose outputs 2 and 3 enabled `define BLANK\_CHROMA\_IN\_VBI 1'b1 // 0: Chroma decoded and output during vertical blanking // 1: Chroma blanked during vertical blanking

`define HLOCK\_ENABLE 1'b0 // 0: GPO 0 is a general purpose output // 1: GPO 0 shows HLOCK status

`define ADV7185\_REGISTER\_5 {`HLOCK\_ENABLE, `BLANK\_CHROMA\_IN\_VBI, `GPO\_2\_3\_ENABLE, `GPO\_0\_1\_ENABLE, `GENERAL\_PURPOSE\_OUTPUTS}

/////////////////////////////////////////////////////////////////////// //////// // Register 7 /////////////////////////////////////////////////////////////////////// ////////

`define FIFO\_FLAG\_MARGIN 5'h10 // Sets the locations where FIFO almost-full and almost-empty flags are set `define FIFO\_RESET 1'b0 // 0: Normal operation // 1: Reset FIFO. This bit is automatically cleared `define AUTOMATIC\_FIFO\_RESET 1'b0 // 0: No automatic reset // 1: FIFO is autmatically reset at the end of each video field `define FIFO\_FLAG\_SELF\_TIME 1'b1 // 0: FIFO flags are synchronized to CLKIN // 1: FIFO flags are synchronized to internal 27MHz clock

`define ADV7185\_REGISTER\_7 {`FIFO\_FLAG\_SELF\_TIME, `AUTOMATIC\_FIFO\_RESET, `FIFO\_RESET, `FIFO\_FLAG\_MARGIN}

/////////////////////////////////////////////////////////////////////// //////// // Register 8 /////////////////////////////////////////////////////////////////////// ////////

`define INPUT\_CONTRAST\_ADJUST 8'h80

`define ADV7185\_REGISTER\_8 {`INPUT\_CONTRAST\_ADJUST}

/////////////////////////////////////////////////////////////////////// //////// // Register 9 /////////////////////////////////////////////////////////////////////// ////////

`define INPUT\_SATURATION\_ADJUST 8'h8C

`define ADV7185\_REGISTER\_9 {`INPUT\_SATURATION\_ADJUST}

/////////////////////////////////////////////////////////////////////// //////// // Register A

# /////////////////////////////////////////////////////////////////////// ////////

`define INPUT\_BRIGHTNESS\_ADJUST 8'h00

`define ADV7185\_REGISTER\_A {`INPUT\_BRIGHTNESS\_ADJUST}

/////////////////////////////////////////////////////////////////////// //////// // Register B /////////////////////////////////////////////////////////////////////// ////////

`define INPUT\_HUE\_ADJUST 8'h00

`define ADV7185\_REGISTER\_B {`INPUT\_HUE\_ADJUST}

/////////////////////////////////////////////////////////////////////// //////// // Register C /////////////////////////////////////////////////////////////////////// ////////

`define DEFAULT\_VALUE\_ENABLE 1'b0 // 0: Use programmed Y, Cr, and Cb values // 1: Use default values `define DEFAULT\_VALUE\_AUTOMATIC\_ENABLE 1'b0 // 0: Use programmed Y, Cr, and Cb values // 1: Use default values if lock is lost `define DEFAULT\_Y\_VALUE 6'h0C // Default Y value

`define ADV7185\_REGISTER\_C {`DEFAULT\_Y\_VALUE, `DEFAULT\_VALUE\_AUTOMATIC\_ENABLE, `DEFAULT\_VALUE\_ENABLE}

/////////////////////////////////////////////////////////////////////// //////// // Register D /////////////////////////////////////////////////////////////////////// ////////

`define DEFAULT\_CR\_VALUE 4'h8 // Most-significant four bits of default Cr value `define DEFAULT\_CB\_VALUE 4'h8 // Most-significant four bits of default Cb value

`define ADV7185\_REGISTER\_D {`DEFAULT\_CB\_VALUE, `DEFAULT\_CR\_VALUE}

/////////////////////////////////////////////////////////////////////// //////// // Register E
# /////////////////////////////////////////////////////////////////////// ////////

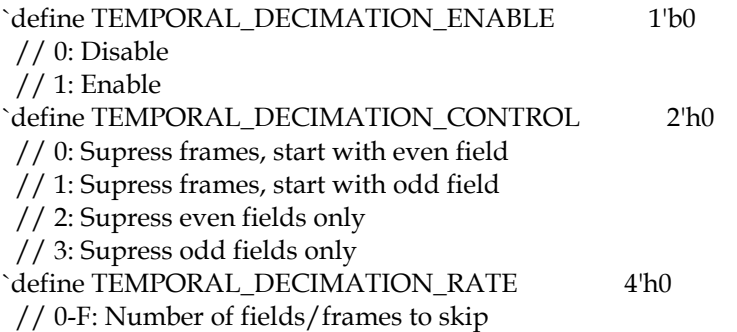

`define ADV7185\_REGISTER\_E {1'b0, `TEMPORAL\_DECIMATION\_RATE, `TEMPORAL\_DECIMATION\_CONTROL, `TEMPORAL\_DECIMATION\_ENABLE}

/////////////////////////////////////////////////////////////////////// //////// // Register F /////////////////////////////////////////////////////////////////////// ////////

`define POWER\_SAVE\_CONTROL 2'h0 // 0: Full operation // 1: CVBS only // 2: Digital only // 3: Power save mode `define POWER\_DOWN\_SOURCE\_PRIORITY 1'b0 // 0: Power-down pin has priority // 1: Power-down control bit has priority `define POWER\_DOWN\_REFERENCE 1'b0 // 0: Reference is functional // 1: Reference is powered down `define POWER\_DOWN\_LLC\_GENERATOR 1'b0 // 0: LLC generator is functional // 1: LLC generator is powered down `define POWER\_DOWN\_CHIP 1'b0 // 0: Chip is functional // 1: Input pads disabled and clocks stopped `define TIMING\_REACQUIRE 1'b0 // 0: Normal operation // 1: Reacquire video signal (bit will automatically reset) `define RESET\_CHIP 1'b0 // 0: Normal operation // 1: Reset digital core and I2C interface (bit will automatically reset) `define ADV7185\_REGISTER\_F {`RESET\_CHIP, `TIMING\_REACQUIRE, `POWER\_DOWN\_CHIP, `POWER\_DOWN\_LLC\_GENERATOR, `POWER\_DOWN\_REFERENCE, `POWER\_DOWN\_SOURCE\_PRIORITY, `POWER\_SAVE\_CONTROL}

## /////////////////////////////////////////////////////////////////////// //////// // Register 33 /////////////////////////////////////////////////////////////////////// ////////

`define PEAK\_WHITE\_UPDATE 1'b1 // 0: Update gain once per line // 1: Update gain once per field `define AVERAGE\_BIRIGHTNESS\_LINES 1'b1 // 0: Use lines 33 to 310 // 1: Use lines 33 to 270 `define MAXIMUM\_IRE 3'h0 // 0: PAL: 133, NTSC: 122 // 1: PAL: 125, NTSC: 115 // 2: PAL: 120, NTSC: 110 // 3: PAL: 115, NTSC: 105 // 4: PAL: 110, NTSC: 100 // 5: PAL: 105, NTSC: 100 // 6-7: PAL: 100, NTSC: 100 `define COLOR KILL 1'b1 // 0: Disable color kill // 1: Enable color kill

`define ADV7185\_REGISTER\_33 {1'b1, `COLOR\_KILL, 1'b1, `MAXIMUM\_IRE, `AVERAGE\_BIRIGHTNESS\_LINES, `PEAK\_WHITE\_UPDATE}

`define ADV7185\_REGISTER\_10 8'h00 `define ADV7185\_REGISTER\_11 8'h00 `define ADV7185\_REGISTER\_12 8'h00 `define ADV7185\_REGISTER\_13 8'h45 `define ADV7185\_REGISTER\_14 8'h18 `define ADV7185\_REGISTER\_15 8'h60 `define ADV7185\_REGISTER\_16 8'h00 `define ADV7185\_REGISTER\_17 8'h01 `define ADV7185\_REGISTER\_18 8'h00 `define ADV7185\_REGISTER\_19 8'h10 `define ADV7185\_REGISTER\_1A 8'h10 `define ADV7185\_REGISTER\_1B 8'hF0 `define ADV7185\_REGISTER\_1C 8'h16 `define ADV7185\_REGISTER\_1D 8'h01 `define ADV7185\_REGISTER\_1E 8'h00 `define ADV7185\_REGISTER\_1F 8'h3D `define ADV7185\_REGISTER\_20 8'hD0 `define ADV7185\_REGISTER\_21 8'h09 `define ADV7185\_REGISTER\_22 8'h8C `define ADV7185\_REGISTER\_23 8'hE2 `define ADV7185\_REGISTER\_24 8'h1F `define ADV7185\_REGISTER\_25 8'h07 `define ADV7185\_REGISTER\_26 8'hC2 `define ADV7185\_REGISTER\_27 8'h58 `define ADV7185\_REGISTER\_28 8'h3C

`define ADV7185\_REGISTER\_29 8'h00 `define ADV7185\_REGISTER\_2A 8'h00 `define ADV7185\_REGISTER\_2B 8'hA0 `define ADV7185\_REGISTER\_2C 8'hCE `define ADV7185\_REGISTER\_2D 8'hF0 `define ADV7185\_REGISTER\_2E 8'h00 `define ADV7185\_REGISTER\_2F 8'hF0 `define ADV7185\_REGISTER\_30 8'h00 `define ADV7185\_REGISTER\_31 8'h70 `define ADV7185\_REGISTER\_32 8'h00 `define ADV7185\_REGISTER\_34 8'h0F `define ADV7185\_REGISTER\_35 8'h01 `define ADV7185\_REGISTER\_36 8'h00 `define ADV7185\_REGISTER\_37 8'h00 `define ADV7185\_REGISTER\_38 8'h00 `define ADV7185\_REGISTER\_39 8'h00 `define ADV7185\_REGISTER\_3A 8'h00 `define ADV7185\_REGISTER\_3B 8'h00

`define ADV7185\_REGISTER\_44 8'h41 `define ADV7185\_REGISTER\_45 8'hBB

`define ADV7185\_REGISTER\_F1 8'hEF `define ADV7185\_REGISTER\_F2 8'h80

module adv7185init (reset, clock\_27mhz, source, tv\_in\_reset\_b, tv\_in\_i2c\_clock, tv\_in\_i2c\_data);

input reset;

 input clock\_27mhz; output tv\_in\_reset\_b; // Reset signal to ADV7185 output tv\_in\_i2c\_clock; // I2C clock output to ADV7185 output tv\_in\_i2c\_data; // I2C data line to ADV7185

input source; // 0: composite, 1: s-video

initial begin

 \$display("ADV7185 Initialization values:"); \$display(" Register 0: 0x%X", `ADV7185\_REGISTER\_0); \$display(" Register 1: 0x%X", `ADV7185\_REGISTER\_1); \$display(" Register 2: 0x%X", `ADV7185\_REGISTER\_2); \$display(" Register 3: 0x%X", `ADV7185\_REGISTER\_3);  $\delta$ display(" Register 4: 0x%X", `ADV7185 REGISTER 4); \$display(" Register 5: 0x%X", `ADV7185\_REGISTER\_5);  $\delta$ display(" Register 7: 0x%X", `ADV7185 REGISTER 7); \$display(" Register 8: 0x%X", `ADV7185\_REGISTER\_8); \$display(" Register 9: 0x%X", `ADV7185\_REGISTER\_9); \$display(" Register A: 0x%X", `ADV7185\_REGISTER\_A); \$display(" Register B: 0x%X", `ADV7185\_REGISTER\_B); \$display(" Register C: 0x%X", `ADV7185\_REGISTER\_C); \$display(" Register D: 0x%X", `ADV7185\_REGISTER\_D); \$display(" Register E: 0x%X", `ADV7185\_REGISTER\_E);

```
 $display(" Register F: 0x%X", `ADV7185_REGISTER_F);
  $display(" Register 33: 0x%X", `ADV7185_REGISTER_33);
 end
 //
 // Generate a 1MHz for the I2C driver (resulting I2C clock rate is 250kHz)
 //
 reg [7:0] clk_div_count, reset_count;
 reg clock_slow;
 wire reset_slow;
 initial
  begin
  clk_div_count <= 8'h00;
  // synthesis attribute init of clk_div_count is "00";
  clock slow \leq 1'b0;
  // synthesis attribute init of clock_slow is "0";
  end
 always @(posedge clock_27mhz)
 if (clk_div_count == 26) begin
   clock slow \leq -\leqclock slow;
   clk\_div\_count \leq 0; end
  else
   clk_div_count <= clk_div_count+1;
 always @(posedge clock_27mhz)
  if (reset)
   reset_count <= 100;
  else
   reset_count <= (reset_count==0) ? 0 : reset_count-1;
 assign reset_slow = reset_count != 0;
 //
 // I2C driver
 //
 reg load;
 reg [7:0] data;
 wire ack, idle;
 i2c i2c(.reset(reset_slow), .clock4x(clock_slow), .data(data), .load(load),
     .ack(ack), .idle(idle), .scl(tv_in_i2c_clock),
    sda(tv_in_12c_data); //
 // State machine
 //
```

```
 reg [7:0] state;
 reg tv_in_reset_b;
 reg old_source;
 always @(posedge clock_slow)
   if (reset_slow)
  begin
    state \leq 0;
    load \leq 0;
    tv_in\_reset_b \le 0; old_source <= 0;
  end
   else
  case (state)
    8'h00:
      begin
        // Assert reset
      load \leq 1'b0;
      tv_in\_reset_b \leq 1'b0; if (!ack)
       state <= state+1;
      end
    8'h01:
      state <= state+1;
    8'h02:
      begin
        // Release reset
       tv_in\_reset_b \leq 1'b1; state <= state+1;
          end
    8'h03:
      begin
        // Send ADV7185 address
       data \leq 8'h8A;
       load <= 1'b1;
        if (ack)
       state <= state+1;
      end
    8'h04:
      begin
        // Send subaddress of first register
        data <= 8'h00;
       if (ack)
       state <= state+1;
      end
    8'h05:
      begin
        // Write to register 0
        data <= `ADV7185_REGISTER_0 | {5'h00, {3{source}}};
        if (ack)
       state <= state+1;
```

```
 end
 8'h06:
  begin
    // Write to register 1
    data <= `ADV7185_REGISTER_1;
    if (ack)
   state <= state+1;
  end
 8'h07:
  begin
    // Write to register 2
    data <= `ADV7185_REGISTER_2;
   if (ack)
   state <= state+1;
  end
 8'h08:
  begin
    // Write to register 3
    data <= `ADV7185_REGISTER_3;
    if (ack)
   state <= state+1;
  end
 8'h09:
  begin
    // Write to register 4
    data <= `ADV7185_REGISTER_4;
    if (ack)
   state <= state+1;
  end
 8'h0A:
  begin
    // Write to register 5
    data <= `ADV7185_REGISTER_5;
    if (ack)
   state <= state+1;
  end
 8'h0B:
  begin
    // Write to register 6
    data <= 8'h00; // Reserved register, write all zeros
    if (ack)
   state <= state+1;
  end
 8'h0C:
  begin
    // Write to register 7
    data <= `ADV7185_REGISTER_7;
    if (ack)
   state <= state+1;
  end
 8'h0D:
  begin
```

```
 // Write to register 8
   data <= `ADV7185_REGISTER_8;
   if (ack)
   state <= state+1;
  end
 8'h0E:
  begin
   // Write to register 9
   data <= `ADV7185_REGISTER_9;
   if (ack)
   state <= state+1;
  end
 8'h0F: begin
  // Write to register A
  data <= `ADV7185_REGISTER_A;
 if (ack)
  state <= state+1;
 end
 8'h10:
  begin
   // Write to register B
   data <= `ADV7185_REGISTER_B;
   if (ack)
   state <= state+1;
  end
 8'h11:
  begin
   // Write to register C
   data <= `ADV7185_REGISTER_C;
   if (ack)
   state <= state+1;
  end
 8'h12:
  begin
   // Write to register D
   data <= `ADV7185_REGISTER_D;
   if (ack)
   state <= state+1;
  end
 8'h13:
  begin
   // Write to register E
   data <= `ADV7185_REGISTER_E;
   if (ack)
   state <= state+1;
  end
 8'h14:
  begin
   // Write to register F
   data <= `ADV7185_REGISTER_F;
   if (ack)
   state <= state+1;
```

```
 end
 8'h15:
  begin
    // Wait for I2C transmitter to finish
  load \leq 1'b0;
   if (idle)
   state <= state+1;
  end
 8'h16:
  begin
    // Write address
  data \leq 8'h8A;
  load \leq 1'b1; if (ack)
   state <= state+1;
  end
 8'h17:
  begin
    data <= 8'h33;
   if (ack)
   state <= state+1;
  end
 8'h18:
  begin
    data <= `ADV7185_REGISTER_33;
   if (ack)
   state <= state+1;
  end
 8'h19:
  begin
  load \leq 1'b0;
   if (idle)
   state <= state+1;
  end
 8'h1A: begin
   data <= 8'h8A;
  load \leq 1'b1; if (ack)
   state <= state+1;
 end
 8'h1B:
  begin
    data <= 8'h33;
   if (ack)
   state <= state+1;
  end
 8'h1C:
  begin
  load \leq 1'b0;
    if (idle)
   state <= state+1;
```

```
 end
  8'h1D:
   begin
    load \leq 1'b1; data <= 8'h8B;
     if (ack)
     state <= state+1;
   end
  8'h1E:
   begin
    data \leq 8'hFF;
     if (ack)
     state <= state+1;
   end
  8'h1F:
   begin
    load \leq 1'b0;
     if (idle)
     state <= state+1;
   end
  8'h20:
   begin
     // Idle
     if (old_source != source) state <= state+1;
     old_source <= source;
   end
  8'h21: begin
    // Send ADV7185 address
   data \leq 8'h8A;
   load \leq 1'b1;if (ack) state \le = state+1;
  end
  8'h22: begin
    // Send subaddress of register 0
   data \leq 8'h00;
   if (ack) state \le = state+1;
  end
  8'h23: begin
    // Write to register 0
    data <= `ADV7185_REGISTER_0 | {5'h00, {3{source}}};
   if (ack) state \le = state+1;
  end
  8'h24: begin
    // Wait for I2C transmitter to finish
   load \leq 1'b0;
   if (idle) state \leq 8'h20;
  end
 endcase
```
# endmodule

// i2c module for use with the ADV7185

module i2c (reset, clock4x, data, load, idle, ack, scl, sda);

 input reset; input clock4x; input [7:0] data; input load; output ack; output idle; output scl; output sda; reg [7:0] ldata; reg ack, idle; reg scl; reg sdai; reg [7:0] state; assign sda = sdai ? 1'bZ : 1'b0; always @(posedge clock4x) if (reset) begin state  $\leq 0$ ; ack  $<= 0;$  end else case (state) 8'h00: // idle begin  $\vert$  scl  $\vert$  = 1 $\vert$ b1; sdai <= 1'b1; ack  $\leq$  1'b0;  $idle \leq 1'b1;$  if (load) begin ldata <= data; ack  $\leq$  1'b1; state <= state+1; end end 8'h01: // Start begin ack  $\leq$  1'b0; idle <= 1'b0; sdai <= 1'b0; state <= state+1; end 8'h02: begin  $\vert$ scl  $\vert$  = 1'b0;

```
 state <= state+1;
  end
8'h03: // Send bit 7
  begin
   ack \leftarrow 1'b0; sdai <= ldata[7];
    state <= state+1;
  end
8'h04:
  begin
   \vert scl \vert = 1\vertb1;
    state <= state+1;
  end
8'h05:
  begin
    state <= state+1;
  end
8'h06:
  begin
   \text{sc}l \leq 1'b0;
    state <= state+1;
  end
8'h07:
  begin
   sdai \leq 1data[6];
    state <= state+1;
  end
8'h08:
  begin
   \vertscl \vert = 1'b1;
    state <= state+1;
  end
8'h09:
  begin
   state \leq state+1;
  end
8'h0A:
  begin
   \text{scl} \leq 1^1 \text{b0};
    state <= state+1;
  end
8'h0B:
  begin
    sdai <= ldata[5];
    state <= state+1;
  end
8'h0C:
  begin
   \vert scl \vert = 1\vertb1;
    state <= state+1;
  end
8'h0D:
```

```
 begin
    state <= state+1;
  end
8'h0E:
  begin
   \text{sc}l \leq 1'b0;
    state <= state+1;
  end
8'h0F:
  begin
    sdai <= ldata[4];
    state <= state+1;
  end
8'h10:
  begin
   \text{scl} \leq 1 \text{ b1};
    state <= state+1;
  end
8'h11:
  begin
    state <= state+1;
  end
8'h12:
  begin
   \text{scl} \leq 1^1 \text{b0};
    state <= state+1;
  end
8'h13:
  begin
    sdai <= ldata[3];
    state <= state+1;
  end
8'h14:
  begin
   \vert scl \vert = 1\vertb1;
    state <= state+1;
  end
8'h15:
  begin
    state <= state+1;
  end
8'h16:
  begin
   \text{scl} \leq 1^1 \text{b0};
    state <= state+1;
  end
8'h17:
  begin
    sdai <= ldata[2];
    state <= state+1;
  end
8'h18:
```

```
 begin
   \vert scl \vert = 1\vertb1;
   state <= state<br>+1; \, end
8'h19:
  begin
    state <= state+1;
  end
8'h1A:
  begin
   \text{sc}l \leq 1'b0;
    state <= state+1;
  end
8'h1B:
  begin
    sdai <= ldata[1];
    state <= state+1;
  end
8'h1C:
  begin
   \vert scl \vert = 1\vertb1;
    state <= state+1;
  end
8'h1D:
  begin
    state <= state+1;
  end
8'h1E:
  begin
   \text{scl} \leq 1^{\text{th}} state <= state+1;
  end
8'h1F:
  begin
   sdai \leq 1data[0];
    state <= state+1;
  end
8'h20:
  begin
   \vert scl \vert = 1\vertb1;
    state <= state+1;
  end
8'h21:
  begin
    state <= state+1;
  end
8'h22:
  begin
   \text{scl} \leq 1^1 \text{b0};
    state <= state+1;
  end
8'h23: // Acknowledge bit
```

```
 begin
         state <= state+1;
       end
     8'h24:
       begin
        \vert scl \vert = 1\vertb1;
         state <= state+1;
       end
     8'h25:
       begin
         state <= state+1;
       end
     8'h26:
       begin
        \vert scl \vert = 1'b0;
         if (load)
         begin
           ldata <= data;
          ack \leq 1'b1;
          state \leq = 3;
         end
         else
         state <= state+1;
       end
     8'h27:
       begin
         sdai <= 1'b0;
         state <= state+1;
       end
     8'h28:
       begin
        \vert scl \vert = 1\vertb1;
         state <= state+1;
       end
     8'h29:
       begin
         sdai <= 1'b1;
        state \leq 0;
       end
     endcase
endmodule
//
// File: ntsc2zbt.v
// Date: 27-Nov-05
// Author: I. Chuang <ichuang@mit.edu>
//
// Example for MIT 6.111 labkit showing how to prepare NTSC data
// (from Javier's decoder) to be loaded into the ZBT RAM for video
// display.
//
```

```
50
```
// The ZBT memory is 36 bits wide; we only use 32 bits of this, to // store 4 bytes of black-and-white intensity data from the NTSC // video input. // // Bug fix: Jonathan P. Mailoa <jpmailoa@mit.edu> // Date : 11-May-09 // // Reduced the clock to 40 MHz to avoid timing problem. Resolution  $//$  is now 800  $*$  600 pixels. // // Bug due to memory management will be fixed. It happens because // the memory addressing protocol is off between ntsc2zbt.v and // vram\_display.v. There are 2 solutions: // -. Fix the memory addressing in this module (neat addressing protocol) // and do memory forecast in vram\_display module. // -. Do nothing in this module and do memory forecast in vram\_display // module (different forecast count) while cutting off reading from // address(0,0,0). // // Bug in this module causes 4 pixel on the rightmost side of the camera // to be stored in the address that belongs to the leftmost side of the // screen. // // In this example, the second method is used. NOTICE will be provided // on the crucial source of the bug. // /////////////////////////////////////////////////////////////////////// ////// // Prepare data and address values to fill ZBT memory with NTSC data module ntsc\_to\_zbt(clk, vclk, fvh, dv, din, ntsc\_addr, ntsc\_data, ntsc\_we, sw); input clk;// system clock input vclk; // video clock from camera  $input [2:0]$  fvh; input dv; input [29:0] din; output [18:0] ntsc\_addr; output [35:0] ntsc\_data; output ntsc\_we; // write enable for NTSC data input sw; // switch which determines mode (for debugging) parameter  $COL START = 10'd40;$  $parameter$  ROW START =  $10'dB$ ;

 // here put the luminance data from the ntsc decoder into the ram // this is for 800 \* 600 XGA display

reg [9:0]  $col = 0;$ reg [9:0]  $row = 0;$  reg [29:0] vdata = 0; reg vwe;

```
reg old dv;
  reg old_frame; // frames are even / odd interlaced
 reg even_odd; // decode interlaced frame to this wire
 wire frame = fvh[2];
 wire frame_edge = frame & ~old_frame;
  always @ (posedge vclk) //LLC1 is reference
   begin
   old dv \leq dv;
   vwe <= dv && !fvh[2] & ~old_dv; // if data valid, write it
   old_frame <= frame;
   even_odd = frame_edge ? ~even_odd : even_odd;
   if (!fvh[2])
     begin
      col \leq fvh[0] ? COL START :
           (!fvh[2] && !fvh[1] && dv && (col < 800)) ? col + 1 : col;
      row \leq fvh[1] ? ROW_START :
           (!fvh[2] && fvh[0] && (row < 600)) ? row + 1 : row;
       vdata <= (dv && !fvh[2]) ? din : vdata;
     end
   end
  // synchronize with system clock
  reg [9:0] x[1:0],y[1:0];
  reg [29:0] data[1:0];
  reg we[1:0];
  reg eo[1:0];
  always @(posedge clk)
   begin
   \{x[1],x[0]\} \leq \{x[0],col\};\{y[1], y[0]\} \leq \{y[0], row\};{data[1],data[0]} <= {data[0],vdata};
   {we[1], we[0]} \leq \{we[0], vwe\};{eo[1],eo[0]} <= {eo[0],even_odd};
   end
  // edge detection on write enable signal
  reg old_we;
 wire we_edge = we[1] < ~old_we;
  always @(posedge clk) old_we <= we[1];
  // shift each set of four bytes into a large register for the ZBT
  wire [7:0] RGB[2:0];
   YCrCb2RGB convert(RGB[2], RGB[1],RGB[0],clk, 0, data[1][29:20], data[1][19:10], 
data[1][9:0]);
```

```
 reg [36:0] mydata;
```
 always @(posedge clk) if (we\_edge) mydata <= {mydata[15:0], RGB[2][7:2],RGB[1][7:2], RGB[0][7:2]};

// NOTICE : Here we have put 4 pixel delay on mydata. For example, when:

//  $(x[1], y[1]) = (60, 80)$  and eo[1] = 0, then:

 $//$  mydata[31:0] = ( $pixel(56,160)$ ,  $pixel(57,160)$ ,  $pixel(58,160)$ ,  $pixel(59,160)$ )

// This is the root of the original addressing bug.

// NOTICE : Notice that we have decided to store mydata, which

// contains pixel(56,160) to pixel(59,160) in address

 $\frac{1}{1}$  (0, 160 (10 bits), 60 >> 2 = 15 (8 bits)).

// This protocol is dangerous, because it means

 $//$  pixel $(0,0)$  to pixel $(3,0)$  is NOT stored in address

 $//$  (0, 0 (10 bits), 0 (8 bits)) but is rather stored

// in address  $(0, 0, (10 \text{ bits}), 4 \gt 2 = 1, (8 \text{ bits})).$  This

// calculation ignores COL\_START & ROW\_START.

 // 4 pixels from the right side of the camera input will // be stored in address corresponding to  $x = 0$ .

//

// To fix, delay col & row by 4 clock cycles.

// Delay other signals as well.

reg [39:0] x\_delay;

//

//

reg  $[39:0]$  y\_delay; reg [3:0] we\_delay;

reg [3:0] eo\_delay;

 always @ (posedge clk) begin  $x$ \_delay <= { $x$ \_delay[29:0],  $x[1]$ };  $y_{\text{delay}} \leq \{y_{\text{delay}}[29:0], y[1]\};$  $we\_delay \leq \{we\_delay[2:0], we[1]\};$ 

eo\_delay <=  ${e$ o\_delay[2:0], eo[1]}; end

// compute address to store data in

wire  $[18:0]$  myaddr =  $\{1'b0, y\_delay[38:30],$  eo\_delay $[3]$ , x\_delay $[39:32]$ ; // Now address (0,0,0) contains pixel data(0,0) etc.

wire [18:0] myaddr\_delay; //delayN #(.NDELAY(3), .SIZE(19)) delayaddr(.clk(clk), .in(myaddr), .out(myaddr\_delay));

 // alternate (256x192) image data and address wire [31:0] mydata2 = {data[1][29:22],data[1][29:22],data[1][29:22],data[1][29:22]}; wire  $[18:0]$  myaddr2 =  $\{1'b0, y\_delay[38:30],$  eo\_delay $[3]$ , x\_delay $[37:30]$ ;

```
 // update the output address and data only when four bytes ready
   wire wedge_delay;
   //delayN #(.NDELAY(3), .SIZE(1)) delaywe(.clk(clk), .in(we_edge & (x_delay[31]==1'b0)),
.out(wedge_delay));
```

```
 reg [18:0] ntsc_addr;
 reg [35:0] ntsc_data;
wire n\text{tsc}_\text{we} = \text{sw}? we_edge:we_edge & (x_delay[31]==1'b0);
 always @(posedge clk)
 if ( ntsc_we )
   begin
    ntsc_addr <= sw ? myaddr2 : myaddr; // normal and expanded modes
    ntsc_data <= sw ? {4'b0,mydata2} : mydata;
   end
```
endmodule // ntsc\_to\_zbt

// ps2\_mouse\_xy gives a high-level interface to the mouse, which // keeps track of the "absolute" x,y position (within a parameterized // range) and also returns button presses.

module ps2\_mouse\_xy(clk, reset, ps2\_clk, ps2\_data, mx, my, btn\_click);

 input clk, reset; inout ps2\_clk, ps2\_data; // data to/from PS/2 mouse output [11:0] mx, my; // current mouse position, 12 bits output [2:0] btn\_click; // button click: Left-Middle-Right

```
 // module parameters
parameter MAX_X = 800;parameter MAX_Y = 600;
```
// low level mouse driver

```
 wire [8:0] dx, dy;
 wire [2:0] btn_click;
 wire data_ready;
 wire error_no_ack;
wire [1:0] ovf_xy;
 wire streaming;
```

```
// original 6.111 fall 2005 Verilog - appears to be buggy so it has been 
// commented out. 
// ps2_mouse m1(clk,reset,ps2_clk,ps2_data,dx,dy,ovf_xy, btn_click,
// data_ready,streaming);
//
```
// using ps2\_mouse Verilog from Opencore

// divide the clk by a factor of two so that it works with 65mhz and the original timing

// parameters in the open core source.

// if the Verilog doesn't work the user should update the timing parameters. This Verilog assumes

// 50Mhz clock; seems to work with 32.5mhz without problems. GPH 11/23/2008 with // assist from BG

ps2\_mouse\_interface

```
 #(.WATCHDOG_TIMER_VALUE_PP(20800),
 .WATCHDOG_TIMER_BITS_PP(15),
 .DEBOUNCE_TIMER_VALUE_PP(198),
 .DEBOUNCE_TIMER_BITS_PP(8))
```

```
 m1(
 .clk(clk),
 .reset(reset),
 .ps2_clk(ps2_clk),
 .ps2_data(ps2_data),
 .x_increment(dx),
 .y_increment(dy),
 .data_ready(data_ready),
.read(1'b1), // force a read
 .left_button(btn_click[2]),
 .right_button(btn_click[0]) // rx_read_o 
 );
```
// error\_no\_ack not used

// Update "absolute" position of mouse

```
 reg [11:0] mx, my;
 wire sx = dx[8]; // signs
 wire sy = dy[8];
 wire [8:0] ndx = sx ? {0, -dx}[7:0]+1 : {0, dx}[7:0]; // magnitudes
 wire [8:0] ndy = sy ? {0, \neg d}{y[7:0]}+1 : {0, \text{d}{y[7:0]}};
  always @(posedge clk) begin
   mx \le reset ? 0 :
       data_ready ? (sx ? (mx>ndx ? mx - ndx : 0) 
             : (mx < MAX_X - ndx ? mx + ndx : MAX_X) : mx; // note Y is flipped for video cursor use of mouse
   my \leq reset ? 0 :
      data_ready ? (sy ? (my < MAX_Y - ndy ? my+ndy : MAX_Y)
             : (my>ndy ? my - ndy : 0)) : my;
// data_ready ? (sy ? (my>ndy ? my - ndy : 0)
// : (my < MAX_Y - ndy ? my+ndy : MAX_Y)) : my;
  end
```
endmodule

//------------------------------------------------------------------------------------- // // Author: John Clayton // Date : April 30, 2001 // Update: 6/06/01 copied this file from ps2.v (pared down). // Update: 6/07/01 Finished initial coding efforts. // Update: 6/09/01 Made minor changes to state machines during debugging. // Fixed errors in state transitions. Added state to m2 // so that "reset" causes the mouse to be initialized. // Removed debug port. // // // // // // Description //------------------------------------------------------------------------------------- // This is a state-machine driven serial-to-parallel and parallel-to-serial // interface to the ps2 style mouse. The state diagram for part of the // m2 state machine was obtained from the work of Rob Chapman, as published // at: // www.ee.ualberta.ca/~elliott/ee552/studentAppNotes/1998\_w/mouse\_notes.html // // // Some aspects of the mouse interface are not implemented (e.g, verifying // the FA response code from the mouse when enabling streaming mode.) // However, the mouse interface was designed so that "hot plugging" a mouse // into the connector should cause the interface to send the F4 code to the // mouse in order to enable streaming. By this means, the mouse begins to // operate, and no reset pulse should be needed. // // Similarly, there is a "watchdog" timer implemented, so that during periods // of inactivity, the bit\_count is cleared to zero. Therefore, the effects of // a bad count value are corrected, and internal errors of that type are not // propagated into subsequent packet receive operations. // // To enable the streaming mode, F4 is sent to the mouse. // The mouse responds with FA to acknowledge the command, and then enters // streaming mode at the default rate of 100 packets per second (transmission // of packets ceases when the activity at the mouse is not longer sensed.) // // There are additional commands to change the sampling rate and resolution // of the mouse reported data. Those commands are not implemented here.  $// (E8, XX) = set resolution (0, 1, 2, 3)$  $//$  (E7 = set scaling 2:1)  $//$  (E6 = reset scaling)  $//$  (F3,XX = set sampling rate to XX packets per second.) // // At this time I do not know any of the command related to using the // wheel of a "wheel mouse."

// // The packets consists of three bytes transmitted in sequence. The interval // between these bytes has been measured on two different mice, and found to // be different. On the slower (older) mouse it was approximately 345 // microseconds, while on a newer "wheel" mouse it was approximately 125 // microseconds. The watchdog timer is designed to cause processing of a // complete packet when it expires. Therefore, the watchdog timer must last // for longer than the "inter-byte delay" between bytes of the packet. // I have set the default timer value to 400 usec, for my 49.152 MHz clock. // The timer value and size of the timer counter is settable by parameters, // so that other clock frequencies and settings may be used. The setting for // the watchdog timeout is not critical -- it only needs to be greater than // the inter-byte delay as data is transmitted from the mouse, and no less // than 60 $usec$ . // // Each "byte" of the packet is transmitted from the mouse as follows: // // 1 start bit, 8 data bits, 1 odd parity bit, 1 stop bit.  $== 11$  bits total. // (The data bits are sent LSB first) // // The data bits are formatted as follows: // // byte 0: YV, XV, YS, XS, 1, 0, R, L // byte 1: X7..X0 // byte 2: Y7..Y0 // // Where YV, XV are set to indicate overflow conditions. // XS, YS are set to indicate negative quantities (sign bits). // R, L are set to indicate buttons pressed, left and right. // // // // The interface to the ps2 mouse (like the keyboard) uses clock rates of // 30-40 kHz, dependent upon the mouse itself. The mouse generates the // clock. // The rate at which the state machine runs should be at least twice the // rate of the ps2\_clk, so that the states can accurately follow the clock // signal itself. Four times oversampling is better. Say 200kHz at least. // In order to run the state machine extremely fast, synchronizing flip-flops // have been added to the ps2\_clk and ps2\_data inputs of the state machine. // This avoids poor performance related to slow transitions of the inputs. // // Because this is a bi-directional interface, while reading from the mouse // the ps2\_clk and ps2\_data lines are used as inputs. While writing to the // mouse, however (which is done when a "packet" of less than 33 bits is // received), both the ps2\_clk and ps2\_data lines are sometime pulled low by // this interface. As such, they are bidirectional, and pullups are used to // return them to the "high" state, whenever the drivers are set to the // high impedance state. // // Pullups MUST BE USED on the ps2\_clk and ps2\_data lines for this design,

// whether they be internal to an FPGA I/O pad, or externally placed.

// If internal pullups are used, they may be fairly weak, causing bounces // due to crosstalk, etc. There is a "debounce timer" implemented in order // to eliminate erroneous state transitions which would occur based on bounce. // Parameters are provided to configure the debounce timer for different // clock frequencies. 2 or 3 microseconds of debounce should be plenty. // You may possibly use much less, if your pullups are strong. // // A parameters is provided to configure a 60 microsecond period used while // transmitting to the mouse. The 60 microsecond period is guaranteed to be // more than one period of the ps2\_clk signal. // // //-------------------------------------------------------------------------------------

`resetall `timescale 1ns/100ps

`define TOTAL\_BITS 33 // Number of bits in one full packet

```
module ps2_mouse_interface (
 clk,
 reset,
  ps2_clk,
 ps2_data,
  left_button,
  right_button,
  x_increment,
 y_increment,
  data_ready, // rx_read_o
read, // rx read ack i error_no_ack
 );
```
// Parameters

// The timer value can be up to  $(2^{\text{A}})$  inclusive. parameter WATCHDOG\_TIMER\_VALUE\_PP = 19660; // Number of sys\_clks for 400usec. parameter WATCHDOG\_TIMER\_BITS\_PP = 15; // Number of bits needed for timer parameter DEBOUNCE\_TIMER\_VALUE\_PP = 186; // Number of sys\_clks for debounce parameter DEBOUNCE\_TIMER\_BITS\_PP =  $8$ ; // Number of bits needed for timer

// State encodings, provided as parameters

// for flexibility to the one instantiating the module.

// In general, the default values need not be changed.

// There are three state machines: m1, m2 and m3.

// States chosen as "default" states upon power-up and configuration:

 $//$  "m1\_clk  $h$ "

// "m2\_wait"

### // "m3\_data\_ready\_ack"

parameter  $m1$ <sub>clk\_h</sub> = 0; parameter m1\_falling\_edge = 1; parameter m1\_falling\_wait = 3; parameter m1\_clk\_l = 2; parameter m1\_rising\_edge = 6; parameter m1\_rising\_wait = 4;

parameter m2\_reset = 14; parameter m2\_wait = 0; parameter m2\_gather = 1; parameter m2\_verify = 3; parameter m2\_use = 2; parameter  $m2$ \_hold\_clk\_l = 6; parameter m2\_data\_low\_1 =  $4$ ; parameter m2\_data\_high\_1 = 5; parameter m2\_data\_low\_2 = 7; parameter m2\_data\_high\_2 = 8; parameter m2\_data\_low\_3 = 9; parameter m2\_data\_high\_3 = 11; parameter m2\_error\_no\_ack = 15; parameter m2\_await\_response = 10;

parameter m3\_data\_ready = 1; parameter m3\_data\_ready\_ack = 0;

// I/O declarations input clk; input reset; inout ps2\_clk; inout ps2\_data; output left\_button; output right\_button; output [8:0] x\_increment; output [8:0] y\_increment; output data\_ready; input read; output error\_no\_ack;

reg left\_button; reg right\_button; reg [8:0] x\_increment; reg [8:0] y\_increment; reg data\_ready; reg error\_no\_ack;

// Internal signal declarations wire watchdog\_timer\_done; wire debounce\_timer\_done; wire packet\_good;

```
reg [`TOTAL_BITS-1:0] q; // Shift register
reg [2:0] m1_state;
reg [2:0] m1_next_state;
reg [3:0] m2_state;
reg [3:0] m2_next_state;
reg m3_state;
reg m3_next_state;
reg [5:0] bit_count; // Bit counter
reg [WATCHDOG_TIMER_BITS_PP-1:0] watchdog_timer_count;
reg [DEBOUNCE_TIMER_BITS_PP-1:0] debounce_timer_count;
reg ps2_clk_hi_z; // Without keyboard, high Z equals 1 due to pullups.
reg ps2_data_hi_z; // Without keyboard, high Z equals 1 due to pullups.
reg clean_clk; // Debounced output from m1, follows ps2_clk.
reg rising_edge; // Output from m1 state machine.
reg falling_edge; // Output from m1 state machine.
reg output_strobe; // Latches data data into the output registers
```

```
//--------------------------------------------------------------------------
```

```
// Module code
```

```
assign ps2_clk = ps2_clk_hi_z?1'bZ:1'b0;
assign ps2_data = ps2_data_hi_z?1'bZ:1'b0;
```

```
// State register
always @(posedge clk)
begin : m1_state_register
 if (reset) m1_state \leq= m1_clk_h;
  else m1_state <= m1_next_state;
end
```

```
// State transition logic
always @(m1_state
      or ps2_clk
      or debounce_timer_done
      or watchdog_timer_done
     \lambdabegin : m1_state_logic
```

```
 // Output signals default to this value, unless changed in a state condition.
clean clk \le 0; rising_edge <= 0;
falling_edge <= 0; case (m1_state)
  m1_clk_h :
   begin
   clean clk \leq 1;if (\neg ps2_clk) m1_next_state \leq m1_falling_edge;
    else m1_next_state <= m1_clk_h;
```

```
 end
```

```
 m1_falling_edge :
```

```
 begin
     falling_edge <= 1;
     m1_next_state <= m1_falling_wait;
    end
   m1_falling_wait :
    begin
     if (debounce_timer_done) m1_next_state <= m1_clk_l;
     else m1_next_state <= m1_falling_wait;
    end
   m1_clk_l :
    begin
     if (ps2_clk) m1_next_state <= m1_rising_edge;
     else m1_next_state <= m1_clk_l;
    end
   m1_rising_edge :
    begin
     rising_edge <= 1;
     m1_next_state <= m1_rising_wait;
    end
   m1_rising_wait :
    begin
    clean_clk \leq 1; if (debounce_timer_done) m1_next_state <= m1_clk_h;
     else m1_next_state <= m1_rising_wait;
    end
   default : m1_next_state <= m1_clk_h;
  endcase
end
// State register
always @(posedge clk)
begin : m2_state_register
 if (reset) m2_state \leq m2_reset;
  else m2_state <= m2_next_state;
end
// State transition logic
always @(m2_state
      or q
      or falling_edge
      or rising_edge
      or watchdog_timer_done
      or bit_count
      or packet_good
      or ps2_data
      or clean_clk
      )
```

```
begin : m2_state_logic
```

```
 // Output signals default to this value, unless changed in a state condition.
ps2_clk_hi_z <= 1;
ps2_data_hi_z \leq 1;error\_no\_ack \le 0; output_strobe <= 0;
 case (m2_state)
 m2_reset : // After reset, sends command to mouse.
   begin
    m2_next_state <= m2_hold_clk_l;
   end
  m2_wait :
   begin
    if (falling_edge) m2_next_state <= m2_gather;
    else m2_next_state <= m2_wait;
   end
  m2_gather :
   begin
    if (watchdog_timer_done && (bit_count == `TOTAL_BITS))
     m2_next_state <= m2_verify;
    else if (watchdog_timer_done && (bit_count < `TOTAL_BITS))
     m2_next_state <= m2_hold_clk_l;
    else m2_next_state <= m2_gather;
   end
  m2_verify :
   begin
    if (packet_good) m2_next_state <= m2_use;
    else m2_next_state <= m2_wait;
   end
  m2_use :
   begin
    output_strobe <= 1;
    m2_next_state <= m2_wait;
   end
  // The following sequence of 9 states is designed to transmit the
  // "enable streaming mode" command to the mouse, and then await the
  // response from the mouse. Upon completion of this operation, the
  // receive shift register contains 22 bits of data which are "invalid"
  // therefore, the m2_verify state will fail to validate the data, and
  // control will be passed into the m2_wait state once again (but the
  // mouse will then be enabled, and valid data packets will ensue whenever
  // there is activity on the mouse.)
  m2_hold_clk_l :
   begin
```

```
ps2_clk_hi_z <= 0; // This starts the watchdog timer!
   if (watchdog_timer_done && ~clean_clk) m2_next_state <= m2_data_low_1;
   else m2_next_state <= m2_hold_clk_l;
  end
 m2_data_low_1 :
  begin
  ps2_data_hi_z <= 0; // Forms start bit, d[0] and d[1]
  if (rising_edge && (bit_count == 3))
    m2_next_state <= m2_data_high_1;
   else m2_next_state <= m2_data_low_1;
  end
 m2_data_high_1 :
  begin
  ps2_data_hi_z <= 1; // Forms d[2]
  if (rising_edge && (bit_count == 4))
    m2_next_state <= m2_data_low_2;
   else m2_next_state <= m2_data_high_1;
  end
 m2_data_low_2 :
  begin
  ps2_data_hi_z <= 0; // Forms d[3]
  if (rising_edge && (bit_count == 5))
    m2_next_state <= m2_data_high_2;
   else m2_next_state <= m2_data_low_2;
  end
 m2_data_high_2 :
  begin
   ps2_data_hi_z <= 1; // Forms d[4],d[5],d[6],d[7]
  if (rising_edge && (bit_count == 9))
    m2_next_state <= m2_data_low_3;
   else m2_next_state <= m2_data_high_2;
  end
 m2_data_low_3 :
  begin
  ps2_data_hi_z <= 0; // Forms parity bit
   if (rising_edge) m2_next_state <= m2_data_high_3;
   else m2_next_state <= m2_data_low_3;
  end
 m2_data_high_3 :
  begin
  ps2_data_hi_z <= 1; // Allow mouse to pull low (ack pulse)
   if (falling_edge && ps2_data) m2_next_state <= m2_error_no_ack;
   else if (falling_edge && ~ps2_data)
    m2_next_state <= m2_await_response;
   else m2_next_state <= m2_data_high_3;
  end
```

```
 m2_error_no_ack :
  begin
  error\_no\_ack \leq 1; m2_next_state <= m2_error_no_ack;
  end
```
 // In order to "cleanly" exit the setting of the mouse into "streaming" // data mode, the state machine should wait for a long enough time to // ensure the FA response is done being sent by the mouse. Unfortunately, // this is tough to figure out, since the watchdog timeout might be longer // or shorter depending upon the user. If the watchdog timeout is set to // a small enough value (less than about 560 usec?) then the bit\_count // will get reset to zero by the watchdog before the FA response is // received. In that case, bit\_count will be 11. // If the bit\_count is not reset by the watchdog, then the // total bit\_count will be 22. // In either case, when this state is reached, the watchdog timer is still // running and it is best to let it expire before returning to normal // operation. One easy way to do this is to check for the bit\_count to // reach 22 (which it will always do when receiving a normal packet) and // then jump to "verify" which will always fail for that time. m2\_await\_response : begin if (bit\_count == 22)  $m2$ \_next\_state <=  $m2$ \_verify; else m2\_next\_state <= m2\_await\_response; end default : m2\_next\_state <= m2\_wait; endcase end // State register always @(posedge clk) begin : m3\_state\_register if (reset) m3\_state <= m3\_data\_ready\_ack; else m3\_state <= m3\_next\_state; end // State transition logic always @(m3\_state or output\_strobe or read) begin : m3\_state\_logic case (m3\_state) m3\_data\_ready\_ack: begin data\_ready  $\leq 1^{\circ}$ b0; if (output\_strobe) m3\_next\_state <= m3\_data\_ready; else m3\_next\_state <= m3\_data\_ready\_ack;

```
 end
```

```
 m3_data_ready:
```

```
 begin
       data_ready <= 1'b1;
       if (read) m3_next_state <= m3_data_ready_ack;
       else m3_next_state <= m3_data_ready;
      end
   default : m3_next_state <= m3_data_ready_ack;
 endcase
end
// This is the bit counter
always @(posedge clk)
begin
if (reset) bit_count <= 0; // normal reset
 else if (falling_edge) bit_count <= bit_count + 1;
 else if (watchdog_timer_done) bit_count <= 0; // rx watchdog timer reset
end
// This is the shift register
always @(posedge clk)
begin
if (reset) q \leq 0;
else if (falling_edge) q \leq \{ ps2\_data, q \}TOTAL_BITS-1:1]};
end
// This is the watchdog timer counter
// The watchdog timer is always "enabled" to operate.
always @(posedge clk)
begin
 if (reset || rising_edge || falling_edge) watchdog_timer_count <= 0;
 else if (~watchdog_timer_done)
   watchdog_timer_count <= watchdog_timer_count + 1;
end
assign watchdog_timer_done = (watchdog_timer_count==WATCHDOG_TIMER_VALUE_PP-1);
// This is the debounce timer counter
always @(posedge clk)
begin
 if (reset || falling_edge || rising_edge) debounce_timer_count <= 0;
// else if (~debounce_timer_done)
 else debounce_timer_count <= debounce_timer_count + 1;
end
assign debounce_timer_done = (debounce_timer_count==DEBOUNCE_TIMER_VALUE_PP-1);
// This is the logic to verify that a received data packet is "valid"
// or good.
```
assign packet\_good = (  $(q[0] == 0)$ &&  $(q[10] == 1)$  $&$  (q[11] == 0)  $&$  (q[21] == 1)  $& (q[22] == 0)$ &&  $(q[32] == 1)$ 

```
&& (q[9] == \sim \q q[8:1]) // odd parity bit
             && (q[20] == \sim ^q[19:12]) // odd parity bit
             && (q[31] == \sim \q q[30:23]) // odd parity bit
\hspace{1.6cm});
```
// Output the special scan code flags, the scan code and the ascii always @(posedge clk) begin if (reset) begin left\_button  $\leq 0$ ; right\_button <= 0; x\_increment <= 0;  $y\_increment \le 0;$  end else if (output\_strobe) begin left\_button  $\leq$  q[1]; right\_button  $\leq$  q[2];  $x\_increment \leq \{q[5], q[19:12]\};$  $y_{\text{interement}} \leq \{q[6], q[30:23]\};$  end end

## endmodule

```
///////////////////////////////////////////////////////////////////////
///////////
// Company: MIT
// Engineer: Jorge Simosa
// 
// Create Date: 18:57:28 11/14/2010 
// Design Name: 
// Module Name: grid_map 
// Project Name: Vehicle Control Using Video Surveillance
// Target Devices: Display Screen
// Description: Creates a grid map size that begins at corner (MAP_X, MAP_Y)
// and has a specified map length and width. The grid size is parameter that controls
// the number of grids in the map. Default grid line color is white.
//
//
///////////////////////////////////////////////////////////////////////
///////////
module grid_map(clk, hcount, vcount, pixel);
   parameter COLOR = 24'hFFFFFF; //default color: white
   parameter GRID_SIZE = 64; //grid size
   parameter MAP_LENGTH = 640; //80-720
   parameter MAP_HEIGHT = 448; //44-556
   parameter MAP_X = 80; //left-upper x corner of map
   parameter MAP_Y = 76; //left-upper y corner of map
```

```
input clk; //system clock
   input [10:0] hcount; //hcount of pixel data
   input [9:0] vcount; //vcount of pixel data
   output [23:0] pixel; //assignment of pixel at (hcount,vcount)
   reg [23:0] cur_pix; //register holding current pixel value
   always @(posedge clk) begin
       //assigns vertical grid lines based on hcount
       if ((hcount >= MAP_X && hcount < MAP_X + MAP_LENGTH + 1 && vcount >=MAP_Y && vcount < MAP_Y + MAP_HEIGHT + 1) &&
              ((hcount == MAP_X) \mid \text{ } ((hcount - MAP_X) \text{ } \text{\% GRID_SIZE} == 0) \mid \text{ } (hcount ==MAP_X + MAP_LENGTH))cur_pix <= COLOR;
       //assigns horizontal grid lines based on vcount
       else if ((hcount >= MAP_X && hcount < MAP_X + MAP_LENGTH + 1&& vcount >=
MAP_Y && vcount < MAP_Y + MAP_HEIGHT + 1) &&
              ((vcount == MAP_Y) \mid | ((vcount - MAP_Y) \% GRID_SIZE == 0) \mid | (vcount ==MAP_Y + MAP_HEIGHT)))
          cur\_pix \leq COLOR;
       //all other pixels are assigned to black
       else cur_pix <= 0;
   end
```
assign pixel =  $cur\_pix$ ;

endmodule

```
///////////////////////////////////////////////////////////////////////
///////////
// Company: MIT
// Engineer: Jorge Simosa
// 
// Create Date: 15:27:48 11/14/2010 
// Design Name: 
// Module Name: mouse_cursor_shape 
// Project Name: Vehicle Control Using Video Surveillance
// Target Devices: Display Screen
// Description: This modules creates the shape of the mouse cursor, which
// initally is designed to be a red-colored cross.
//
//
///////////////////////////////////////////////////////////////////////
///////////
```
module mouse\_cursor\_shape(vclk,x,y,hcount,vcount,pixel);

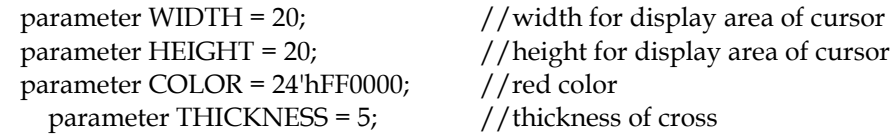

```
 input vclk; //system clock
   input [10:0] x, hcount; //x for upper left corner
  input [9:0] y,vcount; //y for upper left corner
  output [23:0] pixel; //assignment of output pixel
   reg [10:0] x_center; //register that holds center x of cursor
   reg [9:0] y_center; //register that holds center y of cursor
  reg [23:0] pixel; //register holding pixel value
  always @(posedge vclk) begin
       x_c center \leq x - WIDTH/2; //calculation to find center x of cursor
       y_center \leq y - HEIGHT/2; //calculation to find center y of cursor
       //assign the vertical line pixels
  if ((hcount >= x_c center+(WIDTH/2)-((THICKNESS-1)/2) & & hcount \lex_center+(WIDTH/2)+((THICKNESS-1)/2)) &&
          (vcount \ge y_{center} \& xcount \le y_{center} + H EIGHT))pixel = COLOR;
       //assign the horizontal line pixels
       else if ((vcount >= y_center+(HEIGHT/2)-((THICKNESS-1)/2) && vcount < 
y_center+(HEIGHT/2)+((THICKNESS-1)/2)) &&
          (hcount >= x center && hcount \leq x center + WIDTH))
              pixel = COLOR;
       //all other pixels are black
  else pixel = 0;
  end
endmodule
///////////////////////////////////////////////////////////////////////
///////////
// Company: MIT
// Engineer: Jorge Simosa
// 
// Create Date: 17:17:24 11/17/2010 
// Design Name: 
// Module Name: vehicle_blob
```
- // Project Name: Vehicle Control Using Video Surveillance
- // Target Devices: Display Screen
- // Description: This module creates the vehicle blob to be displayed on the
- // virtual map. The vehicle has a specified size and is currently designed
- // to be a mock-up of the U.S. flag.

//

```
//
///////////////////////////////////////////////////////////////////////
///////////
```
### module vehicle\_blob(vclk,x,y,hcount,vcount,pixel);

parameter WIDTH =  $20$ ;  $// width from center$ parameter HEIGHT =  $8$ ;  $//$  height from center parameter COLOR\_Y = 24'hFFFF00; // yellow color parameter COLOR\_R = 24'hFF0000; // red color parameter COLOR  $W = 24$ 'hFFFFFF; // white color parameter COLOR  $B = 24'h0000FF$ ; // blue color

```
 input vclk; // system clock
   input [10:0] x, hcount; // x for center
  input [9:0] y,vcount; // y for center
  output reg [23:0] pixel; // output pixels
  always @(posedge vclk) begin
       //top blue square
   if (hcount >= x - WIDTH & hcount \leq x & x vcount >= y - HEIGHT & x vcount \leq y)
              pixel <= COLOR_B;
       //red stripes of flag
       else if ((hcount > x && hcount \leq x + WIDTH && vcount \geq y - HEIGHT && vcount \leqy - (HEIGHT / 2)||
           (hcount >= x - WIDTH \&\& hcount \leq x + WIDTH \&\& vcount > y \&\& vcount \leq y +(HEIGHT / 2)) | |
           (hcount >= x - WIDTH && hcount <= x + WIDTH && vcount > y + HEIGHT && 
vcount \leq y + HEIGHT + (HEIGHT / 2)))
              pixel <= COLOR_R;
       //blue stripes of flag
       else if ((hcount > x && hcount <= x + WIDTH && vcount > y - (HEIGHT / 2) && vcount
\leq = y) ||
           (hcount >= x - WIDTH & k hcount \leq x + WIDTH & k vcount > y + (HEIGHT / 2)&& vcount \leq y + \text{HEIGHT})pixel <= COLOR_W;
       //all other pixels are assigned black
       else pixel <= 0;
  end
```

```
endmodule
```

```
///////////////////////////////////////////////////////////////////////
///////////
// Company: MIT
// Engineer: Jorge Simosa
// 
// Create Date: 18:11:27 11/16/2010 
// Design Name: 
// Module Name: tracing 
// Project Name: Vehicle Control Using Video Surveillance
// Target Devices: Control Mechanism
// Description: This module tracks the mouse movements and records any valid
// mouse clicks that can be translated into desired positions into a buffer
// that currently allows for up to 8 unprocessed desired positions.
//
//
///////////////////////////////////////////////////////////////////////
///////////
module adv_tracing(clk, mx, my, btn_status, r_enable, dx, dy, dp1, dp2, dp3, dp4, 
                        dp5, dp6, dp7, dp8);
    parameter MAP_X = 80; // left-upper x corner of mapparameter MAP_Y = 76; //leftE/ / // and // and // and // and // and // and // and // and // and // and // and // and // and // and // and // and // and // and // and // and // and // and // and // and 
   parameter MAP<sub>LENGTH</sub> = 640; //80-720
```

```
parameter MAP HEIGHT = 448; //44-556
   parameter BUFFER_SIZE = 8; //size of d.p. buffer
   input clk; // clock
   input [9:0] mx, my; \frac{1}{2} mouse x, y
   input [2:0] btn_status; // button clicking
   input r_enable; // reached current desired position
   output [9:0] dx, dy; \frac{1}{2} desired x, y
   output [19:0] dp1, dp2, dp3, dp4, dp5, dp6, dp7, dp8;// current eight desired positions
   reg btn_delay; \frac{1}{2} and \frac{1}{2} are detect mouse release
   reg [19:0] desired_buffer [BUFFER_SIZE-1:0]; // buffer of desired coordinates
   reg [2:0] cur_buffer_read = 0; \frac{1}{2} / index for reading from buffer
   reg [2:0] cur_buffer_write = 0; // index for writing to buffer
   reg [3:0] count = 0; // number of filled (valid) spots in 
buffer
   always @(posedge clk) begin
      //detect a mouse click after the release
      if(btn_delay & ~btn_status[2]) begin
          //check to see if click is within the boundaries of the map
          if((mx \geq MAP_X \&\& mx \leq MAP_X + MAP_L ENGTH) && (my \geq MAP_Y \&\& my<= MAP_Y + MAP_HEIGHT)) begin
             //make sure the buffer is not full, in order to insert new d.p.
             if (count != 8) begin
                count \le count + 1;
                desired_buffer[cur_buffer_write] <= {mx,my};
                cur_buffer_write <= (cur_buffer_write + 1) % BUFFER_SIZE;
             end
          end
      end
      //used to detect mouse release
      btn_delay <= btn_status[2];
      //after receiving a done signal for the current desired position, check and read
      //next desired position
      if(r_enable && count > 0) begin
             count \leq count - 1;
             desired_buffer[cur_buffer_read] <= 0;
             cur_buffer_read <= (cur_buffer_read + 1) % BUFFER_SIZE;
      end
   end
   //seperate instances for desired positions
   assign dp1 = desired_buffer[0];
   assign dp2 = desired_buffer[1];
   assign dp3 = desired_buffer[2];
   assign dp4 = desired_buffer[3];
   assign dp5 = desired_buffer[4];
   assign dp6 = desired_buffer[5];
   assign dp7 = desired_buffer[6];
```

```
70
```
assign dp8 = desired\_buffer[7];

//output the current desired position that the vehicle should move to assign dx = desired\_buffer[cur\_buffer\_read][19:10]; assign dy = desired\_buffer[cur\_buffer\_read][9:0];

endmodule

/////////////////////////////////////////////////////////////////////// /////////// // Company: MIT // Engineer: Jorge Simosa // // Create Date: 16:24:25 11/21/2010 // Design Name: // Module Name: display\_buttons // Project Name: Vehicle Control Using Video Surveillance // Target Devices: Screen Display // Description: This module contains the display-view buttons that are // currently located at the top of the screen. Current functionality includes // the video, both, and virtual map views. Also in charge of detecting mouse // clicks within the areas of the buttons in order to switch the views. // ///////////////////////////////////////////////////////////////////////

/////////// module display\_buttons(clk,hcount,vcount,mx,my,btn\_click,display\_sel,btn\_pixels);

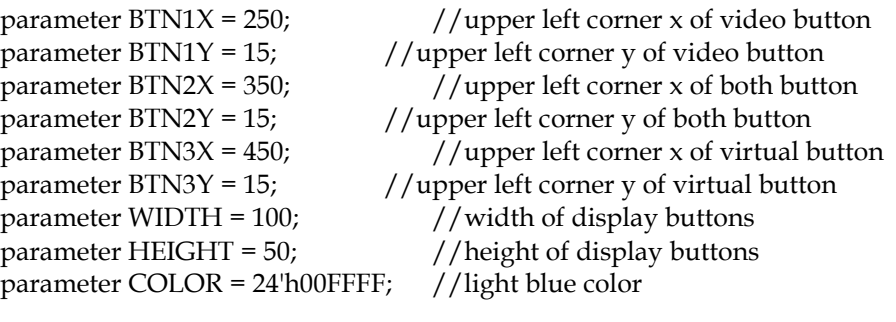

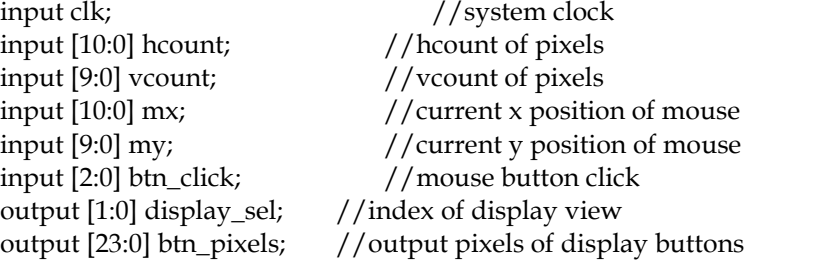

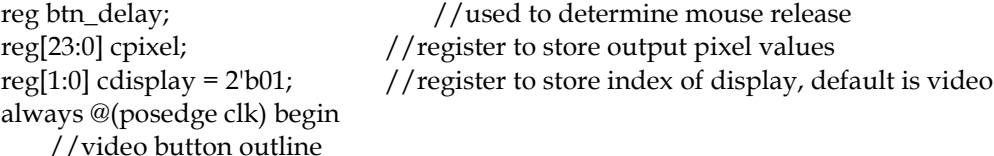

```
if(((hcount == BTN1X | | hcount == BTN1X + WIDTH) && (vcount >= BTN1Y &&
vcount <= BTN1Y + HEIGHT))
           || ((vcount == BTN1Y || vcount == BTN1Y + HEIGHT) && (hcount >= BTN1X && 
hcount \leq BTN1X + WIDTH))cpixel <= COLOR;
       //both button outline
       else if(((hcount == BTN2X | | hcount == BTN2X + WIDTH) && (vcount >= BTN2Y &&
vcount <= BTN2Y + HEIGHT))
           || ((vcount == BTN2Y || vcount == BTN2Y + HEIGHT) && (hcount >= BTN2X &&
hcount \leq BTN2X + WIDTH))cpixel <= COLOR;
       //virtual button outline
       else if(((hcount == BTN3X | | hcount == BTN3X + WIDTH) & \& (vcount >= BTN3Y & \&vcount <= BTN3Y + HEIGHT))
                   || ((vcount == BTN3Y || vcount == BTN3Y + HEIGHT) && (hcount >= 
BTN3X & \& hcount <= BTN3X + WIDTH()cpixel <= COLOR;
       //assign all other pixels to black
       else
           cpixel \leq 0;//used to determine mouse release
       btn_delay <= btn_click[2];
       //detect mouse click after mouse release
       if(btn_delay & ~btn_click[2]) begin
           // button click within video display button
           if((mx > BTN1X && mx < BTN1X + WIDTH) && (my > BTN1Y && my < BTN1Y +
HEIGHT)) begin
              cdisplay \leq 2'b01;
           // button click within both display button
           end else if((mx > BTN2X && mx < BTN2X + WIDTH) && (my > BTN2Y && my < 
BTN2Y + HEIGHT)) begin
              cdisplay \leq 2'b10;
           // button click within virtual display button
           end else if((mx > BTN3X && mx < BTN3X + WIDTH) && (my > BTN3Y && my < 
BTN3Y + HEIGHT)) begin
              cdisplay \leq 2'b11;
           end
       //maintain current display if no click detected
       end else begin
           cdisplay <= cdisplay;
       end
   end
   assign display_sel = cdisplay;
   assign btn_pixels = cpixel;
```
### endmodule

```
///////////////////////////////////////////////////////////////////////
///////////
```
// Company: MIT // Engineer: Jorge Simosa // // Create Date: 17:26:33 11/17/2010 // Design Name: // Module Name: desired\_spot // Project Name: Vehicle Control Using Video Surveillance // Target Devices: Display Screen // Description: This modules displays the desired positions that are valid // in the buffer. The desired positions have the same shape as the mouse cursor // except in the green color. // /////////////////////////////////////////////////////////////////////// /////////// ////////////////////////////////////////////////////////////////////// // // desired spot: green imprint of mouse cursor // ////////////////////////////////////////////////////////////////////// module desired\_spot(vclk,x,y,hcount,vcount,pixel); parameter WIDTH =  $20$ ;  $//width of display area for d.p.$ parameter HEIGHT =  $20$ ; //height of display area for d.p. parameter COLOR = 24'h00FF00; //green color parameter THICKNESS =  $5$ ;  $//$  thickness of d.p. parameter  $MAP_X = 80$ ; //left-upper x of map parameter  $MAP_Y = 76$ ; //left-upper y of map parameter MAP\_LENGTH =  $640$ ; //length of map parameter  $MAP$ <sub>\_HEIGHT</sub> = 448; //height of map input vclk;  $//$ system of clock input [9:0] x,hcount; //x for upper left corner input [9:0] y,vcount; //y for upper right corner output [23:0] pixel; //output pixel values reg [9:0] x\_center;  $//$  register for center x reg [9:0] y\_center; //register for center y reg [23:0] cpixel;  $//$ register for output pixel value always @(posedge vclk) begin //check to make sure the desired positions is within the boundaries of the map if(x >= MAP\_X && x <= MAP\_X + MAP\_LENGTH && y >= MAP\_Y && y <= MAP\_Y + MAP\_HEIGHT) begin //calculations to find center of desired position x center  $\leq x$  - WIDTH/2;  $y_c$ center  $\leq y$  - HEIGHT/2; //assign vertical pixel lines if ((hcount >= x\_center+(WIDTH/2)-((THICKNESS-1)/2) && hcount < x\_center+(WIDTH/2)+((THICKNESS-1)/2)) && (vcount >= y\_center && vcount < y\_center + HEIGHT))

```
cpixel <= COLOR;
```

```
//assign horizontal pixel lines
```

```
else if ((vcount >= v_0 center+(HEIGHT/2)-((THICKNESS-1)/2) && vcount <
y_center+(HEIGHT/2)+((THICKNESS-1)/2)) &&
               (hcount >= x_center && hcount < x_center + WIDTH))
                   cpixel <= COLOR;
           //assign all other pixels to black
           else cpixel \leq 0;
       end
       //assign all other pixels to black
    else cpixel <= 0;
  end
```
assign pixel = cpixel; endmodule

```
///////////////////////////////////////////////////////////////////////
///////////
// Company: MIT
// Engineer: Jorge Simosa
// 
// Create Date: 14:41:55 12/02/2010 
// Design Name: 
// Module Name: pixel_to_coordinates 
// Project Name: Vehicle Control Using Video Surveillance
// Target Devices: Display Screen
// Description: This module converts the pixel value into a grid coordinate for
// the display at the bottom of the screen. e.g. the current and desired position
// of the object.
//
///////////////////////////////////////////////////////////////////////
///////////
module pixel_to_coordinates(pixel_x, pixel_y, coor_x, coor_y);
   parameter MAP<sub>LENGTH</sub> = 640; // 80-720parameter MAP_HEIGHT = 448; // 44-556parameter MAP_X = 80; //upper-left x corner of map
   parameter MAP_Y = 76; //upper-left y corner of map
   parameter GRID_SIZE = 64; //grid size of map
   input [11:0] pixel_x, pixel_y; //input pixel values
   output [3:0] coor_x, coor_y; //output coordinate values
   reg [3:0] x; //register for x coordinate
   reg [3:0] y; //register for y coordinate
   always @ * begin
       // check to make sure that the pixel values are within the dimensions of map
       if(pixel_x <= MAP_X + MAP_LENGTH && pixel_x >= MAP_X && pixel_y <= MAP_Y +MAP_HEIGHT && pixel_y >= MAP_Y) begin
          //calculations to find grid coordinates, based on grid size
          x = (pixel_x - MAP_X) / GRID_SIZE;y = (pixel_y - MAP_Y) / GRID_SIZE;//otherwise output (0,0)
```

```
end else begin
          x = 0;
          y = 0;end
   end
   assign coor_x = x;
   assign coor_y = y;
endmodule
// File: big_vga_hexdisp4.v
// Date: 08-Nov-05
// Author: I. Chuang <ichuang@mit.edu>
//
// VGA display of string of hex digits
//
// This version displays 1x1 pixels for each character pixel.
//
// 11-Nov-05 ike: now uses a font rom with only 0-9 and A-F - saves space!
// 15-Nov-05 ike: moved font rom to become a shared global module
//
// This module has three parameters:
//
// NDIGITS = number of 4-bit hex digits to have in the display
// N_BITS = number of bits in NDIGITS
// RGB = color of digit output pixelsmodule big_vga_hexdisp4 (vclock,pix_clk,hcount,vcount,pixel,data,cx,cy,
           font_addr,font_byte);
 parameter NDIGITS = 8; // number of 4-bit hex digits to display
 parameter N_BITS = 3; // number of bits in NDIGITS
  parameter RGB = 24'hFFFFFF; // pixel color
  input vclock; // system synchronous clock
  input pix_clk; // video pixel clock
  input [10:0] hcount; // horizontal index of current pixel (0..799)
  input [9:0] vcount; // vertical index of current pixel (0..599)
  output [23:0] pixel; // char display's pixel
  input [NDIGITS*4-1:0] data; // character string to display
  input [10:0] cx; // left-upper corner x of display area
  input [9:0] cy; // right-upper corner y of display area
  output [8:0] font_addr; // address to font rom (OR together)
  input [11:0] font_byte; // output from font rom
```
// 1 line x 6 character display (12 x 24 pixel-sized characters)

 reg [N\_BITS-1:0] column; // which char in string to display wire  $[10:0]$  hoff = hcount-cx; wire  $[9:0]$  voff = vcount-cy; reg [3:0] h; // 0 .. 12

reg  $[4:0]$  v; // 0..24 always @(posedge vclock) begin  $h \le \frac{1}{2}$   $\frac{1}{2}$   $h \le (\text{hoff==0} | h==0) ? 11 : h-1);$  $v \leq \approx \text{pix\_clk} ? v : \text{voff}[4:0];$  $\text{column} \leq \text{approx\_clk}$  ? column : (hoff==0) ? (NDIGITS-1) : (h==0 ? column - 1 : column);

end

// look up hex value to display (from data)

```
 reg [3:0] hexdig; 
 integer n;
 always @*
 for (n=0; n<4; n=n+1) // 4 bits per digit
  hexdig[n] \leq data[column*4+n];
```
 // flag to determine if we're in the display area for this hexdisp wire dispflag = ((hcount > cx) & (vcount >= cy) & (hcount <=  $cx+NDIGITS*12$ ) & (vcount  $\langle$  cy + 24));

 // look up raster row from hex digit font rom: 24 words per character wire  $[8:0]$  font\_addr = dispflag ? (hexdig\*24 + v $[4:0]$ ) : 9'b0; wire  $[11:0]$  font\_byte;  $//$  each word has 12 bits // font1224\_hex\_rom f(font\_addr,vclock,font\_byte); // do this globally

```
 // generate character pixel if we're in the right h,v area
 wire [23:0] cpixel = font_byte[h[3:0]] ? RGB : 24'b0;
```

```
 // latch in pixel, and don't change except on pix_clk 
 reg [23:0] pixel;
 always @(posedge vclock)
  pixel <= pix_clk ? (dispflag ? cpixel : 0) : pixel;
```
endmodule

```
///////////////////////////////////////////////////////////////////////
///////////
// Company: 
// Engineer: 
// 
// Create Date: 18:45:01 11/10/2010 
// Design Name: 
// Module Name: rgb2hsv 
// Project Name: 
// Target Devices: 
// Tool versions: 
// Description: 
//
// Dependencies:
```
// // Revision: // Revision 0.01 - File Created // Additional Comments: //

```
///////////////////////////////////////////////////////////////////////
///////////
```
module rgb2hsv(clock, reset, r, g, b, h, s, v); input wire clock; input wire reset; input wire [7:0] r; input wire [7:0] g; input wire [7:0] b; output reg [7:0] h; output reg [7:0] s; output reg [7:0] v; reg [7:0] my\_r\_delay1, my\_g\_delay1, my\_b\_delay1; reg [7:0] my\_r\_delay2, my\_g\_delay2, my\_b\_delay2; reg [7:0] my\_r, my\_g, my\_b; reg [7:0] min, max, delta; reg [15:0] s\_top; reg [15:0] s\_bottom; reg [15:0] h\_top; reg [15:0] h\_bottom; wire [15:0] s\_quotient; wire [15:0] s\_remainder; wire s\_rfd; wire [15:0] h\_quotient; wire [15:0] h\_remainder; wire h\_rfd; reg [7:0] v\_delay [19:0]; reg [18:0] h\_negative; reg [15:0] h\_add [18:0]; reg [4:0] i; // Clocks 4-18: perform all the divisions //the s\_divider (16/16) has delay 18 //the hue\_div (16/16) has delay 18

> divider hue\_div1( .clk(clock), .dividend(s\_top), .divisor(s\_bottom), .quotient(s\_quotient), .remainder(s\_remainder), .rfd(s\_rfd) ); divider hue\_div2( .clk(clock), .dividend(h\_top), .divisor(h\_bottom), .quotient(h\_quotient), .remainder(h\_remainder),

```
.rfd(h_rfd)
        );
        always @ (posedge clock) begin
            // Clock 1: latch the inputs (always positive)
            {my_r, my_g, my_b} \le {r, g, b};// Clock 2: compute min, max
            {m<u>y_r</u> delay1, {my_g delay1, {my_b} delay1} \leq {my_r}, {my_g}, {my_b};
            if((my_r >= my_g) && (my_r >= my_b)) //(B,S,S)
                max \leq m_{y_r};
            else if((my_g >= my_r) && (my_g >= my_b)) //(S,B,S)
                max \leq mV g;
            elsemax<=my_b;if((my_r <= my_g) && (my_r <= my_b)) //(S,B,B)
                min \leq m r;
            else if((my_g <= my_r) && (my_g <= my_b)) //(B,S,B)
                \min \leq m v_g;
            else
                min \leq m<sub>y_</sub>b;
            // Clock 3: compute the delta
            {mv_r_delay2, my_g_delay2, my_b_delay2} <= {mv_r_delay1, my_g_delay1,
my_b_delay1};
            v_delay[0] <= max;
            delta <= max - min;
            // Clock 4: compute the top and bottom of whatever divisions we need to do
            s top \leq 8'd255 * delta;s_bottom <= (v_delay[0]>0)?{8'd0, v_delay[0]}: 16'd1;
            if(my_r_delay2 == v_delay[0]) begin
                h_top <= (my_g_delay2 >= my_b_delay2?(my_g_delay2 - my_b_delay2) *
8'd255:(my_b_delay2 - my_g_delay2) * 8'd255;
                h_{\text{negative}}[0] \leq (my_{\text{g}_{\text{0}}}] \leq \frac{1}{2} h_negative[0] \leq my_delay2)?0:1;
                h\_add[0] \leq 16'd0;end 
            else if(my_g_delay2 == v_delay[0]) begin
                h_top <= (my_b_delay2 >= my_r_delay2?(my_b_delay2 - my_r_delay2) *
8'd255:(my_r_delay2 - my_b_delay2) * 8'd255;
                h_negative[0] \leq (my_b_delay2 \geq my_r_delay2)?0:1;
                h add[0] \leq 16' d85;end 
            else if(my_b_delay2 == v_delay[0]) begin
                h_top <= (my_r_delay2 >= my_g_delay2?(my_r_delay2 - my_g_delay2) *
8'd255:(my_g_delay2 - my_r_delay2) * 8'd255;
                h_negative[0] \leq (my_r_delay2 \geq = my_g_delay2)?0:1;
                h ad[0] \leq 16'd170;
```

```
end
```

```
h_bottom <= (delta > 0)?delta * 8'd6:16'd6;
            //delay the v and h_negative signals 18 times
            for(i=1; i<19; i=i+1) begin
                v_{\text{delay}}[i] \le v_{\text{delay}}[i-1];h_negative[i] <= h_negative[i-1];
                h\_add[i] \leq h\_add[i-1];end
            v_{\text{delay}}[19] \le v_{\text{delay}}[18];
            //Clock 22: compute the final value of h
            //depending on the value of h_delay[18], we need to subtract 255 from it to make it 
come back around the circle
            if(h_negative[18] && (h_quotient > h_add[18])) begin
                h \le 8' d255 - h quotient[7:0] + h_add[18];
            end 
            else if(h_negative[18]) begin
                h <= h_add[18] - h_quotient[7:0];
            end 
            else begin
                h \leq h_quotient[7:0] + h_add[18];
            end
            //pass out s and v straight
            s <= s_quotient;
            v \le v \text{ delay}[19];end
endmodule
///////////////////////////////////////////////////////////////////////
///////////
// Company: 
// Engineer: 
// 
// Create Date: 15:41:44 11/14/2010 
// Design Name: 
// Module Name: delayN 
// Project Name: 
// Target Devices: 
// Tool versions: 
// Description: 
//
// Dependencies: 
//
// Revision: 
// Revision 0.01 - File Created
// Additional Comments: 
//
///////////////////////////////////////////////////////////////////////
///////////
```

```
module delayN #(parameter NDELAY = 3, parameter SIZE = 10)(clk,in,out);
  input clk;
  input [SIZE-1:0] in;
  output [SIZE-1:0] out;
   reg [SIZE-1:0] shift_regs [NDELAY:0];
   reg [4:0] i;
   always @ (posedge clk) begin
       shift\_regs[0] \leq int;
       for (i = 1; i<sub>NDE</sub>LAY+1; i=i+1) begin
           shift_regs[i] <= shift_regs[i-1];
       end
   end
   assign out = shift_regs[NDELAY];
endmodule // delayN
///////////////////////////////////////////////////////////////////////
///////////
// Company: 
// Engineer: 
// 
// Create Date: 15:20:49 11/14/2010 
// Design Name: 
// Module Name: vehicle_filter 
// Project Name: 
// Target Devices: 
// Tool versions: 
// Description: Finds center of mass of the front and back markers on the vehicle. front is read, 
back is yellow
// HSV filtering
//
// Dependencies: 
//
// Revision: 
// Revision 0.01 - File Created
// Additional Comments: 
//
///////////////////////////////////////////////////////////////////////
///////////
module vehicle_filter(clk, x, y, hsv, xy_front,xy_back);
   input clk; //system clock
  input [10:0] x; //the x and y (hcount and vcount of the current pixel
   input [9:0] y;
   input [23:0] hsv; //the hsv value of the current pixel
   output [20:0] xy_front; //the front markers' x and y coordinates, lower 10 bits are for y, and 
upper 11 are for x
    output [20:0] xy_back; //the back markers' x and y coordinates
```

```
80
```

```
reg [24:0] x increment front = 0;//the x incrementor for front marker
   reg [24:0] y_increment_front = 0; //the y incrementor for front marker
   reg [24:0] count_front = 0; // the count of pixels that pass the filtering for front
marker
   reg [24:0] x_dividend_front = 0; //the x dividend that goes into a divider for front marker
   wire [24:0] x_q_front; // the x quotient out of the divider for front marker
   wire [24:0] \times r front; \frac{1}{2} //the x remainder out of the divider for front
marker
   wire x_rfd_front; \frac{1}{2} //the ready signal from the divider
   reg [24:0] y_dividend_front = 0; //the y dividend that goes into a divider for front
marker
   wire [24:0] y_q_front; // the y quotient out of the divider for front marker
   wire [24:0] y_r_front; // the y remainder out of the divider for front
marker
   wire y_rfd_front; \frac{1}{2} //the ready signal from the divider
   reg [24:0] divisor_front = 0; //the divisor for the front marker
   //instantiate a divider for x coordinate of the front marker
   cm_divider x_divide_front( 
       .clk(clk),
       .dividend(x_dividend_front),
       .divisor(divisor_front),
       .quotient(x_q_front),
       .remainder(x_r_front),
       .rfd(x_rfd_front)
       );
   //instantiate a divider for y coordinate of the front marker
   cm_divider y_divide_front( 
       .clk(clk),
       .dividend(y_dividend_front),
       .divisor(divisor_front),
       .quotient(y_q_front),
       .remainder(y_r_front),
       .rfd(y_rfd_front)
       );
   reg [24:0] x_increment_back = 0; //the x incrementor for back marker
   reg [24:0] y_increment_back = 0; //the y incrementor for back marker
   reg [24:0] count \Delta back = 0; //the count of pixels that pass the filtering for back
marker
   reg [24:0] x_dividend_back = 0; //the x dividend that goes into a divider for back marker
   wire [24:0] x_q_back; // the x quotient out of the divider for back marker
   wire [24:0] x_r_back; // the x remainder out of the divider for back marker
   wire x_rfd_back; //the ready signal from the divider
   reg [24:0] y_dividend_back = 0; //the y dividend that goes into a divider for back marker
   wire [24:0] y_q_back; // the y quotient out of the divider for back marker
   wire [24:0] y_r_back; // the y remainder out of the divider for back marker
   wire y_rfd_back; // the ready signal from the divider
```

```
reg [24:0] divisor_back = 0; //the divisor for the back marker
```

```
//instantiate a divider for x coordinate of the back marker
cm_divider x_divide_back( 
    .clk(clk),
    .dividend(x_dividend_back),
    .divisor(divisor_back),
    .quotient(x_q_back),
    .remainder(x_r_back),
    . rfd(x_rfd_back));
//instantiate a divider for y coordinate of the back marker
cm_divider y_divide_back( 
    .clk(clk),
    .dividend(y_dividend_back),
    .divisor(divisor_back),
    .quotient(y_q_back),
    .remainder(y_r_back),
    .rfd(y_rfd_back)
```

```
);
```

```
always @(posedge clk) begin
```
//when reached the beginning of the frame, clears the front and back incrementors and counts

```
if (x == 0 &x & y == 0)begin
    x_increment_front <= 0;
    v increment front \leq = 0;
    count_front <= 0;
```

```
x_increment_back <= 0;
y_increment_back <= 0;
count back <= 0;
```
## end

//if the pixel is within the confined interval of the video on the screen, and it passes thru the filtering

 $//$  in this case this is the front marker, red. then increments the x and y onto the incrementor and increments

# //the count

```
else if (x > 80 && x < 719 && y > 76 && y < 523 
    && (hsv[23:16] < 10 || hsv[23:16] > 240) && hsv[15:8] >120 && hsv[7:0] > 100) begin
        x_increment_front <= x_increment_front + x;
        y_increment_front <= y_increment_front + y;
        count_front <= count_front + 1;
```

```
end
```
//if the pixel is within the confined interval of the video on the screen, and it passes thru the filtering

 $//$  in this case this is the back marker, yellow. then increments the x and y onto the incrementor and increments

//the count

else if (x > 80 && x < 719 && y > 76 && y < 523

&& (hsv[23:16] > 15 && hsv[23:16] < 40) && (hsv[15:8] >150 && hsv[7:0] >150)) begin

```
x increment back \leq x increment back + x;
y_increment_back <= y_increment_back + y;
count back \le count back + 1;
```
end

//when all pixels are processed in the confined screen shot, we pass the values to correponding dividends and

```
//divisors in each divisor. only sends values if the count exceeds 30, this deals with noise
//this also guarantees the results will be calculated when vsync asserts
else if (x == 0 & & & y == 523) begin
    divisor front \leq (count front == 0)? 1: count front;
    x_d ividend_front <= (count_front > 30)? x_d increment_front: 0;
    y_dividend_front <= (count_front > 30)? y_increment_front: 0;
    divisor back \leq (count back == 0)? 1: count back;
    x_dividend_back <= (count_back > 30)? x_increment_back: 0;
    y_dividend_back <= (count_back > 30)? y_increment_back: 0;
end
//implicit states, keep everything the same in other cases
else begin
    divisor_front <= divisor_front;
    x dividend front \leq x dividend front;
    y_dividend_front <= y_dividend_front;
    x_increment_front <= x_increment_front;
    y increment front \leq y increment front;
    count_front <= count_front;
    divisor_back <= divisor_back;
    x dividend back \leq x dividend back;
    y_dividend_back <= y_dividend_back;
    x_increment_back <= x_increment_back;
    y_increment_back <= y_increment_back;
    count back <= count back;
end
```
end

//when ready signals asserts, assign corresponding values to outputs assign xy\_front[20:10] = x\_rfd\_front? x\_q\_front[10:0] : xy\_front[20:10]; assign xy\_front[9:0] = y\_rfd\_front?  $y_q$ \_front[9:0] : xy\_front[9:0];

assign xy\_back[20:10] = x\_rfd\_back? x\_q\_back[10:0] : xy\_back[20:10]; assign xy\_back[9:0] = y\_rfd\_back?  $y_q$ \_back[9:0]: xy\_back[9:0]; endmodule

```
///////////////////////////////////////////////////////////////////////
///////////
// Company: 
// Engineer: 
// 
// Create Date: 17:44:07 11/16/2010 
// Design Name: 
// Module Name: avg_buffer 
// Project Name: 
// Target Devices:
```
// Tool versions:

// Description: a size 16 circular buffer, used to average the center of masses of the last 16 frames. deals with noise

// This approach introduces delay in position of the vehicle, however it is tolerable in the system

// // Dependencies:

//

//

// Revision:

// Revision 0.01 - File Created

// Additional Comments:

# /////////////////////////////////////////////////////////////////////// ///////////

module avg\_buffer(clk, vsync, xy\_front, xy\_back, xy\_front\_avg, xy\_back\_avg);

 input clk; //system clock input vsync; //vsync signal input [20:0] xy\_front; ` //the xy of the front marker as input input [20:0] xy\_back; //the xy of the back marker as input output [20:0] xy\_front\_avg; //the average xy of front marker as output output [20:0] xy\_back\_avg; //the average xy of back marker as output

//wires to be used for simplicity of the code wire  $[10:0] \times f = xy$  front $[20:10]$ ; wire [9:0]  $y_f = xy_f$  front [9:0];

wire  $[10:0]$  x\_b = xy\_back $[20:10]$ ; wire [9:0]  $y_b = xy_b = x(t)$ [9:0];

//offset pointer in the circular buffer that points at the location in which the next value is inserted

reg  $[3:0]$  offset\_back =0; reg  $[3:0]$  offset\_front = 0;

//size 16 buffers for the x,y of the front and back markers reg [10:0] x\_buffer\_front [15:0]; reg [9:0] y\_buffer\_front [15:0];

reg [10:0] x\_buffer\_back [15:0]; reg [9:0] y\_buffer\_back [15:0];

//incrementors used to find the average of the x and y coordinates wire  $[13:0]$  x increment front; wire [12:0] y\_increment\_front;

wire [13:0] x\_increment\_back; wire [12:0] y\_increment\_back;

//finds a new frame pulse reg vsync\_delay; wire frame = vsync\_delay  $& \sim$ vsync; always @(posedge clk) vsync\_delay <= vsync;

#### always @(posedge clk) begin

```
//at each frame, sample the position of the vehicle and insert it into the buffer
if(frame)begin
    //front marker
    if(x_f > 80 && x_f < 719 && y_f > 76 && y_f < 523) begin
        offset_front <= offset_front +1;
        x_buffer_front[offset_front] <= xy_front[20:10];
        y_buffer_front[offset_front] <= xy_front[9:0];
    end
    else offset_front <= offset_front;
    //back marker
    if(x_b > 80 && x_b < 719 && y_b > 76 && y_b < 523) begin
        offset_back <= offset_back +1;
        x_buffer_back[offset_back] <= xy_back[20:10];
        y_buffer_back[offset_back] <= xy_back[9:0];
    end
    else offset_back <= offset_back;
end
```
#### end

//adds up all values in the circular buffers assign  $x_i$  increment\_front =  $x_i$  buffer\_front[0]

```
+ x buffer front[1]
+ x_buffer_front[2]
+ x_buffer_front[3]
+ x_buffer_front[4]
+x buffer front[5]
+ x_buffer_front[6]
+ x_buffer_front[7]
+ x_buffer_front[8] 
+ x_buffer_front[9] 
+ x_buffer_front[10]
+ x_buffer_front[11]
+ x_buffer_front[12]
+ x_buffer_front[13]
+ x_buffer_front[14]
+ x_buffer_front[15];
```
assign  $y$ \_increment\_front =  $y$ \_buffer\_front[0]

+ y\_buffer\_front[1] + y\_buffer\_front[2] + y\_buffer\_front[3] + y\_buffer\_front[4] + y\_buffer\_front[5] + y\_buffer\_front[6] + y\_buffer\_front[7] + y\_buffer\_front[8] + y\_buffer\_front[9] + y\_buffer\_front[10] + y\_buffer\_front[11] + y\_buffer\_front[12]  $+$  y buffer front[13] + y\_buffer\_front[14] + y\_buffer\_front[15];

assign  $x_increment\_back = x_buffer\_back[0]$ + x\_buffer\_back[1] + x\_buffer\_back[2] + x\_buffer\_back[3] + x\_buffer\_back[4] + x\_buffer\_back[5] + x\_buffer\_back[6] + x\_buffer\_back[7] + x\_buffer\_back[8] + x\_buffer\_back[9] + x\_buffer\_back[10] + x\_buffer\_back[11]  $+x$  buffer back[12] + x\_buffer\_back[13] + x\_buffer\_back[14] + x\_buffer\_back[15];

assign  $y_increment\_back = y_buffer\_back[0]$ 

+ y\_buffer\_back[1] + y\_buffer\_back[2] + y\_buffer\_back[3] + y\_buffer\_back[4] + y\_buffer\_back[5] + y\_buffer\_back[6] + y\_buffer\_back[7] + y\_buffer\_back[8] + y\_buffer\_back[9] + y\_buffer\_back[10] + y\_buffer\_back[11] + y\_buffer\_back[12] + y\_buffer\_back[13] + y\_buffer\_back[14] + y\_buffer\_back[15];

 //outputs the average values, divide by 16 is right shift by 4 assign xy\_front\_avg[20:10] =  $\{x\_increment\_front \ge 4\}$ ; assign xy\_front\_avg[9:0] =  $\{y\_increment\_front \geq 4\}$ ;

assign xy\_back\_avg[20:10] =  $\{x\_increment\_back \ge 4\};$ assign xy\_back\_avg[9:0] =  $\{y\_increment\_back \geq 4\};$ 

## endmodule

module obstacle\_detection(clk, hcount, vcount, r\_hcount, r\_vcount, frontX, frontY, backX, backY, hsv, hasObsCtl, hasObsDis);

parameter DELTA =  $10$ ; //error margin for rotations parameter GRID\_SIZE =  $64$ ; //grid size of map

parameter  $MAP_X = 80$ ; //starting x for map parameter  $MAP_Y = 76$ ; //starting y for map parameter MAP\_LENGTH = 639; //map length parameter  $MAP$ <sub>\_HEIGHT</sub> = 447;  $//$ map height parameter COUNT\_THRESHOLD =30; //count threshold for a grid to be decided as obstacle parameter OBSTACLE\_THRESHOLD = 60; //pixel threshold for that pixel to be treated as an obstacle pixel input clk;  $//$  system clock input [10:0] hcount; //the hcount of the current pixel coming in to be filtered input [9:0] vcount;  $//$  the vcount of the current pixel coming in to be filtered input  $[10:0]$  r\_hcount;  $//$  the hcount of the pixel to be displayed on screen input [9:0] r\_vcount;  $//$  the vcount of the pixel to be displayed on screen input [10:0] frontX, backX;  $//x$  coordinates of the front and back markers input [9:0] frontY, backY;  $//y$  coordinates of the front and back markers input [23:0] hsv; //hsv value of the current pixel to be filtered output [2:0] hasObsCtl; //outputs a three bit value of the obstacle in the front and on the two sides of the vehicle output hasObsDis; //tells the display whether the current pixel is an obstacle

//a temporary map that maps a grid location to the count of pixels that pass thru the filtering

//this map will be cleared at each frame

reg [11:0] map\_temp [69:0];

//the interface map with other modules, telling other modules whether there is an osbtacle present

//according to the hcount and vcount passed in. New values will be copied to this map from the temporary

//map at each frame reg [11:0] map [69:0]; //the x and y coordinates of the grids to the front, left and right of the vehicle reg [10:0] locX\_front; reg [9:0] locY\_front; reg [10:0] locX\_left; reg  $[9:0]$  locY\_left; reg [10:0] locX\_right; reg [9:0] locY\_right;

//index variable for a for loop to clear the temporary map reg [6:0] i;

//the grid numbers of the grids to the front, left and right of the vehicle wire [7:0] chkLocation\_front; wire [7:0] chkLocation\_left; wire [7:0] chkLocation\_right; //the grid number of the pixel for diplay

wire [7:0] dis\_location =((r\_hcount - MAP\_X) / GRID\_SIZE) + (((r\_vcount - MAP\_Y) / GRID\_SIZE) \* 10); //the grid number fo the pixel that is coming to for filtering wire [7:0] locationNum = ((hcount - MAP\_X) / GRID\_SIZE) + (((vcount - MAP\_Y) / GRID\_SIZE) \* 10); //the x and y coordinates of the center of the vehicle wire x\_center =  $(frontX + backX)/2;$ wire y\_center =  $(frontY + backY)/2;$ //write to the map temp. copy to map at each frame and clear map temp always @(posedge clk) begin //clear the temporary map at each new frame, copy to map at each frame if(hcount ==  $0 & 0 & 0 \text{ }\text{ }$  v count ==  $0$ ) begin for( $i = 0$ ;  $i < 70$ ;  $i = i+1$ ) begin  $map[i] \leq map$  temp[i]; map\_temp[i]  $\leq 0$ ; end end //if the incoming pixiel is within the map, and passes the threhold test, then increment the entry in the map by one //we model the vehicle as a 80 by 80 square and elminate the case when the thank confuses itself with the obstacle //as best as possible else if(hcount >= MAP\_X && hcount <= MAP\_X + MAP\_LENGTH && vcount >= MAP\_Y && vcount <= MAP\_Y + MAP\_HEIGHT && hsv[15:8] < OBSTACLE\_THRESHOLD && hsv[7:0] < OBSTACLE\_THRESHOLD &&  $\sim$ (hcount >= x\_center -(GRID\_SIZE+GRID\_SIZE/4) && hcount <= x\_center + (GRID\_SIZE+GRID\_SIZE/4) && vcount >= y\_center - (GRID\_SIZE+GRID\_SIZE/4) && vcount <= y\_center +  $(GRID$  SIZE+GRID SIZE/4)) ) begin  $map_{temp}$ [locationNum] <= map\_temp[locationNum] + 1; end end //find the grid location ahead of the vehicle according to its orientation and position always @(posedge clk)begin if(frontY >= backY - DELTA && frontY <= backY + DELTA) begin //x-axis locX\_front <= (frontX > backX)? frontX + GRID\_SIZE : frontX - GRID\_SIZE; locY\_front <= frontY; locX\_left <= backX; locY\_left <= (frontX > backX)? backY - GRID\_SIZE: backY + GRID\_SIZE;  $locX$  right  $\leq$  backX; locY\_right <= (frontX > backX)? backY + GRID\_SIZE: backY - GRID\_SIZE; end else if(frontX >= backX - DELTA && frontX <= backX + DELTA) begin //y-axis  $locX$  front  $\leq$  frontX; locY\_front <= (frontY > backY)?frontY + GRID\_SIZE:frontY - GRID\_SIZE; locX\_left <= (frontY>backY)? backX + GRID\_SIZE: backX - GRID\_SIZE;  $locY$  left  $\leq$  backY; locX\_right <= (frontY > backY)? backX - GRID\_SIZE: backX + GRID\_SIZE;

```
locY_right <= backY;
        end 
        else begin
           {locX_front,locY_front,locX_left,locY_left,locX_right,locY_right} <= 0;
        end
end
```

```
//finds the grid numbers that has to be checked
    assign chkLocation_front = ((locX_front - MAP_X) / GRID_SIZE) + (((locY_front - MAP_Y) / 
GRID_SIZE) * 10);
    assign chkLocation_left = ((locX_left - MAP_X) / GRID_SIZE) + (((locY_left - MAP_Y) / 
GRID SIZE) * 10);
   assign chkLocation_right = ((locX\_right-MAP_X) / GRID_SIZE) + (((locY\_right - MAP_Y) /GRID_SIZE) * 10);
```

```
//outputs the has obstacles signal for control
 assign hasObsCtl[0] = (\text{loc}X_{\text{front}} == 0 \& \text{loc}Y_{\text{front}} == 0)? 0 :map[chkLocation_front] >
COUNT_THRESHOLD;
    assign hasObsCtl[1] = (locX_left == 0 && locY_left == 0)? 0 :map[chkLocation_left] > 
COUNT_THRESHOLD;
    assign hasObsCtl[2] = (locX\_right == 0 & locY\_right == 0? 0 :map[chkLocation_right] >
COUNT_THRESHOLD;
```

```
//outputs the has obstacle signal for display
   assign hasObsDis = (r_hcount > 80 && r_hcount < 719 
               && r_vcount > 76 && r_vcount < 523)? map[dis_location] > 
COUNT_THRESHOLD :0;
```
### Endmodule

module motion\_control(clk,

 vsync, frontX, frontY, backX, backY, desiredX, desiredY,

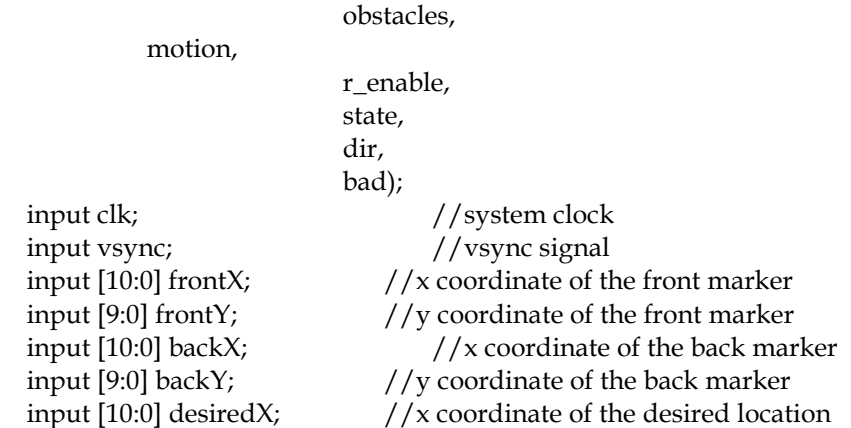

```
input [9:0] desiredY; //y coordinate of the desired location
   input [2:0] obstacles; //3 bit obstacle input from the obstacle detection module
 output [1:0] motion; // motion output to the remote control, MSB = right belt, LSB =
left belt
    output r_enable; //ready pulse to tell the destination buffer that current 
location reached
 wire [10:0] x_center = frontX/2 + backX/2; //x center of the vehicle, average of the x
coordinate of front and back markers
  wire [9:0] y_center = frontY/2 + backY/2; //y center of the vehicle, average of the y coordinate
of front and back markers
 wire obstacles_front = obstacles[0]; // if there is an obstacle in front of the vehicle
    wire obstacles_left = obstacles[1]; // if there is an obstacle to the left of the vehicle
    wire obstacles_right = obstacles[2]; \frac{1}{1} / \frac{1}{1} there is an obstacle to the right of the
vehicle
    //find the posedge of a new frame
  reg vsync_delay;
 wire frame = vsync < ~vsync_delay;
  always @(posedge clk) vsync_delay<= vsync; 
  reg [4:0] turn_count; //a turn counter that gets incremented when turning
  reg [4:0] turn_count_temp; //dynamically being set according to how much the vehicle 
wants to turn
  reg [9:0] forward_count; //a forward counter that gets incremented when going 
forward
  reg [9:0] forward_count_temp; //dynamically being set according to how much the vehicle 
wants to go forward
  reg [4:0] wait_count; //a wait counter that ets incremented when waiting
 parameter WAIT_COUNT = 15; //Wait for 16 frames
  parameter MAX_TURN_COUNT = 20; //maximum number of frames the vehicle can turn 
when in opposite direction
 parameter xdev = 20; // deviation from desired x coordinate in pixelsparameter ydev = 20; //deviation from desired y coordinate in pixles
 parameter xangle = 3; //deviation from right angles in pixels
 parameter yangle = 3; // deviation from right angles in pixels
 parameter IDLE = 0; //default state, vehicle waits for a desired position from
user
 parameter WAIT = 1; // wait state, waiting for the video processing unit to
catch up
 parameter TURN_LEFT = 2; // //turn left (face left)
 parameter TURN_RIGHT =3; //turn right (face right)
 parameter TURN_UP = 4; //turn up (face up)
 parameter TURN_DOWN = 5; //turn down (face down)
 parameter FORWARD = 6; // move forward
 parameter CHECK_DONE = 7; //checks for appropriate action
    parameter NAVIGATE = 8; //when an obstacle is along the axis of the desired
```
position, we navigate to look for open slot

```
parameter FORWARD_NAVIGATE = 9; // going forward from the navigate state
    //state variables
  output reg [3:0] state = 0;
    reg [3:0] next_state;
    wire face_left = frontY >= backY-yangle && frontY <= backY+yangle && frontX < backX;
//condition when the car is facing left
    wire face_right = frontY >= backY-yangle && frontY <= backY+yangle && frontX > backX;
//condition when the car is facing right
    wire face_down = frontX >= backX-xangle && frontX <= backX+xangle && frontY > backY; 
//condition when the car is facing down
    wire face_up = frontX >= backX-xangle && frontX <= backX+xangle && frontY < backY; 
//condition when the car is facing up
    wire reach_x = x_center >= desiredX - xdev && x_center <= desiredX + xdev;
//condition when the car reached x coordinate
    wire reach_y = y_center >= desiredY - ydev && y_center <= desiredY + ydev;
    //condition when the car reached y coordinate
    output reg dir=0; //direction variable to tell which direction to go, 0 = x 1 = y//bad condition variable signifying the bad condition,which is the case when the car sees an 
obstacle along the axis of the destination
    output reg bad=0;
    //state transition combinatorial logic
   always @ * begin
     case(state)
            /******************************IDLE**********************************/
            //when there is no desired destination or when the car reaches the desired, then stay 
in IDEL
            //otherwise, go to CHECK_DONE to check for appropriate action
     IDLE: if( (\text{reach}_x \& \text{reach}_y) \mid | (\text{desiredX == 0} \mid \text{desiredY == 0})) next_state = IDLE;
             else next_state = CHECK_DONE;
      /******************************WAIT**********************************/
            //When the wait counter hasn't reach the WAIT_COUNT, the car keeps waiting
            //otherwise, if the car is in bad scenario, it goes to NAVIGATE, if not, go to 
CHECK_DONE
      WAIT: begin
                           next_state = (wait_count != WAIT_COUNT)? WAIT :
                                            (bad)? NAVIGATE: CHECK_DONE;
       end 
            /****************************TURN_LEFT********************************/
            //When the turn counter reaches the temperory turn count, then go to WAIT state
            //otherwise, keep turning left
      TURN_LEFT: begin 
                           next_state =(turn_count == turn_count_temp)? WAIT: TURN_LEFT;
                end
            /****************************TURN_RIGHT******************************/
            //When the turn counter reach the temperory turn count, then go to WAIT state
            //otherwise, keep turning right
```
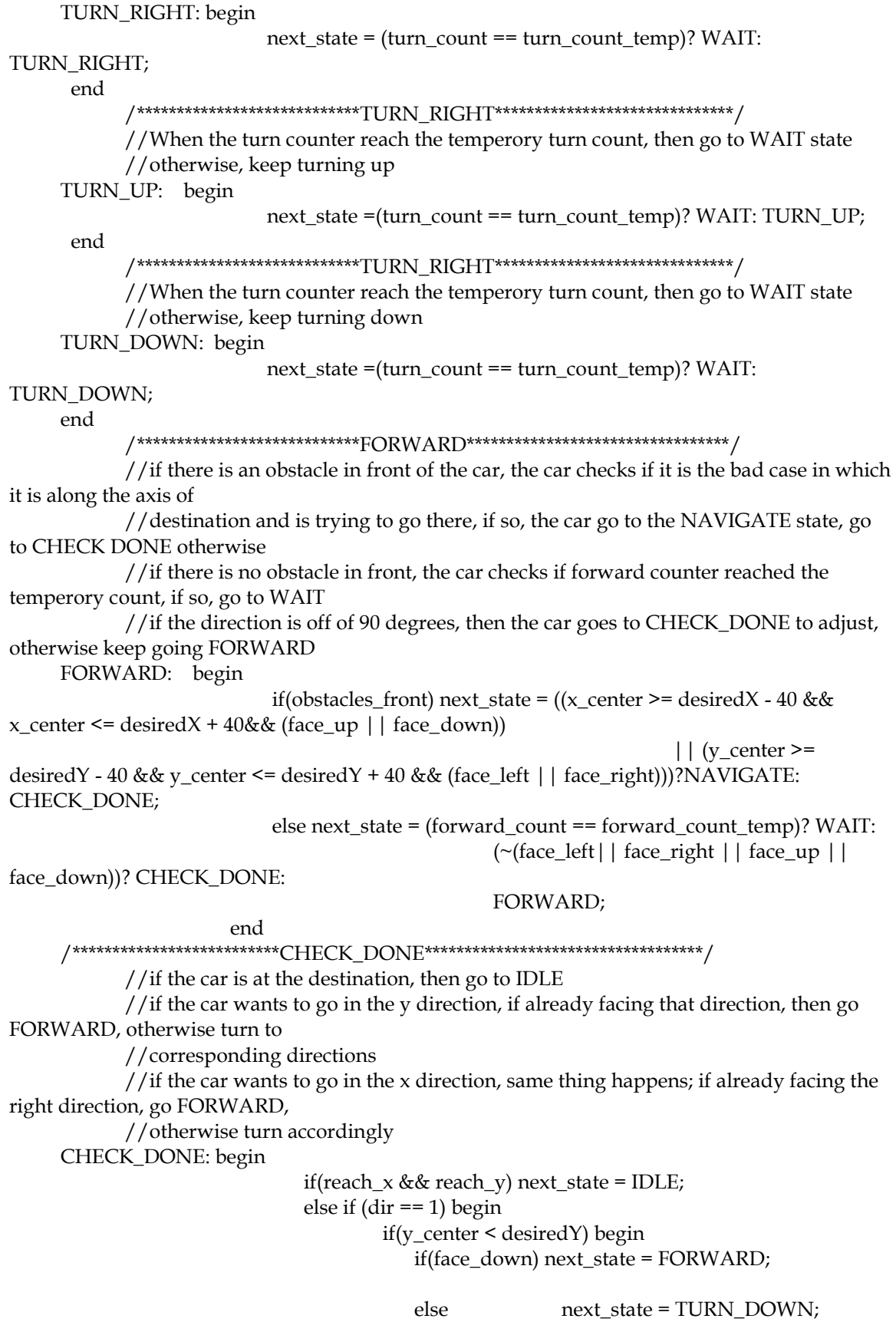

end else begin if(face\_up)next\_state = FORWARD; else next\_state = TURN\_UP; end end else if  $dir == 0$ ) begin if(x\_center < desiredX) begin if(face\_right) next\_state = FORWARD; else next\_state = TURN\_RIGHT; end else begin if(face\_left) next\_state = FORWARD; else next state = TURN LEFT; end end end /\*\*\*\*\*\*\*\*\*\*\*\*\*\*\*\*\*\*\*\*\*\*\*\*\*\*\*\*\*\*\*\*\*\*\*\*NAVIGATE\*\*\*\*\*\*\*\*\*\*\*\*\*\*\*\*\*\*\*\*\*\*\*\*\*\*\*\*\*\*\*\*/ //the navigate state turns the car to opposite directin and if facing that direction, then start moving forward //right now it turns simply to the direction with more room to navigate, ie if the car is at the top half of the field //navigate to the lower half NAVIGATE: if (dir == 0)begin  $if(face\_left$  |  $| face\_right)$  next\_state = FORWARD\_NAVIGATE; else next\_state = (frontX >= backX-10 && front $X \leq$  back $X$ +10)?  $((x_center > = 400)?$ TURN\_LEFT:TURN\_RIGHT):  $((frontX < \text{back}X)?$ TURN\_LEFT: TURN\_RIGHT); end else begin  $if(face_up || face_down)$  next\_state = FORWARD\_NAVIGATE; else next\_state = (frontY >= backY-10 && frontY <= backY+10)?  $((y_center)$ 300)?TURN\_UP: TURN\_DOWN):  $((frontY < \text{back} Y)$ ? TURN\_UP:TURN\_DOWN); end /\*\*\*\*\*\*\*\*\*\*\*\*\*\*\*\*\*\*\*\*\*\*\*\*\*\*\*\*\*\*\*\*\*\*\*\*FORWARD\_NAVIGATE\*\*\*\*\*\*\*\*\*\*\*\*\*\*\*\*\*\*\*\*\*\*\*\*\*\*\*\*\*\*/ //when moving forward while navigating, car constantly checks for obstacles onn the sides, the scenarios are as following:

//1. facing left, and want to go up, if no obstacles on the right, then go to CHECK\_DONE

//2. facing left, and want to go down, if no obstacles on the left, then go to CHECK\_DONE

//3. facing right, and want to go up, if no obstacles on the left, then go to CHECK\_DONE

//4. facing right, and want to go down, if no obstacles on the right, then go to CHECK\_DONE

//5. facing up, and want to go left, if no obstacles on the left, then go to CHECK\_DONE

//6. facing up, and want to go right, if no obstacles on the right, then go to CHECK\_DONE

//7. facing down, and want to go left, if no obstacles on the right, then go to CHECK\_DONE

//8. facing down, and want to go right, if no obstacles on the left, then go to CHECK\_DONE

//if the car is off 90 degrees directions, go the NAVIGATE to adjust, otherwise, keep moving forward

FORWARD\_NAVIGATE: next\_state = ( (face\_left && desiredY < y\_center && ~obstacles\_right)||

y\_center && ~obstacles\_left)||

y\_center && ~obstacles\_left)||

y\_center && ~obstacles\_right)||

x center && ~obstacles left) $||$ 

x\_center && ~obstacles\_right)||

x\_center && ~obstacles\_right)||

x\_center && ~obstacles\_left))? CHECK\_DONE:

(face left  $&&$  desired  $Y$  >

(face\_right && desiredY <

(face\_right && desiredY >

(face\_up && desired $X$  <

(face\_up && desiredX >

(face\_down && desiredX <

(face\_down && desiredX >

(~(face\_left || face\_right ||

face\_up || face\_down))?NAVIGATE: FORWARD\_NAVIGATE; //default state is IDLE default: next\_state = IDLE;

## endcase end

//value assignments always @(posedge clk) begin state <= next\_state; //assign states

//when going from CHECK\_DONE to FORWARD, set the appropriate forward count according to directions and how far away //the car is from the destination forward\_count\_temp <= (state == CHECK\_DONE && next\_state == FORWARD)?  $(dir == 0)$ ? (x\_center > desiredX)? (x\_center - desiredX)>>1:  $(desiredX - x_center)$  >>1: (y\_center > desiredY)? (y\_center desiredY) $>>1$ : (desiredY - y\_center) $>>1$ :

forward\_count\_temp;

```
//when going from CHECK_DONE to TURN states, set the appropriate turn count 
according to how much deviate the car is
       //from the desired 90 degree angles
       turn_count_temp <= ((state == CHECK_DONE || state == NAVIGATE) && 
                               (next_state == TURN_LEFT || next_state == TURN_RIGHT || 
next_state == TURN_UP || next_state == TURN_DOWN))?
                               (dir == 0)? ( (next\_state == TURN\_RIGHT & for int X >=backX) | |
                                                   (next_state == TURN_LEFT && frontX <=
backX) )? 
                                                 (frontY > backY)? (frontY-backY)>>1: (backY-
frontY)>>1:MAX_TURN_COUNT)
                                              : //dir == 1( ( (next_state == TURN_UP && frontY \le=
backY) || 
                                                   (next_state == TURN_DOWN && frontY 
>= backY)?
                                                   (frontX > backX)? (frontX-backX)>>1: 
(backX- frontX)>>1:MAX_TURN_COUNT):
                               turn_count_temp;
       //increment wait count at each frame when in the WAIT state
   wait count \leq (frame)?
                           (state!= WAIT)? 0:
                           (wait_count == WAIT_COUNT)? 0: wait_count+1
                           :wait_count;
       //increment turn count at each frame when in TURN states
    turn_count <= (frame)? 
                           (\text{state} == \text{CHECK} \text{ DONE} || \text{state} == \text{WAIT} || \text{state} ==FORWARD)? 0:
                           (turn_count == turn_count_temp)?0: turn_count +1
                           : turn_count; 
       //increment forward count at each frame when in FORWARD state
   forward count \leq (frame)?
                               (state != FORWARD)? 0:
                               (forward_count == forward_count_temp)? 0: forward_count+1
                               : forward_count;
       //default direction is the x direction
       //the car changes direction when moving forward and meets an obstacle
       //or when the car reaches either x or y of the desired position
       //or when the the car transition back to the normal case from the bad case
       \text{dir} \leq \text{(state == IDLE)}? 0:
                ( (state == FORWARD && obstacles_front) || 
                   next_state == CHECK_DONE && reach_x && (face_right || face_left)||
                   next_state == CHECK_DONE && reach_y && (face_up || face_down) ||
                    (state == FORWARD_NAVIGATE && next_state == CHECK_DONE))? ~dir 
: dir;
       //the car is in the bad scenario when it is going into NAVIGATE state
       //not bad when it goes into CHECK_DONE
       bad \leq (next\_state == NAVIGATE)? 1:(next_state == CHECK_DONE)? 0: bad;
```
end

//assign motion according to current states assign motion = (state == TURN\_LEFT)? ((frontY > backY)? 2'b01: 2'b10): (state == TURN\_RIGHT)? ((frontY < backY)? 2'b01: 2'b10): (state == TURN\_UP)? ((frontX > backX)? 2'b10: 2'b01): (state == TURN\_DOWN)? ((frontX < backX)? 2'b10: 2'b01): (state == FORWARD || state == FORWARD\_NAVIGATE)? 2'b11: 2'b00; //a desination is reached when the car moves into IDLE state from CHECK\_DONE; this ensures a pulse of one clock cycle long assign r\_enable = (state == CHECK\_DONE) && (next\_state == IDLE);

endmodule

// // File: zbt\_6111\_sample.v // Date: 26-Nov-05 // Author: I. Chuang <ichuang@mit.edu> // // Sample code for the MIT 6.111 labkit demonstrating use of the ZBT // memories for video display. Video input from the NTSC digitizer is // displayed within an XGA 1024x768 window. One ZBT memory (ram0) is used // as the video frame buffer, with 8 bits used per pixel (black & white). // // Since the ZBT is read once for every four pixels, this frees up time for // data to be stored to the ZBT during other pixel times. The NTSC decoder // runs at 27 MHz, whereas the XGA runs at 65 MHz, so we synchronize // signals between the two (see ntsc2zbt.v) and let the NTSC data be // stored to ZBT memory whenever it is available, during cycles when // pixel reads are not being performed. // // We use a very simple ZBT interface, which does not involve any clock // generation or hiding of the pipelining. See zbt\_6111.v for more info. // // switch[7] selects between display of NTSC video and test bars // switch[6] is used for testing the NTSC decoder // switch[1] selects between test bar periods; these are stored to ZBT // during blanking periods // switch[0] selects vertical test bars (hardwired; not stored in ZBT) // // // Bug fix: Jonathan P. Mailoa <jpmailoa@mit.edu> // Date : 11-May-09

/////////////////////////////////////////////////////////////////////// //////// // // 6.111 FPGA Labkit -- Template Toplevel Module // // For Labkit Revision 004 //

// // Created: October 31, 2004, from revision 003 file // Author: Nathan Ickes // /////////////////////////////////////////////////////////////////////// //////// // // CHANGES FOR BOARD REVISION 004 // // 1) Added signals for logic analyzer pods 2-4. // 2) Expanded "tv\_in\_ycrcb" to 20 bits. // 3) Renamed "tv\_out\_data" to "tv\_out\_i2c\_data" and "tv\_out\_sclk" to // "tv\_out\_i2c\_clock". // 4) Reversed disp\_data\_in and disp\_data\_out signals, so that "out" is an // output of the FPGA, and "in" is an input. // // CHANGES FOR BOARD REVISION 003 // // 1) Combined flash chip enables into a single signal, flash\_ce\_b. // // CHANGES FOR BOARD REVISION 002 // // 1) Added SRAM clock feedback path input and output // 2) Renamed "mousedata" to "mouse\_data" // 3) Renamed some ZBT memory signals. Parity bits are now incorporated into // the data bus, and the byte write enables have been combined into the // 4-bit ram#\_bwe\_b bus. // 4) Removed the "systemace\_clock" net, since the SystemACE clock is now // hardwired on the PCB to the oscillator. // /////////////////////////////////////////////////////////////////////// //////// // // Complete change history (including bug fixes) // // 2009-May-11: Fixed memory management bug by 8 clock cycle forecast. // Changed resolution to 800 \* 600. // Reduced clock speed to 40MHz. // Disconnected zbt\_6111's ram\_clk signal. // Added ramclock to control RAM. // Added notes about ram1 default values. // Commented out clock\_feedback\_out assignment. // Removed delayN modules because ZBT's latency has no more effect. // // 2005-Sep-09: Added missing default assignments to "ac97\_sdata\_out", // "disp\_data\_out", "analyzer[2-3]\_clock" and // "analyzer[2-3]\_data". // // 2005-Jan-23: Reduced flash address bus to 24 bits, to match 128Mb devices // actually populated on the boards. (The boards support up to // 256Mb devices, with 25 address lines.) //

// 2004-Oct-31: Adapted to new revision 004 board. // // 2004-May-01: Changed "disp\_data\_in" to be an output, and gave it a default // value. (Previous versions of this file declared this port to // be an input.) // // 2004-Apr-29: Reduced SRAM address busses to 19 bits, to match 18Mb devices // actually populated on the boards. (The boards support up to // 72Mb devices, with 21 address lines.) // // 2004-Apr-29: Change history started // /////////////////////////////////////////////////////////////////////// //////// module zbt\_6111\_sample(beep, audio\_reset\_b, ac97\_sdata\_out, ac97\_sdata\_in, ac97\_synch, ac97\_bit\_clock, vga\_out\_red, vga\_out\_green, vga\_out\_blue, vga\_out\_sync\_b, vga\_out\_blank\_b, vga\_out\_pixel\_clock, vga\_out\_hsync, vga\_out\_vsync, tv\_out\_vcrcb, tv\_out\_reset\_b, tv\_out\_clock, tv\_out\_i2c\_clock, tv\_out\_i2c\_data, tv\_out\_pal\_ntsc, tv\_out\_hsync\_b, tv\_out\_vsync\_b, tv\_out\_blank\_b, tv\_out\_subcar\_reset, tv in ycrcb, tv in data valid, tv in line clock1, tv\_in\_line\_clock2, tv\_in\_aef, tv\_in\_hff, tv\_in\_aff, tv\_in\_i2c\_clock, tv\_in\_i2c\_data, tv\_in\_fifo\_read, tv\_in\_fifo\_clock, tv\_in\_iso, tv\_in\_reset\_b, tv\_in\_clock, ram0\_data, ram0\_address, ram0\_adv\_ld, ram0\_clk, ram0\_cen\_b, ram0\_ce\_b, ram0\_oe\_b, ram0\_we\_b, ram0\_bwe\_b, ram1\_data, ram1\_address, ram1\_adv\_ld, ram1\_clk, ram1\_cen\_b, ram1\_ce\_b, ram1\_oe\_b, ram1\_we\_b, ram1\_bwe\_b,

clock\_feedback\_out, clock\_feedback\_in,

 flash\_data, flash\_address, flash\_ce\_b, flash\_oe\_b, flash\_we\_b, flash\_reset\_b, flash\_sts, flash\_byte\_b,

rs232\_txd, rs232\_rxd, rs232\_rts, rs232\_cts,

mouse\_clock, mouse\_data, keyboard\_clock, keyboard\_data,

clock\_27mhz, clock1, clock2,

 disp\_blank, disp\_data\_out, disp\_clock, disp\_rs, disp\_ce\_b, disp reset b, disp data in,

button0, button1, button2, button3, button enter, button right, button\_left, button\_down, button\_up, switch, led, user1, user2, user3, user4, daughtercard, systemace\_data, systemace\_address, systemace\_ce\_b, systemace\_we\_b, systemace\_oe\_b, systemace\_irq, systemace\_mpbrdy, analyzer1\_data, analyzer1\_clock, analyzer2\_data, analyzer2\_clock, analyzer3\_data, analyzer3\_clock, analyzer4\_data, analyzer4\_clock); output beep, audio\_reset\_b, ac97\_synch, ac97\_sdata\_out; input ac97\_bit\_clock, ac97\_sdata\_in; output [7:0] vga\_out\_red, vga\_out\_green, vga\_out\_blue; output vga\_out\_sync\_b, vga\_out\_blank\_b, vga\_out\_pixel\_clock, vga\_out\_hsync, vga\_out\_vsync; output [9:0] tv\_out\_ycrcb; output tv\_out\_reset\_b, tv\_out\_clock, tv\_out\_i2c\_clock, tv\_out\_i2c\_data, tv\_out\_pal\_ntsc, tv\_out\_hsync\_b, tv\_out\_vsync\_b, tv\_out\_blank\_b, tv\_out\_subcar\_reset; input [19:0] tv\_in\_ycrcb; input tv\_in\_data\_valid, tv\_in\_line\_clock1, tv\_in\_line\_clock2, tv\_in\_aef, tv\_in\_hff, tv\_in\_aff; output tv\_in\_i2c\_clock, tv\_in\_fifo\_read, tv\_in\_fifo\_clock, tv\_in\_iso, tv\_in\_reset\_b, tv\_in\_clock; inout tv\_in\_i2c\_data; inout [35:0] ram0\_data; output [18:0] ram0\_address; output ram0\_adv\_ld, ram0\_clk, ram0\_cen\_b, ram0\_ce\_b, ram0\_oe\_b, ram0\_we\_b; output [3:0] ram0\_bwe\_b; inout [35:0] ram1\_data; output [18:0] ram1\_address; output ram1\_adv\_ld, ram1\_clk, ram1\_cen\_b, ram1\_ce\_b, ram1\_oe\_b, ram1\_we\_b; output [3:0] ram1\_bwe\_b; input clock\_feedback\_in; output clock\_feedback\_out; inout [15:0] flash\_data;

99

 output [23:0] flash\_address; output flash\_ce\_b, flash\_oe\_b, flash\_we\_b, flash\_reset\_b, flash\_byte\_b; input flash\_sts;

 output rs232\_txd, rs232\_rts; input rs232\_rxd, rs232\_cts;

 inout mouse\_clock, mouse\_data; input keyboard\_clock, keyboard\_data;

input clock\_27mhz, clock1, clock2;

 output disp\_blank, disp\_clock, disp\_rs, disp\_ce\_b, disp\_reset\_b; input disp\_data\_in; output disp\_data\_out;

input button0, button1, button2, button3, button enter, button right, button\_left, button\_down, button\_up; input [7:0] switch; output [7:0] led;

inout [31:0] user1, user2, user3, user4;

inout [43:0] daughtercard;

 inout [15:0] systemace\_data; output [6:0] systemace\_address; output systemace ce b, systemace we b, systemace oe b; input systemace\_irq, systemace\_mpbrdy;

 output [15:0] analyzer1\_data, analyzer2\_data, analyzer3\_data, analyzer4\_data; output analyzer1\_clock, analyzer2\_clock, analyzer3\_clock, analyzer4\_clock;

# /////////////////////////////////////////////////////////////////////// ///// // // I/O Assignments //

```
///////////////////////////////////////////////////////////////////////
/////
```

```
 // Audio Input and Output
  assign beep= 1'b0;
  assign audio_reset_b = 1'b0;
 assign ac97_synch = 1'b0;
  assign ac97_sdata_out = 1'b0;
/*
*/
 // ac97 sdata in is an input
```

```
 // Video Output
 assign tv_out_ycrcb = 10'h0;
 assign tv_out_reset_b = 1'b0;
 assign tv_out_clock = 1'b0;
 assign tv_out_i2c_clock = 1'b0;
 assign tv_out_i2c_data = 1'b0;
 assign tv_out_pal_ntsc = 1'b0;
assign tv_out_hsync_b = 1<sup>t</sup>b1;
assign tv_out_ysync_b = 1'b1; assign tv_out_blank_b = 1'b1;
 assign tv_out_subcar_reset = 1'b0;
```

```
 // Video Input
// assign tv_in_i2c_clock = 1'b0;
assign tv_in_fifo_read = 1'b1;
 assign tv_in_fifo_clock = 1'b0;
assign tv_in_iso = 1'b1; //assign tv_in_reset_b = 1'b0;
 assign tv_in_clock = clock_27mhz;//1'b0;
//assign tv_in_i2c_data = 1'bZ;
 // tv_in_ycrcb, tv_in_data_valid, tv_in_line_clock1, tv_in_line_clock2, 
 // tv_in_aef, tv_in_hff, and tv_in_aff are inputs
```

```
 // SRAMs
```

```
/* change lines below to enable ZBT RAM bank0 */
```

```
/*
```

```
 assign ram0_data = 36'hZ;
  assign ram0_address = 19'h0;
 assign ram0_clk = 1'b0;
 assign ram0_we_b = 1'b1;
  assign ram0_cen_b = 1'b0; // clock enable
*/
```
/\* enable RAM pins \*/

assign ram $0$ <sub>ce</sub> $b = 1$ <sup>bo</sup>; assign ram $0$ \_oe\_ $b = 1$ 'b $0$ ; assign ram0\_adv\_ld = 1'b0; assign ram $0_b$  we  $b = 4$ 'h $0$ ;

/\*\*\*\*\*\*\*\*\*\*/

 assign ram1\_data = 36'hZ; assign ram1\_address = 19'h0; assign ram1\_adv\_ld = 1'b0; assign ram $1$ <sub>-C</sub>lk =  $1$ <sup>'b0</sup>;

 //These values has to be set to 0 like ram0 if ram1 is used. assign ram $1$ <sub>cen\_b</sub> =  $1$ <sup>b<sub>1</sub>;</sup>

```
assign ram1 ce b = 1'b1;
 assign ram1<sub>-0e</sub>_b = 1'b1;
 assign ram1<sub>we_b</sub> = 1<sup>b</sup>1;
  assign ram1_bwe_b = 4'hF;
  //clock_feedback_out will be assigned by ramclock
  //assign clock_feedback_out = 1'b0;
  // clock_feedback_in is an input
  // Flash ROM
  assign flash_data = 16'hZ;
  assign flash_address = 24'h0;
  assign flash_ce_b = 1'b1;
  assign flash_oe_b = 1'b1;
  assign flash_we_b = 1'b1;
  assign flash_reset_b = 1'b0;
  assign flash_byte_b = 1'b1;
  // flash_sts is an input
  // RS-232 Interface
 assign rs232_txd = 1'b1;
 assign rs232_rts = 1'b1; // rs232_rxd and rs232_cts are inputs
  // PS/2 Ports
  // mouse_clock, mouse_data, keyboard_clock, and keyboard_data are inputs
  // LED Displays
/*
  assign disp_blank = 1'b1;
  assign disp_clock = 1'b0;
 assign disp_rs = 1<sup>t</sup> b0; assign disp_ce_b = 1'b1;
  assign disp_reset_b = 1'b0;
  assign disp_data_out = 1'b0;
*/
  // disp_data_in is an input
  // Buttons, Switches, and Individual LEDs
  //lab3 
  // button0, button1, button2, button3, button_enter, button_right,
  // button_left, button_down, button_up, and switches are inputs
  // User I/Os
  assign user2 = 32'hZ;
  assign user3 = 32'hZ;
  assign user4 = 32'hZ;
  // Daughtercard Connectors
```

```
 assign daughtercard = 44'hZ;
```
 // SystemACE Microprocessor Port assign systemace\_data = 16'hZ; assign systemace\_address = 7'h0; assign systemace\_ce\_ $b = 1'b1;$  assign systemace\_we\_b = 1'b1; assign systemace\_oe\_b = 1'b1; // systemace\_irq and systemace\_mpbrdy are inputs

 // Logic Analyzer assign analyzer1\_data = 16'h0; assign analyzer1\_clock = 1'b1; assign analyzer2\_data = 16'h0; assign analyzer2\_clock = 1'b1; assign analyzer3\_data = 16'h0; assign analyzer3\_clock = 1'b1; assign analyzer4\_data = 16'h0; assign analyzer4\_clock = 1'b1;

/////////////////////////////////////////////////////////////////////// ///// // Demonstration of ZBT RAM as video memory

 // use FPGA's digital clock manager to produce a // 40MHz clock (actually 40.5MHz) wire clock\_40mhz\_unbuf,clock\_40mhz; DCM vclk1(.CLKIN(clock\_27mhz),.CLKFX(clock\_40mhz\_unbuf)); // synthesis attribute CLKFX\_DIVIDE of vclk1 is 2 // synthesis attribute CLKFX\_MULTIPLY of vclk1 is 3 // synthesis attribute CLK\_FEEDBACK of vclk1 is NONE // synthesis attribute CLKIN\_PERIOD of vclk1 is 37 BUFG vclk2(.O(clock\_40mhz),.I(clock\_40mhz\_unbuf));

 wire clk = clock\_40mhz; wire locked; assign clock\_feedback\_out = 0;

//ramclock rc(.ref\_clock(clock\_40mhz), .fpga\_clock(clk),

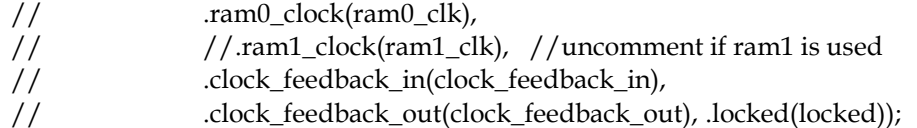

 // power-on reset generation wire power\_on\_reset; // remain high for first 16 clocks SRL16 reset\_sr (.D(1'b0), .CLK(clk), .Q(power\_on\_reset), .A0(1'b1), .A1(1'b1), .A2(1'b1), .A3(1'b1)); defparam reset\_sr.INIT = 16'hFFFF;

 // ENTER button is user reset wire reset, user reset;

debounce db1(power\_on\_reset, clk, ~button\_enter, user\_reset); assign reset = user\_reset | power\_on\_reset; // display module for debugging reg [63:0] dispdata; display\_16hex hexdisp1(reset, clk, dispdata, disp\_blank, disp\_clock, disp\_rs, disp\_ce\_b, disp\_reset\_b, disp\_data\_out); // generate basic XVGA video signals wire [10:0] hcount; wire [9:0] vcount; wire hsync,vsync,blank; xvga xvga1(clk,hcount,vcount,hsync,vsync,blank); // wire up to ZBT ram wire [35:0] vram\_write\_data; wire [35:0] vram\_read\_data; wire [18:0] vram\_addr; wire vram\_we; zbt 6111 zbt1(clk, 1'b1, vram\_we, vram\_addr, vram\_write\_data, vram\_read\_data, ram0\_clk,  $//$ to get good timing, don't connect ram\_clk to zbt\_6111 ram0\_we\_b, ram0\_address, ram0\_data, ram0\_cen\_b); // generate pixel value from reading ZBT memory wire [23:0] vr\_pixel; wire [18:0] vram\_addr1; vram\_display vd1(reset,clk,hcount,vcount,vr\_pixel, vram\_addr1,vram\_read\_data); // ADV7185 NTSC decoder interface code // adv7185 initialization module adv7185init adv7185(.reset(reset), .clock\_27mhz(clock\_27mhz), .source $(1'b0)$ , .tv\_in\_reset\_b(tv\_in\_reset\_b), .tv\_in\_i2c\_clock(tv\_in\_i2c\_clock), .tv\_in\_i2c\_data(tv\_in\_i2c\_data)); wire [29:0] ycrcb; // video data (luminance, chrominance) wire [2:0] fvh; // sync for field, vertical, horizontal wire dv; // data valid ntsc\_decode decode (.clk(tv\_in\_line\_clock1), .reset(reset), .tv\_in\_ycrcb(tv\_in\_ycrcb[19:10]), .ycrcb(ycrcb), .f(fvh[2]), .v(fvh[1]), .h(fvh[0]), .data\_valid(dv));

// code to write NTSC data to video memory

 wire [18:0] ntsc\_addr; wire [35:0] ntsc\_data; wire ntsc\_we; ntsc\_to\_zbt n2z (clk, tv\_in\_line\_clock1, fvh, dv, ycrcb, ntsc\_addr, ntsc\_data, ntsc\_we, switch[6]); // code to write pattern to ZBT memory reg [31:0] count; always  $@$ (posedge clk) count <= reset ? 0 : count + 1; wire  $[18:0]$  vram\_addr2 = count $[0+18:0]$ ; wire  $[35:0]$  vpat = (switch[1] ?  ${4{count}[3+3:3],4'b0}$ } : {4{count[3+4:4],4'b0}} ); // mux selecting read/write to memory based on which write-enable is chosen wire  $sw\_n$ tsc = ~switch[7]; wire  $my\_we = sw\_ntsc$  ? (hcount[0]==1'd1) : blank; wire [18:0] write\_addr = sw\_ntsc ? ntsc\_addr : vram\_addr2; wire [35:0] write\_data = sw\_ntsc ? ntsc\_data : vpat; // wire write\_enable = sw\_ntsc ? (my\_we & ntsc\_we) : my\_we; // assign vram\_addr = write\_enable ? write\_addr : vram\_addr1; // assign vram\_we = write\_enable; assign vram\_addr = my\_we ? write\_addr : vram\_addr1; assign vram  $we = mv$  we; assign vram\_write\_data = write\_data; // select output pixel data reg [23:0] pixel; reg b,hs,vs; reg  $[10:0]$  cursor\_x = 0; reg [9:0] cursor\_y =0; wire [20:0] xy\_front; wire [20:0] xy\_back; wire [20:0] xy\_front\_avg; wire [20:0] xy\_back\_avg; wire [23:0] hsv; // mouse wire [11:0] mx,my; wire [2:0] btn\_click; ps2\_mouse\_xy m1(clk, reset, mouse\_clock, mouse\_data, mx, my, btn\_click); defparam  $m1.MAX_X = 800-10;$ defparam  $m1.MAX_Y = 600-10;$ // virtual grid map wire [23:0] vgpix; grid\_map v\_grid(clk, hcount, vcount,vgpix);

// mouse cursor display wire [23:0] mcpix; mouse\_cursor\_shape ball(clk, mx[10:0],my[9:0],hcount,vcount,mcpix);

// vehicle blob display wire [23:0] vhpix; vehicle\_blob my\_tank(clk, (xy\_front\_avg[20:10]/2 + xy\_back\_avg[20:10]/2),  $(xy_font_avg[9:0]/2 + xy_back_avg[9:0]/2)$ , hcount,

vcount, vhpix);

// mouse tracing wire [11:0] dx; wire [11:0] dy; wire d\_enable; wire r\_enable; wire [19:0] dp1; wire [19:0] dp2; wire [19:0] dp3; wire [19:0] dp4; wire [19:0] dp5; wire [19:0] dp6; wire [19:0] dp7; wire [19:0] dp8; adv\_tracing m\_trace(clk, mx, my, btn\_click, r\_enable, dx, dy, dp1, dp2, dp3, dp4, dp5, dp6, dp7, dp8); defparam m\_trace.BUFFER\_SIZE = 8; // display buttons: changes the view wire [1:0] display\_sel; wire [23:0] btn\_pix; display\_buttons dbuttons(clk,hcount,vcount,mx[9:0],my[9:0],btn\_click,display\_sel,btn\_pix); // character display module wire [39:0] vidbtns = "VIDEO"; wire [23:0] vidbtnpix; char\_string\_display vidlbl(clk,hcount,vcount,vidbtnpix,vidbtns,11'd260,10'd28); defparam vidlbl.NCHAR = 5; defparam vidlbl.NCHAR\_BITS = 4; wire  $[31:0]$  bothbtns = "BOTH"; wire [23:0] bothpix; char\_string\_display bothlbl(clk,hcount,vcount,bothpix,bothbtns,11'd370,10'd28); defparam bothlbl.NCHAR = 4; defparam bothlbl.NCHAR\_BITS = 4; wire [23:0] virbtns = "MAP"; wire [23:0] virpix; char\_string\_display virlbl(clk,hcount,vcount,virpix,virbtns,11'd475,10'd28); defparam virlbl.NCHAR = 3; defparam virlbl.NCHAR\_BITS = 4; // desired position display wire [23:0] dp1pix;

desired\_spot my\_spot1(clk, dp1[19:10], dp1[9:0], hcount, vcount, dp1pix);

```
wire [23:0] dp2pix;
  desired_spot my_spot2(clk, dp2[19:10], dp2[9:0], hcount, vcount, dp2pix);
  wire [23:0] dp3pix;
  desired_spot my_spot3(clk, dp3[19:10], dp3[9:0], hcount, vcount, dp3pix);
  wire [23:0] dp4pix;
  desired_spot my_spot4(clk, dp4[19:10], dp4[9:0], hcount, vcount, dp4pix);
  wire [23:0] dp5pix;
  desired_spot my_spot5(clk, dp5[19:10], dp5[9:0], hcount, vcount, dp5pix);
  wire [23:0] dp6pix;
  desired_spot my_spot6(clk, dp6[19:10], dp6[9:0], hcount, vcount, dp6pix);
  wire [23:0] dp7pix;
  desired_spot my_spot7(clk, dp7[19:10], dp7[9:0], hcount, vcount, dp7pix);
  wire [23:0] dp8pix;
  desired_spot my_spot8(clk, dp8[19:10], dp8[9:0], hcount, vcount, dp8pix);
 // global shared font rom
```

```
wire [8:0] font_addr; // we'll OR together all addresses
 wire [11:0] font_byte;
 font1224_hex_rom fr(font_addr,clk,font_byte);
```

```
// pixel to coordinate display for current vehicle position
wire [3:0] cur_x;
 wire [3:0] cur_y;
pixel to coordinates cur_coor(xy_front_avg[20:10]/2 + xy_back_avg[20:10]/2,
                     xy_{\text{r}} front_avg[9:0]/2 + xy_{\text{r}} back_avg[9:0]/2,
                                               cur_x, cur_y);
```

```
 // vga hex digits display of current vehicle position
  wire [23:0] vcxpix;
  wire [8:0] font_addr1;
  wire [10:0] hx_curx = 11'd246;
 wire [9:0] hy_curx = 10' d545;
  big_vga_hexdisp4 
current_vehiclex(clk,~clk,hcount,vcount,vcxpix,cur_x,hx_curx,hy_curx,font_addr1,font_byte);
  defparam current_vehiclex.NDIGITS = 1;
  defparam current_vehiclex.N_BITS = 4;
   wire [23:0] vcypix;
    wire [8:0] font addr2;
  wire [10:0] hx_cury = 11'd270;
 wire [9:0] hy_cury = 10' d545;
  big_vga_hexdisp4 current_vehicley(clk,~clk,hcount,vcount,vcypix,cur_y,hx_cury,hy_cury, 
font_addr2,font_byte);
 defparam current vehicley.NDIGITS = 1;
  defparam current_vehicley.N_BITS = 4;
  wire [63:0] curbtns = "ACTUAL:";
  wire [23:0] curpix;
  char_string_display curlbl(clk,hcount,vcount,curpix,curbtns,11'd98,10'd545);
   defparam curlbl.NCHAR = 7;
   defparam curlbl.NCHAR_BITS = 4;
  wire [63:0] curparen = ''(, )'';
  wire [23:0] curparenpix;
```
char\_string\_display curcoor(clk,hcount,vcount,curparenpix,curparen,11'd224,10'd545); defparam curcoor.NCHAR = 5; defparam curcoor.NCHAR\_BITS = 4; // pixel to coordinate display for current vehicle position wire  $[3:0]$  des\_x; wire [3:0] des\_y; pixel\_to\_coordinates des\_coor(dx,dy,des\_x,des\_y); // vga hex digits display of desired position wire [23:0] vdxpix; wire [8:0] font\_addr3; wire [10:0] hx\_desx = 11'd640; wire [9:0] hy\_desx =  $10' d545$ ; big\_vga\_hexdisp4 desired\_positionx(clk,~clk,hcount,vcount,vdxpix,des\_x,hx\_desx,hy\_desx, font addr3,font byte); defparam desired\_positionx.NDIGITS = 1; defparam desired\_positionx.N\_BITS = 4; wire [23:0] vdypix; wire [8:0] font\_addr4; wire [10:0] hx\_desy = 11'd668; wire [9:0] hy\_desy = 10'd545; big\_vga\_hexdisp4 desired\_positiony(clk,~clk,hcount,vcount,vdypix,des\_y,hx\_desy,hy\_desy, font\_addr4,font\_byte); defparam desired\_positiony.NDIGITS = 1; defparam desired\_positiony.N\_BITS = 4; wire [63:0] desbtns = "DESIRED:"; wire [23:0] despix; char\_string\_display deslbl(clk,hcount,vcount,despix,desbtns,11'd460,10'd545); defparam deslbl.NCHAR = 8; defparam deslbl.NCHAR\_BITS = 4; wire [63:0] desparen = "( , )"; wire [23:0] desparenpix; char\_string\_display descoor(clk,hcount,vcount,desparenpix,desparen,11'd618,10'd545); defparam descoor.NCHAR = 5; defparam descoor.NCHAR\_BITS = 4; assign font\_addr = font\_addr1 | font\_addr2 | font\_addr3 |font\_addr4;

// display\_sel selects which video generator to use: // switch[0] 01: 1 pixel outline of active video area (adjust screen controls) // 10: real-time video data [vpix] // 11: real-time video overlayed with virtual map  $[\text{vpix} + \text{vgpix}]$ 

// 01: virtual map [vgpix]

wire hasObsDis;
always @(posedge clk) begin hs <= hsync;  $vs \leq vsync;$  $b \leq blank;$ if  $(swith[0] == 1'b1)$  begin // 1 pixel outline of visible area (white) pixel <= (hcount==0 | | hcount==699 | | vcount==0 | | vcount==599) ? 24'hFFFFFF :

 $0;$ 

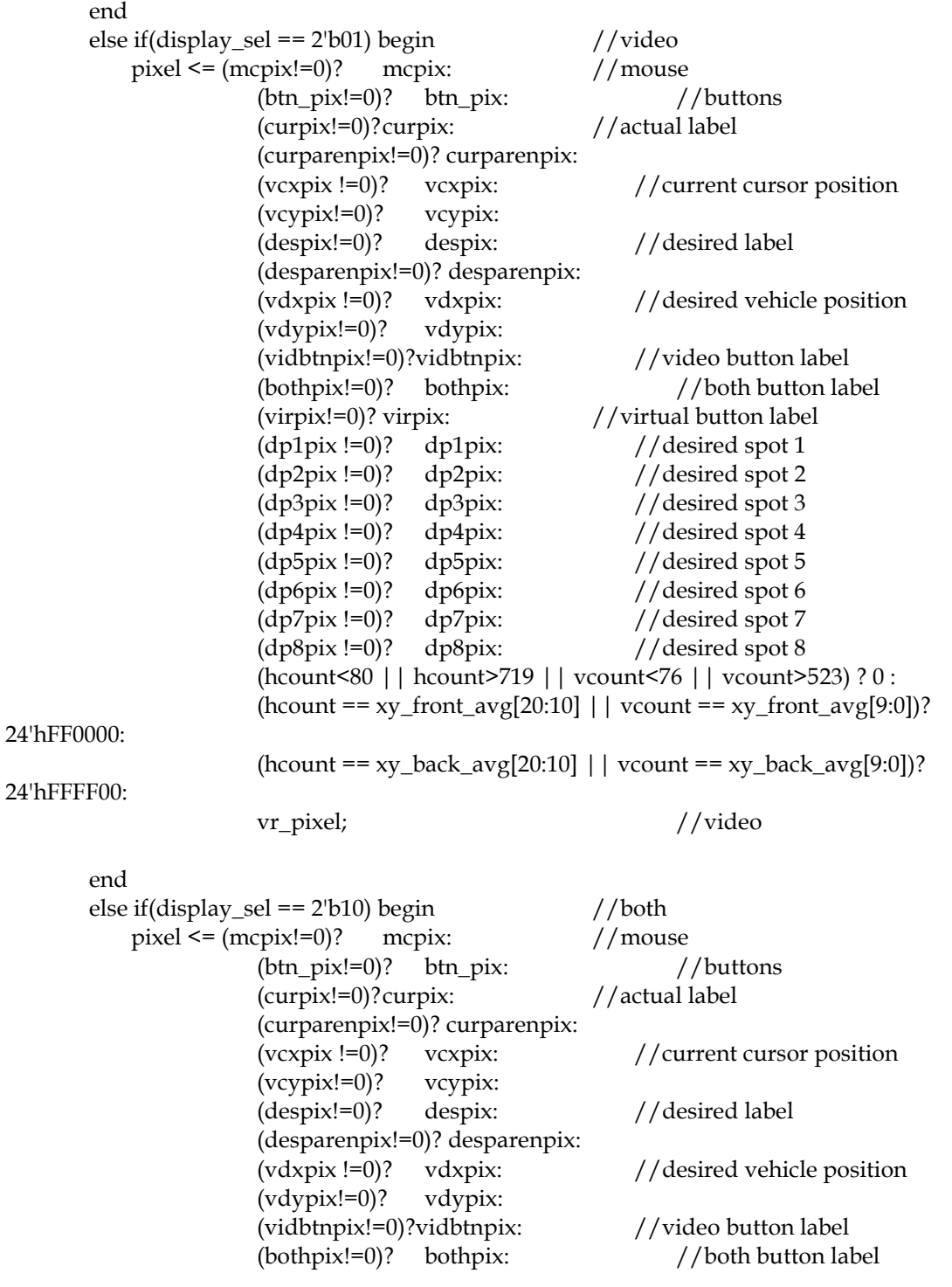

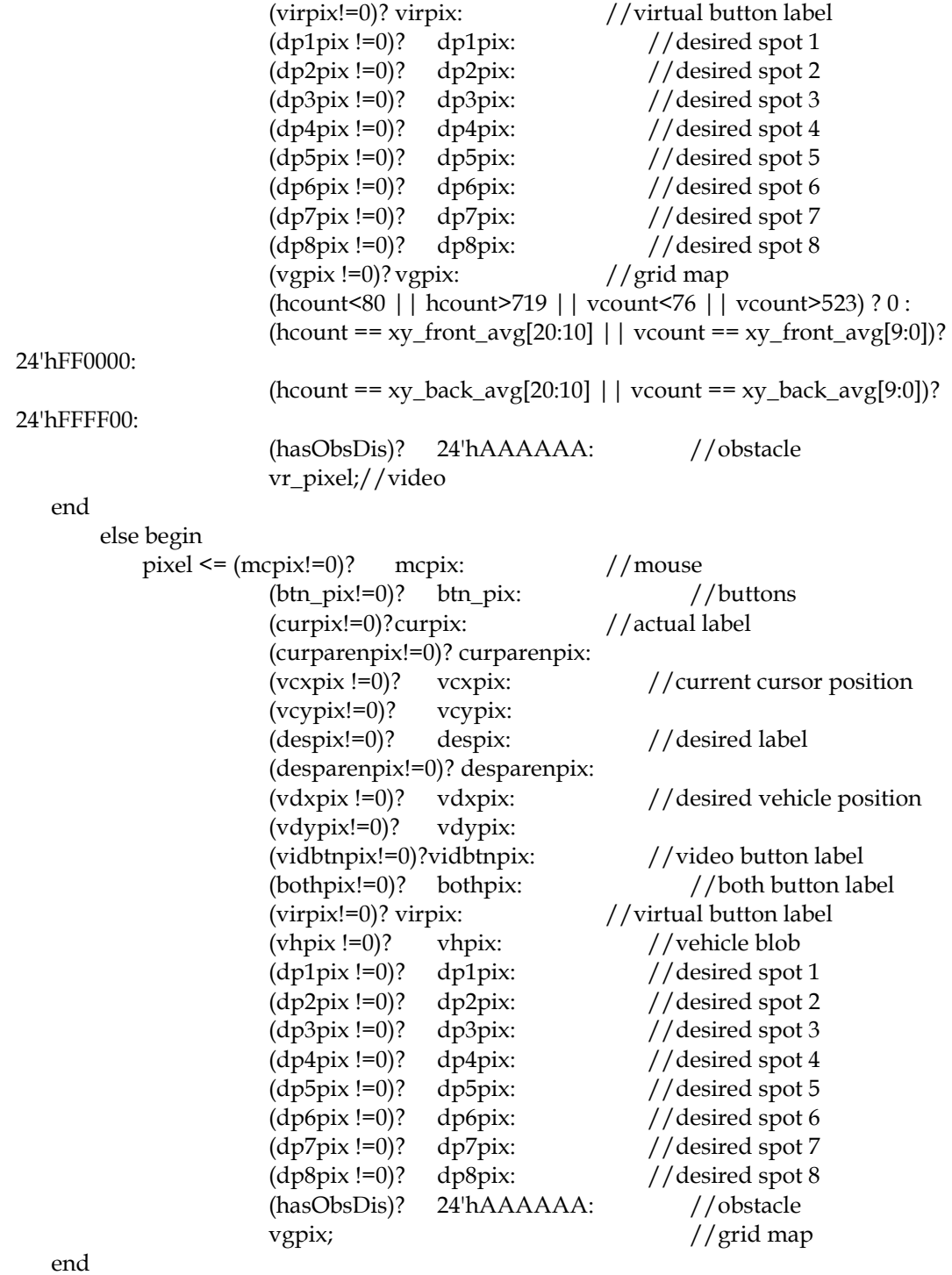

end

 // VGA Output. In order to meet the setup and hold times of the // AD7125, we send it ~clk.

assign vga\_out\_red =  $pixel[23:16]$ ;

 $\arcsin \text{vga\_out\_green} = \text{pixel}[15:8];$ 

assign vga\_out\_blue =  $pixel[7:0]$ ; assign vga\_out\_sync\_b =  $1'b1$ ; // not used assign vga\_out\_pixel\_clock =  $\neg$ clk; assign vga\_out\_blank\_b =  $\neg$ b; assign vga\_out\_hsync = hs; assign vga\_out\_vsync = vs;

```
//instantiate rgb to hsv converter
rgb2hsv rgb2hsv (.clock(clk), .reset(reset), 
                           .r(vr_pixel[23:16]), 
                           .g(vr_pixel[15:8]), 
                           .b(vr_pixel[7:0]),
                           .h(hsv[23:16]),
                           .s(hsv[15:8]),
                           .v(hsv[7:0]));
```
wire [10:0] hcount filter; wire [9:0] vcount\_filter;

//delay the hcount and vcount by 22 clock cycles to match the rgb2hsv delay delayN #(.NDELAY(22),.SIZE(11)) delayx(.clk(clk), .in(hcount), .out(hcount\_filter)); delayN #(.NDELAY(22),.SIZE(10)) delayy(.clk(clk), .in(vcount), .out(vcount\_filter));

 //instantiate the vehicle filter module to find the instantaneous position of the car vehicle\_filter vf(.clk(clk),

> .x(hcount\_filter), .y(vcount\_filter), .hsv(hsv), .xy\_front(xy\_front), .xy\_back(xy\_back));

//pass the instananeous position of the car to the average buffer to get the averaged value of the position

avg\_buffer ab(.clk(clk),

```
.vsync(vsync),
.xy_front(xy_front),
.xy_back(xy_back),
.xy_front_avg(xy_front_avg),
.xy_back_avg(xy_back_avg));
```

```
wire [2:0] hasObsCtl;
  wire [3:0] state;
  wire bad;
 wire dir;
  //pass some variables to led output for debugging
  assign led[4:0] = {~bad, ~dir,~hasObsCtl[2], ~hasObsCtl[1],~hasObsCtl[0]};
  assign led[5] = (state == 9)? 1: led[5];assign \text{led}[7:6] = 2^{\text{th}}11;//instantiate obstacle detection module to find obstacles
  obstacle_detection obsdetec(.clk(clk),
                                              .hcount(hcount_filter),
```

```
.vcount(vcount_filter),
```
.r\_hcount(hcount), .r\_vcount(vcount), .frontX(xy\_front\_avg[20:10]), .frontY(xy\_front\_avg[9:0]), .backX(xy\_back\_avg[20:10]), .backY(xy\_back\_avg[9:0]), .hsv(hsv), .hasObsCtl(hasObsCtl), .hasObsDis(hasObsDis));

//instantiate the motion control module and outputs corresponding motions motion\_control mc( .clk(clk),

```
.vsync(vsync), 
                                  frontX(xy_front_avg[20:10]),frontY(xy_front_avg[9:0]),.backX(xy\_{back\alpha}kack\alphavg[20:10]),
                                  .backY(xy_back_avg[9:0]),
                                  .desiredX(dx[10:0]),
                                  .desiredY(dy[9:0]),
                                  .obstacles(hasObsCtl),
                                  .motion(user1[31:30]), 
                                  .r_enable(r_enable),
                                  .state(state),
                                  .dir(dir),
                                  .bad(bad));
  always @(posedge clk)begin
    // dispdata <= {vram_read_data,9'b0,vram_addr};
   if(vsync \& \simvs) begin
            if(~button_up) cursor_y <= (cursor_y == 0)?0:cursor_y-1;
            else if(\text{-}button\_down) cursor_y <= (cursor_y == 599)? 599: cursor_y+1;
            if(\simbutton_left) cursor_x <= (cursor_x == 0)? 0 : cursor_x-1;
            else if(\simbutton_right)cursor_x <= (cursor_x == 799)? 799: cursor_x+1;
      end
      else begin
                 cursor_x \leq cursor_x;cursor_y<= cursor_y;
      end
      //display hsv value and state for debugging purposes
     dispdata \leq (hcount == cursor_x && vcount == cursor_y)?{state, 2'b00, user1[31:30],
32'd0,hsv}: dispdata;
    end
endmodule
```
<sup>///////////////////////////////////////////////////////////////////////</sup> ////// // generate display pixels from reading the ZBT ram // note that the ZBT ram has 2 cycles of read (and write) latency //

// We take care of that by latching the data at an appropriate time. //

// Note that the ZBT stores 36 bits per word; we use only 32 bits here,

// decoded into four bytes of pixel data.

//

// Bug due to memory management will be fixed. The bug happens because

// memory is called based on current hcount & vcount, which will actually

// shows up 2 cycle in the future. Not to mention that these incoming data

// are latched for 2 cycles before they are used. Also remember that the

// ntsc2zbt's addressing protocol has been fixed.

// The original bug:

 $// -$ . At (hcount, vcount) = (100, 201) data at memory address(0,100,49)

// arrives at vram\_read\_data, latch it to vr\_data\_latched.

 $// -$ . At (hcount, vcount) = (100, 203) data at memory address(0,100,49)

// is latched to last\_vr\_data to be used for display.

 $//$  -. Remember that memory address(0,100,49) contains camera data

// pixel(100,192) - pixel(100,195).

// -. At (hcount, vcount) =  $(100, 204)$  camera pixel data $(100, 192)$  is shown.

// -. At (hcount, vcount) =  $(100, 205)$  camera pixel data $(100, 193)$  is shown.

// -. At (hcount, vcount) =  $(100, 206)$  camera pixel data $(100, 194)$  is shown.

// -. At (hcount, vcount) =  $(100, 207)$  camera pixel data $(100, 195)$  is shown. //

// Unfortunately this means that at (hcount  $== 0$ ) to (hcount  $== 11$ ) data from

// the right side of the camera is shown instead (including possible sync signals).

// To fix this, two corrections has been made:

 $//$  -. Fix addressing protocol in ntsc\_to\_zbt module.

// -. Forecast hcount & vcount 8 clock cycles ahead and use that

// instead to call data from ZBT.

## /////////////////////////////////////////////////////////////////////// ////// // parameterized delay line

/////////////////////////////////////////////////////////////////////// ///// // ramclock module

```
///////////////////////////////////////////////////////////////////////
////////
//
// 6.111 FPGA Labkit -- ZBT RAM clock generation
//
//
// Created: April 27, 2004
// Author: Nathan Ickes
//
```
## /////////////////////////////////////////////////////////////////////// //////// //

// This module generates deskewed clocks for driving the ZBT SRAMs and FPGA // registers. A special feedback trace on the labkit PCB (which is length // matched to the RAM traces) is used to adjust the RAM clock phase so that // rising clock edges reach the RAMs at exactly the same time as rising clock // edges reach the registers in the FPGA. // // The RAM clock signals are driven by DDR output buffers, which further // ensures that the clock-to-pad delay is the same for the RAM clocks as it is // for any other registered RAM signal. // // When the FPGA is configured, the DCMs are enabled before the chip-level I/O // drivers are released from tristate. It is therefore necessary to // artificially hold the DCMs in reset for a few cycles after configuration. // This is done using a 16-bit shift register. When the DCMs have locked, the // <lock> output of this mnodule will go high. Until the DCMs are locked, the // ouput clock timings are not guaranteed, so any logic driven by the // <fpga\_clock> should probably be held inreset until <locked> is high. // /////////////////////////////////////////////////////////////////////// ////////

module ramclock(ref\_clock, fpga\_clock, ram0\_clock, ram1\_clock, clock\_feedback\_in, clock\_feedback\_out, locked);

input ref clock;  $//$  Reference clock input output fpga\_clock; // Output clock to drive FPGA logic output ram0\_clock, ram1\_clock; // Output clocks for each RAM chip input clock\_feedback\_in; // Output to feedback trace output clock feedback out; // Input from feedback trace output locked; // Indicates that clock outputs are stable

wire ref\_clk, fpga\_clk, ram\_clk, fb\_clk, lock1, lock2, dcm\_reset;

## /////////////////////////////////////////////////////////////////////// /////

//To force ISE to compile the ramclock, this line has to be removed. //IBUFG ref\_buf (.O(ref\_clk), .I(ref\_clock));

assign ref  $clk = ref$  clock;

BUFG int\_buf (.O(fpga\_clock), .I(fpga\_clk));

 DCM int\_dcm (.CLKFB(fpga\_clock), .CLKIN(ref\_clk), .RST(dcm\_reset), .CLK0(fpga\_clk), .LOCKED(lock1));

// synthesis attribute DLL\_FREQUENCY\_MODE of int\_dcm is "LOW"

// synthesis attribute DUTY\_CYCLE\_CORRECTION of int\_dcm is "TRUE"

// synthesis attribute STARTUP\_WAIT of int\_dcm is "FALSE"

// synthesis attribute DFS\_FREQUENCY\_MODE of int\_dcm is "LOW"

// synthesis attribute CLK\_FEEDBACK of int\_dcm is "1X"

// synthesis attribute CLKOUT\_PHASE\_SHIFT of int\_dcm is "NONE"

// synthesis attribute PHASE\_SHIFT of int\_dcm is 0

BUFG ext\_buf (.O(ram\_clock), .I(ram\_clk));

IBUFG fb\_buf (.O(fb\_clk), .I(clock\_feedback\_in));

 DCM ext\_dcm (.CLKFB(fb\_clk), .CLKIN(ref\_clk), .RST(dcm\_reset), .CLK0(ram\_clk), .LOCKED(lock2));

// synthesis attribute DLL\_FREQUENCY\_MODE of ext\_dcm is "LOW"

// synthesis attribute DUTY\_CYCLE\_CORRECTION of ext\_dcm is "TRUE"

// synthesis attribute STARTUP\_WAIT of ext\_dcm is "FALSE"

// synthesis attribute DFS\_FREQUENCY\_MODE of ext\_dcm is "LOW"

// synthesis attribute CLK\_FEEDBACK of ext\_dcm is "1X"

// synthesis attribute CLKOUT\_PHASE\_SHIFT of ext\_dcm is "NONE"

// synthesis attribute PHASE\_SHIFT of ext\_dcm is 0

 SRL16 dcm\_rst\_sr (.D(1'b0), .CLK(ref\_clk), .Q(dcm\_reset), .A0(1'b1), .A1(1'b1), .A2(1'b1), .A3(1'b1)); // synthesis attribute init of dcm\_rst\_sr is "000F";

 OFDDRRSE ddr\_reg0 (.Q(ram0\_clock), .C0(ram\_clock), .C1(~ram\_clock), .CE (1'b1), .D0(1'b1), .D1(1'b0), .R(1'b0), .S(1'b0)); OFDDRRSE ddr\_reg1 (.Q(ram1\_clock), .C0(ram\_clock), .C1(~ram\_clock), .CE (1'b1), .D0(1'b1), .D1(1'b0), .R(1'b0), .S(1'b0)); OFDDRRSE ddr\_reg2 (.Q(clock\_feedback\_out), .C0(ram\_clock), .C1(~ram\_clock), .CE (1'b1), .D0(1'b1), .D1(1'b0), .R(1'b0), .S(1'b0));

assign locked = lock1 && lock2;

endmodule

// // File: cstringdisp.v // Date: 24-Oct-05 // Author: I. Chuang, C. Terman // // Display an ASCII encoded character string in a video window at some // specified x,y pixel location. // // INPUTS: // // vclock - video pixel clock

```
// hcount - horizontal (x) location of current pixel
// vcount - vertical (y) location of current pixel
// cstring - character string to display (8 bit ASCII for each char)
// cx,cy - pixel location (upper left corner) to display string at
//
// OUTPUT:
//
// pixel - video pixel value to display at current location
//
// PARAMETERS:
//
// NCHAR - number of characters in string to display
// NCHAR_BITS - number of bits to specify NCHAR
//
// pixel should be OR'ed (or XOR'ed) to your video data for display.
//
// Each character is 8x12, but pixels are doubled horizontally and vertically
// so fonts are magnified 2x. On an XGA screen (1024x768) you can fit
// 64 x 32 such characters.
//
// Needs font_rom.v and font_rom.ngo
//
// For different fonts, you can change font_rom. For different string 
// display colors, change the assignment to cpixel.
```

```
///////////////////////////////////////////////////////////////////////
///////
//
// video character string display
//
///////////////////////////////////////////////////////////////////////
///////
```
module char\_string\_display (vclock,hcount,vcount,pixel,cstring,cx,cy);

parameter NCHAR =  $8$ ; // number of 8-bit characters in cstring parameter NCHAR\_BITS = 3; // number of bits in NCHAR

```
 input vclock; // system clock
input [10:0] hcount; // horizontal index of current pixel (0.799) input [9:0] vcount; // vertical index of current pixel (0..599)
 output [23:0] pixel; // char display's pixel
 input [NCHAR*8-1:0] cstring; // character string to display
 input [10:0] cx;
 input [9:0] cy;
```
 $// 1$  line x 8 character display (8 x 12 pixel-sized characters)

```
wire [10:0] hoff = hcount-1-cx;
wire [9:0] voff = vcount-cy;
 wire [NCHAR_BITS-1:0] column = NCHAR-1-hoff[NCHAR_BITS-1+4:4]; // < NCHAR
```
wire  $[2:0]$  h = hoff $[3:1]$ ; // 0..7 wire  $[3:0]$  v = voff $[4:1]$ ;  $// 0..11$  // look up character to display (from character string) reg [7:0] char; integer n; always @\* for  $(n=0; n<8; n=n+1)$  // 8 bits per character (ASCII) char[n] <= cstring[column\*8+n]; // look up raster row from font rom wire reverse = char[7]; wire [10:0] font\_addr = char[6:0]\*12 + v; // 12 bytes per character wire [7:0] font\_byte; font\_rom f(font\_addr,vclock,font\_byte); // localized font rom // generate character pixel if we're in the right h,v area wire  $[23:0]$  cpixel = (font\_byte[7 - h]  $\land$  reverse) ? 24'hFFFFFF : 0; wire dispflag = ((hcount > cx) & (vcount >= cy) & (hcount <=  $cx+NCHAR*16$ ) & (vcount  $\langle$  cy + 24)); wire  $[23:0]$  pixel = dispflag ? cpixel : 0;

endmodule